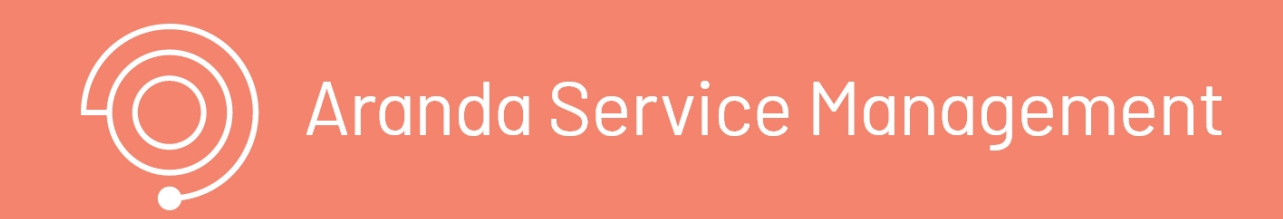

title: Introducción permalink: / —

Este documento se presenta como una guía general de integración con la consola SERVICE MANAGEMENT. Se presentan algunas operaciones de manera detallada incluyendo datos de petición, parámetros, respuestas y códigos de error. \n## Generalidades — title: Generalidades chapter: "generalidades" layout: apis —

### A continuación, se listan algunas generalidades que deben tenerse en cuenta para el correcto funcionamiento del API de Aranda SERVICE MANAGEMENT ASMS.

- Versión compatible con consola de Aranda SERVICE DESK 9.0.0.0 versión de base de datos 9.5.16
- Las operaciones sobre el API deben realizarse con usuarios que tengan los permisos correspondientes asignados desde Consola de administración de Aranda SERVICE MANAGEMENT SUITE ASMS.
- El uso del API requiere licencias disponibles, las cuales tendrán el mismo comportamiento como si un especialista iniciara sesión en la consola.
- La creación de casos mediante el API cumple las mismas reglas de licencias disponibles, tal como si se crearan desde la consola. \n## Descripción de operaciones — title: Descripción de operaciones chapter: "descripcion" —

En esta sección se describen las operaciones relacionadas con el manejo de sesiones (autenticación de usuarios, renovación de token y cierre de sesión). \n## Inicio de sesión — title: Inicio de sesión chapter: "descripcion" layout: apis —

En esta sección se describe detalladamente, cómo se consume cada uno de los servicios correspondientes a cada método. Se incluyen detalles como URI, tipo de operación, parámetros (requeridos y opcionales) y sus tipos, respuestas, códigos y mensajes de error. \n## Manejo de Sesión — title: Manejo de Sesión chapter: "descripcion" —

### Detalles de la petición

- Uri: /api/v9/authentication/
- Tipo: POST
- Encabezados requeridos: content-type: application/json

### Parámetros

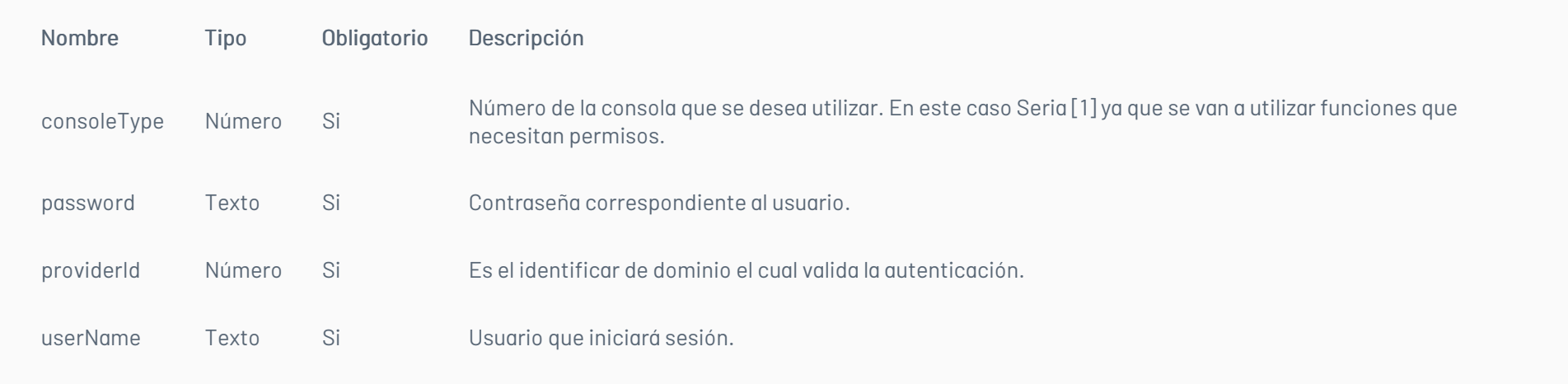

### Cuerpo de la petición

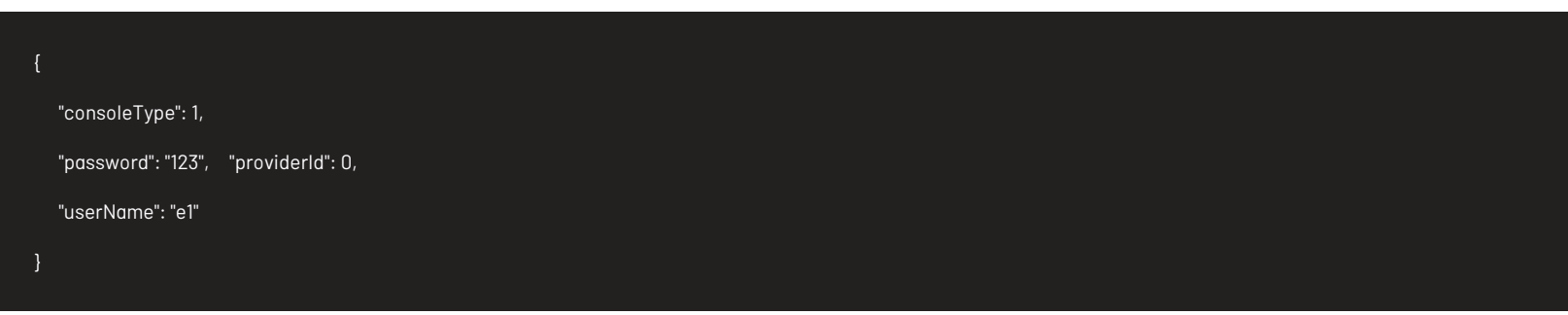

# Respuesta

{

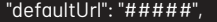

"renewToken": "######", "token": "########"

}

Mensajes de error

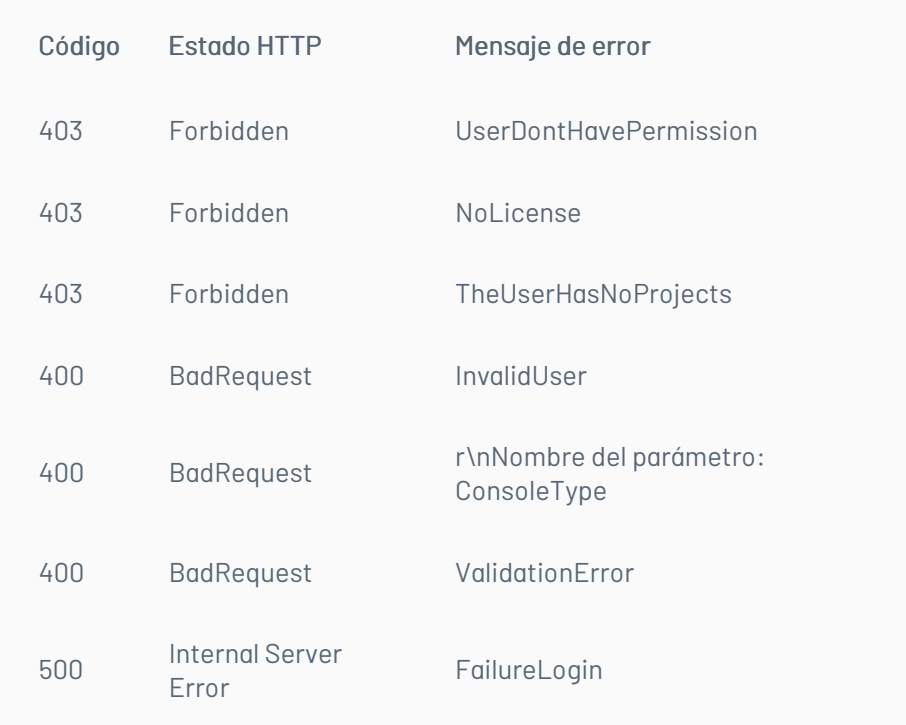

### \n## Renovación de Sesión

title: Renovación de Sesión chapter: "descripcion" layout: apis —

# Detalles de la petición

- Uri: /api/v9/authentication/renewtoken
- Tipo: POST
- Encabezados requeridos: content-type: application/json

### Parámetros

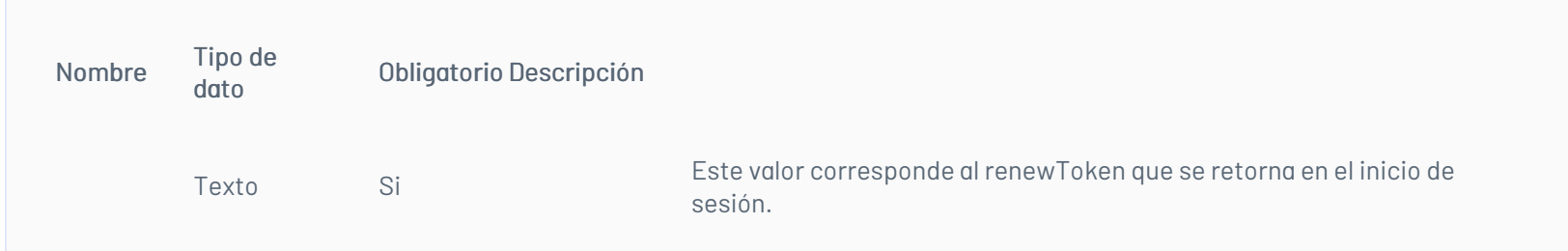

# Cuerpo de la petición "{renewToken}"

### Respuesta

Retorna un token válido para ser enviado en las cabeceras de las peticiones

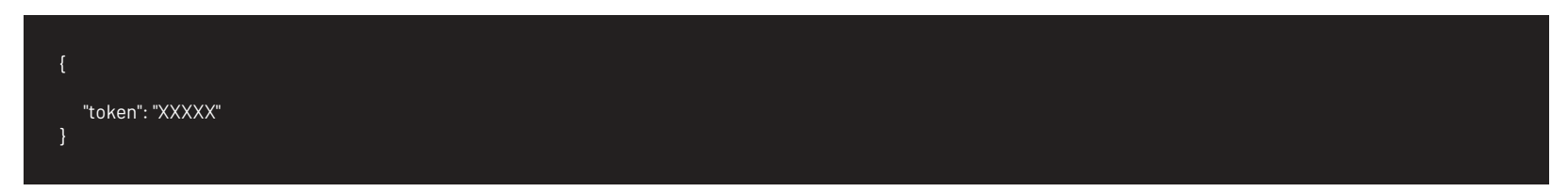

# Mensajes de error

| Código | Estado HTTP | Mensaje de error| |—————–|———————————|———————————-| | 400 | BadRequest\*\* | InvalidData | | 401 | Unauthorized | SessionExpire | \n## Cierre de sesión — title: Cierre de sesión chapter: "descripcion" layout: apis —

# Detalles de la petición

- Uri: /api/v9/authentication/logout
- Tipo: POST

Encabezados requeridos: content-type: application/json X-Authorization: Bearer

### Parámetros

N/A

### Cuerpo de la petición

N/A

### Respuesta

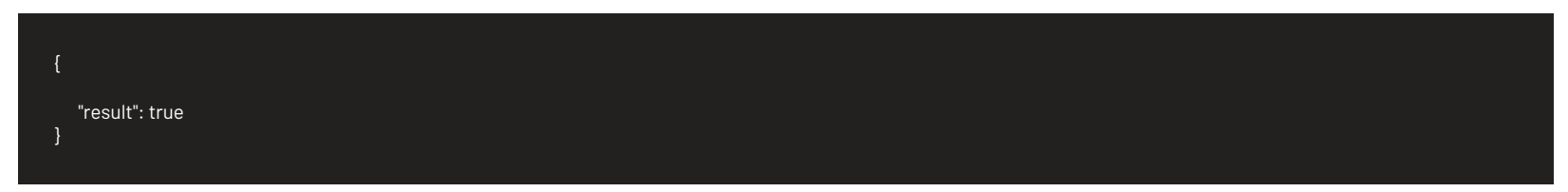

### Mensajes de error

| Código | Estado HTTP | Mensaje de error | |—————–|———————————|———————————-| | 500 | InternalServerError | FailureLogout | \n## Manejo de Caso — title: Manejo de Caso chapter: "descripcion" —

En esta sección se describen las operaciones relacionadas con el manejo de casos (creación, edición, consulta). \n## Creación de Caso — title: Creación de Caso chapter: "descripcion" layout: apis —

Esta operación crea un caso y al crearlo guarda los archivos adjuntos, tanto del caso, como de sus campos adicionales; después de guardarlos borra los archivos de la carpeta temporal creada para ello.

# Detalles de la petición

- Uri: api/v9/item
- Tipo: POST
- Encabezados requeridos: content-type: application/json X-Authorization: Bearer {token}

### Parámetros:

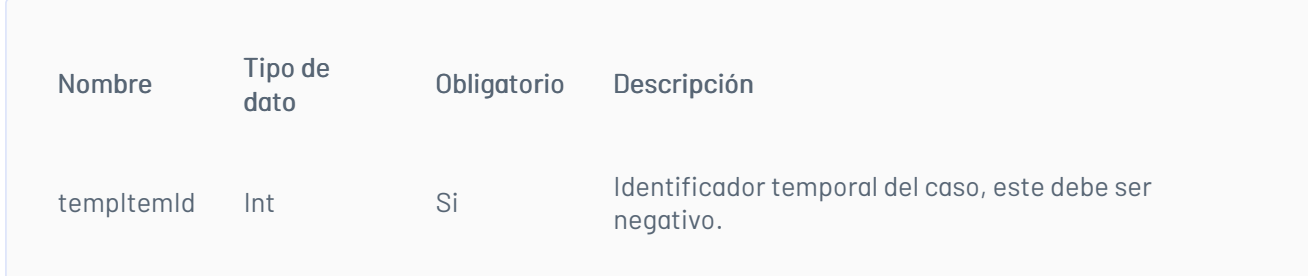

# Cuerpo de la petición

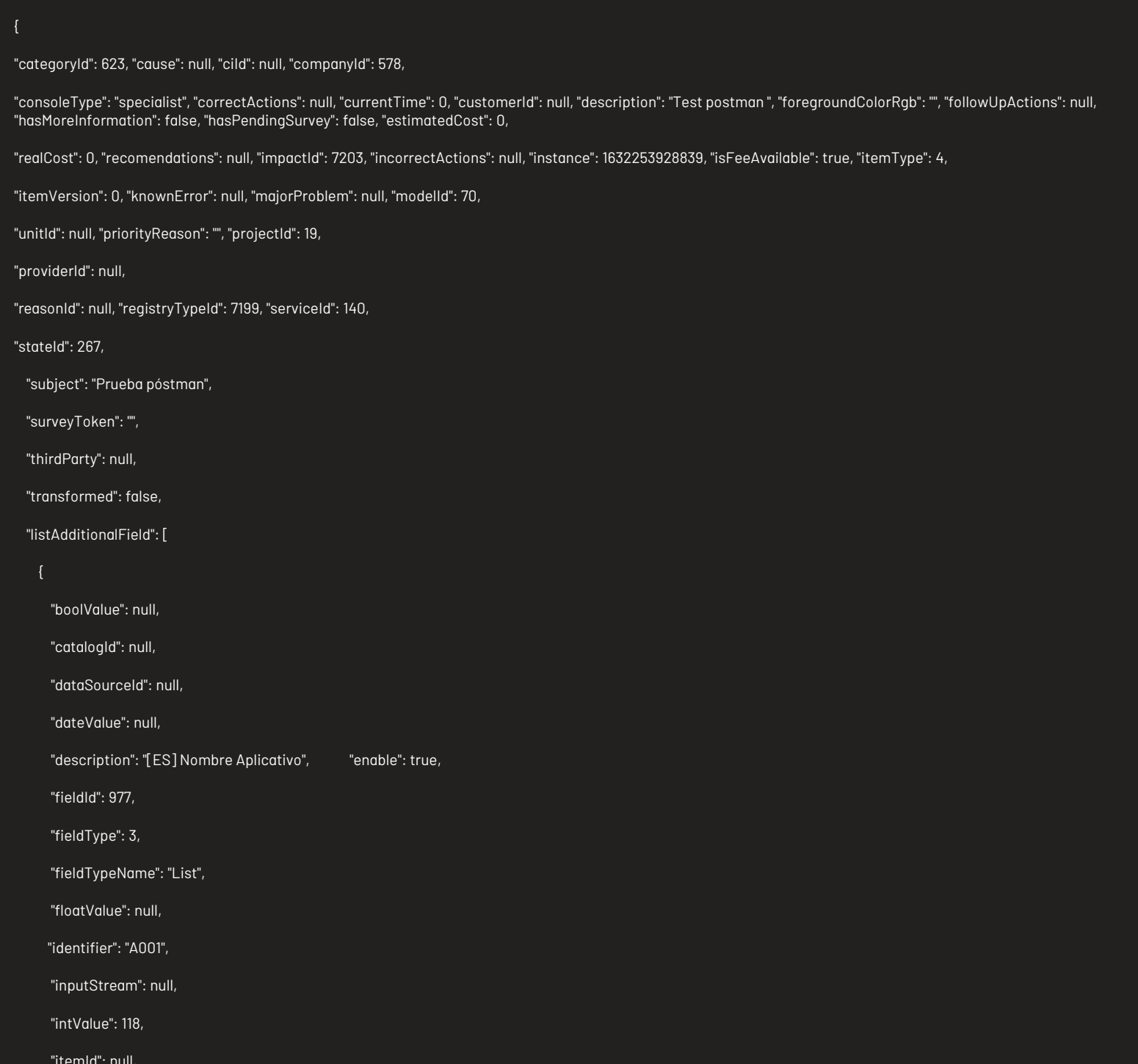

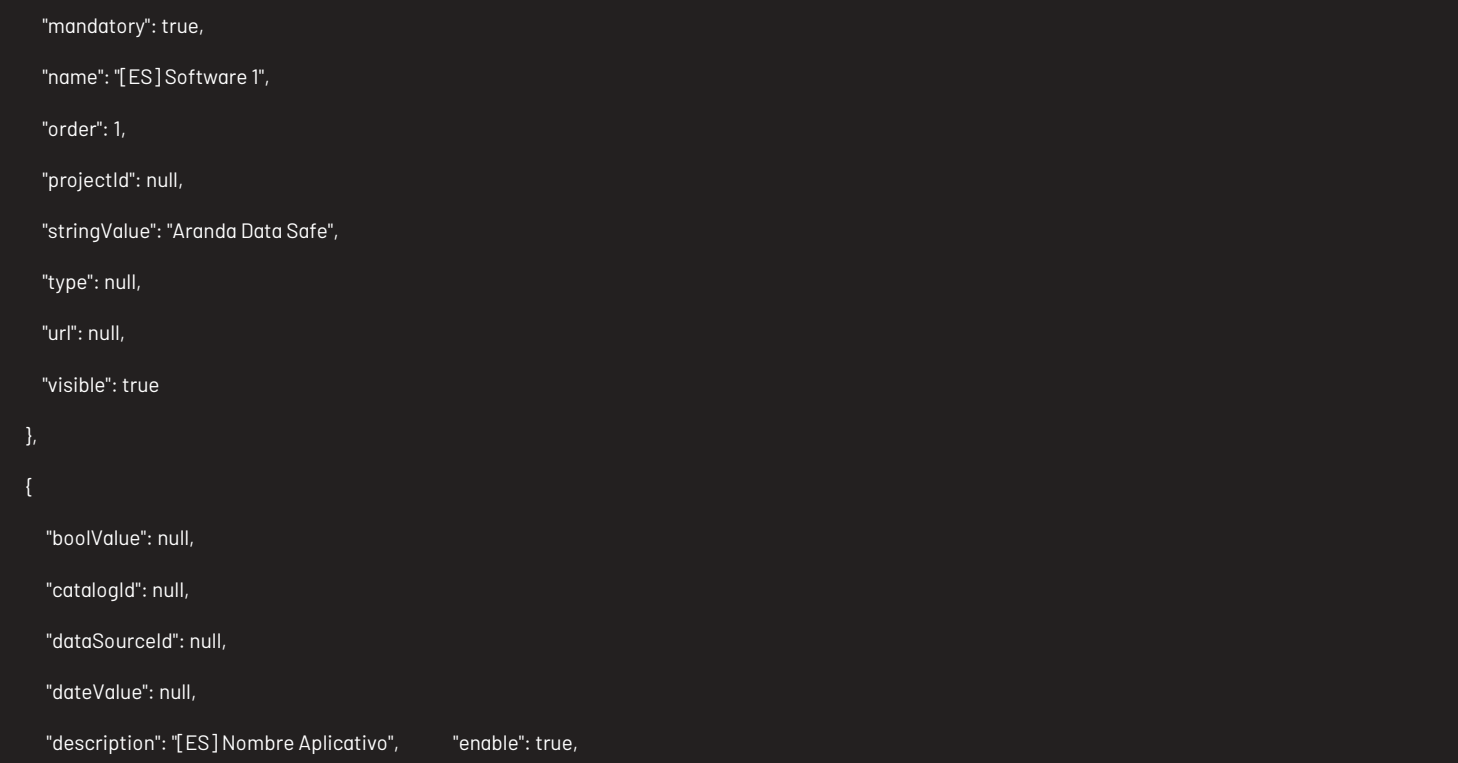

"fieldId": 978, "fieldType": 3, "fieldTypeName": "List", "floatValue": null, "identifier": "A002", "inputStream": null, "intValue": 146, "itemId": null, "mandatory": true, "name": "[ES] Software 2", "order": 2, "projectId": null, "stringValue": "Aranda Virtual Support", "type": null, "url": null, "visible": true "boolValue": null, "catalogId": null, "dataSourceId": null, "dateValue": null, "description": "[ES] Nombre Aplicativo", "enable": true, "fieldId": 979, "fieldType": 3, "fieldTypeName": "List", "floatValue": null, "identifier": "A003", "inputStream": null, "intValue": 156, "itemId": null, "mandatory": true, "name": "[ES] Software 3", "order": 3, "projectId": null, "stringValue": "Aranda Field Service", "type": null, "url": null, "visible": true "boolValue": null, "catalogId": null, "dataSourceId": null, "dateValue": null, "description": "[ES] Nombre Aplicativo", "enable": true, "fieldId": 980, "fieldType": 3, "fieldTypeName": "List", "floatValue": null, "identifier": "A004", "inputStream": null, "intValue": 176, "itemId": null, "mandatory": true, "name": "[ES] Software 4", "order": 4, "projectId": null, "stringValue": "Aranda Path Management", \_\_\_\_ "type": null, "url": null, "visible": true

],

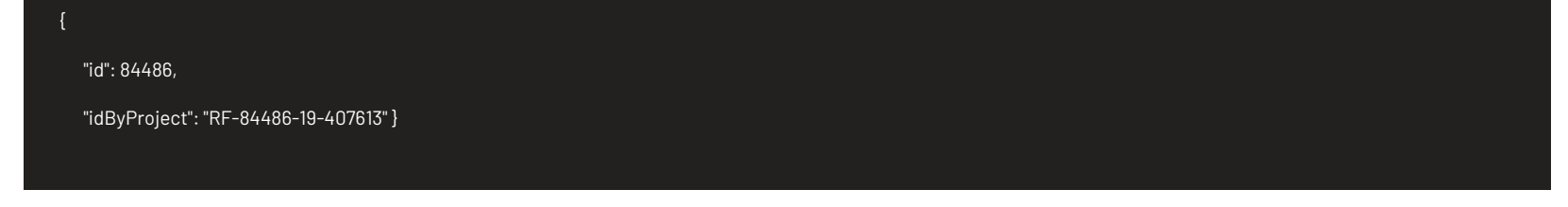

# Respuesta

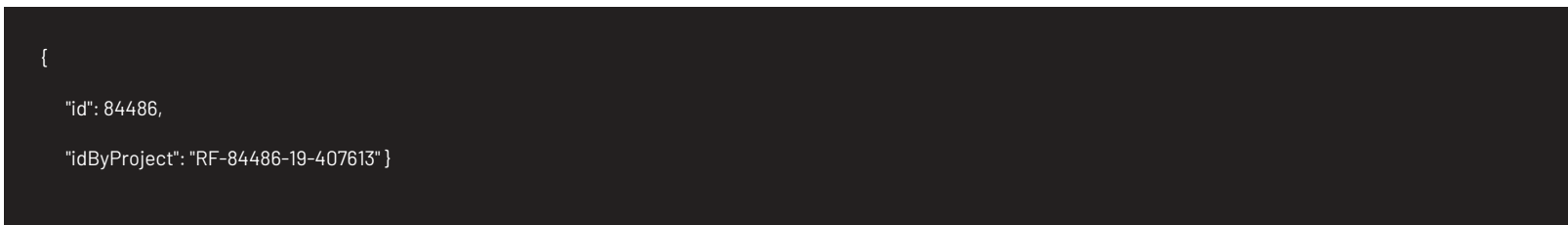

# Parámetros Response:

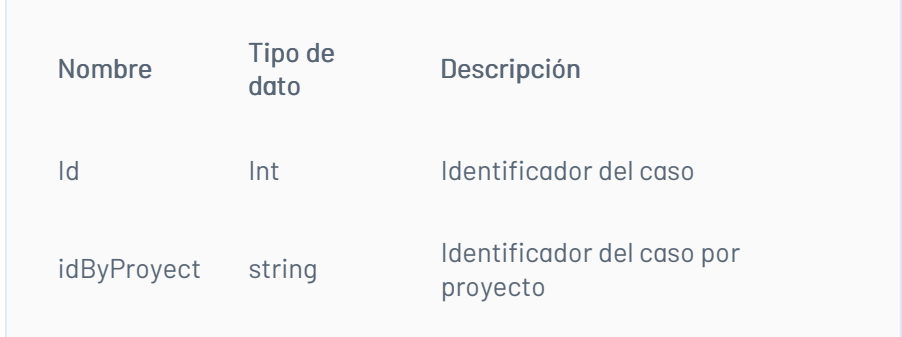

# Mensajes de error

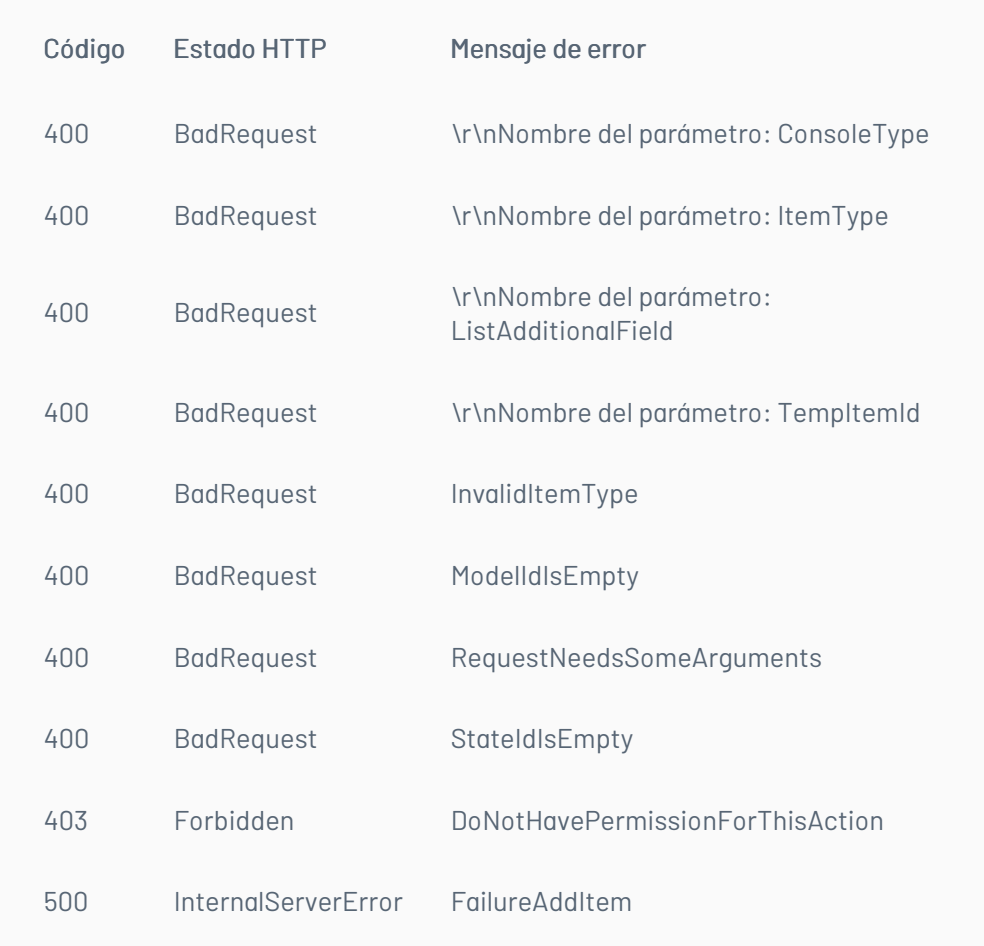

# \n## Consulta de Casos

title: Consulta de Casos chapter: "descripcion" layout: apis —

# Detalles de la petición

Uri: /api/v9/item/{ItemId}

Tipo: GET

Encabezados requeridos: content-type: application/json X-Authorization: Bearer {token}

# Parámetros:

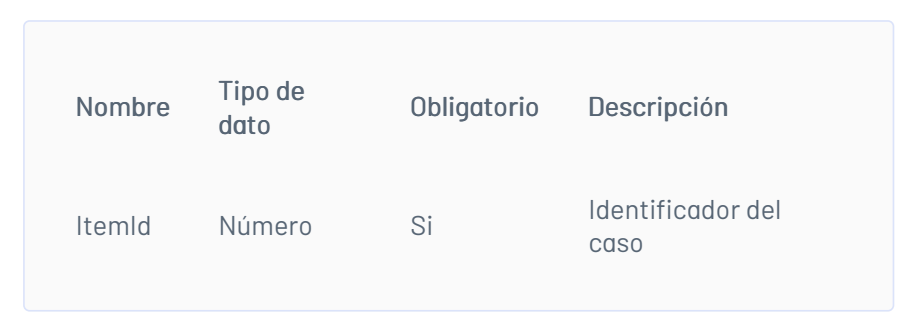

# Cuerpo de la petición

N/A

# Respuesta

"authorId": 4832, "authorName": "Especialista 1", "backgroundColorRgb": "0.174.239", "calendarOlaId": null, "calendarSlaId": 3, "calendarUcId": null, "canClosed": false, "categoryHierarchy": "Tiempos Cat", "categoryId": 623, "categoryName": "Tiempos Cat", "cause": "", "causeNoHtml": "", "ciId": null, "ciName": null, "closedDate": null, "commentary": "", "commentaryNoHtml": "", "companyId": 578, "companyName": "ACT Telematica", "constructionFinalDate": null, "constructionInitialDate": null, "contractId": null, "contractName": null, "correctActions": null, "cost": null, "countFiles": 0, "currentProgress": 0, "currentTime": 0, "customerId": null, "customerName": null, "description": "Test postman ", "descriptionNoHtml": "Test postman ", "duration": null, "effort": null, "emailOriginationDate": null, "estimatedCost": null, "estimatedDate": null, "estimatedTime": 0, "finalDate": null, "finalStatus": 0, "followUpActions": null, "foregroundColorRgb": "255.255.255", "groupId": 5, "groupName": "CYS - Desarrollo", "hasMoreInformation": false, "hasSurvey": false, "haveRisk": false, "id": 84486, "idByProject": "RF-84486-19-407613", "impactId": 7203, "impactName": "[ES] MEDIO", "incorrectActions": null, "initialDate": null, "initialStatus": false, "instalationFinalDate": null, "instalationInitialDate": null, "interfaceId": null, "isClosed": false, "isFeeAvailable": true, "isVotingProcess": false, "itemType": 4, "itemTypeId": 4, "itemTypeName": "Service Request", "itemVersion": 3, "knownError": null,

"locationId": null, "locationName": null, "majorProblem": null,

#### "modelId": 70,

"modelName": "[ES] Requerimientos PMO (2)", "modifiedDate": 1632254428340,

"modifierId": 4832,

"modifierName": "Especialista 1",

"olaId": null,

"olaName": null,

"openedDate": 1632254058200,

"parentId": null,

"parentIdByProject": null,

"parentItemType": null,

"parentItemTypeId": null,

"parentOpenedDate": null,

"previousStateId": 267,

"price": null,

"priorityId": 9,

"priorityName": "[ES] ALTA", "priorityReason": null, "progress": 0, "projectId": 19, "projectName": "Soporte - ASC", "providerId": null, "providerName": null, "psoFinalDate": null, "psoInitialDate": null, "realCost": null, "realDate": null, "reasonId": null, "reasonName": null, "receptorId": 6919, "receptorName": "Duvan Carmona", "recomendations": null, "registryTypeId": 7199, "registryTypeName": "[ES] Chat", "relation": null, "responsibleId": 4479, "responsibleName": "Carlos Eduardo Sanchez Parra", "rev": 3, "riskId": null, "riskName": null, "serviceId": 140, "serviceName": "Prueba Tiempos", "slaId": 1, "slaName": "Acuerdo Soporte", "stateId": 267, "stateName": "[ES] Registrado", "subject": "Prueba póstman", "surveyToken": null, "templateId": null, "testFinalDate": null, "testInitialDate": null, "thirdParty": null, "type": 4, "ucId": null, "ucName": null, "unitId": null, "unitName": null, "urgencyId": 5, "urgencyName": "[ES] ALTA"

### Mensajes de error

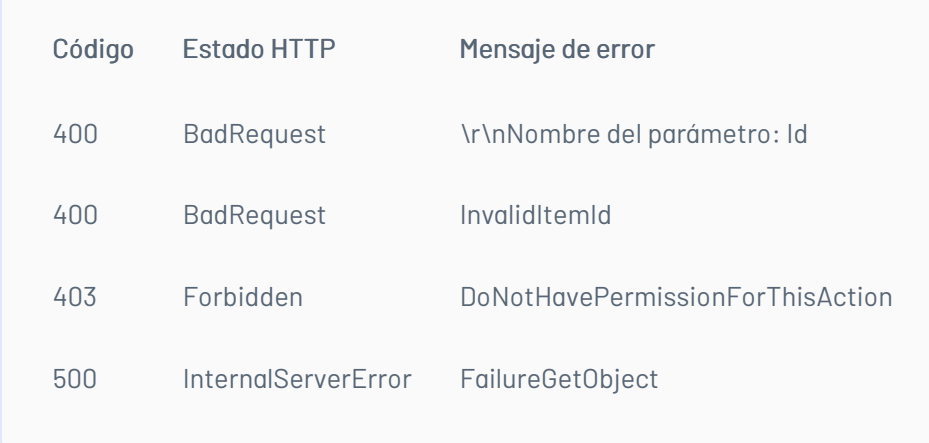

# \n## Edición Caso

title: Edición Caso chapter: "descripcion" layout: apis —

# Detalles de la petición

- Uri: /api/v9/item/{ItemId}
- Tipo: PUT

Encabezados requeridos: content-type: application/json X-Authorization: Bearer {token}

# Parámetros

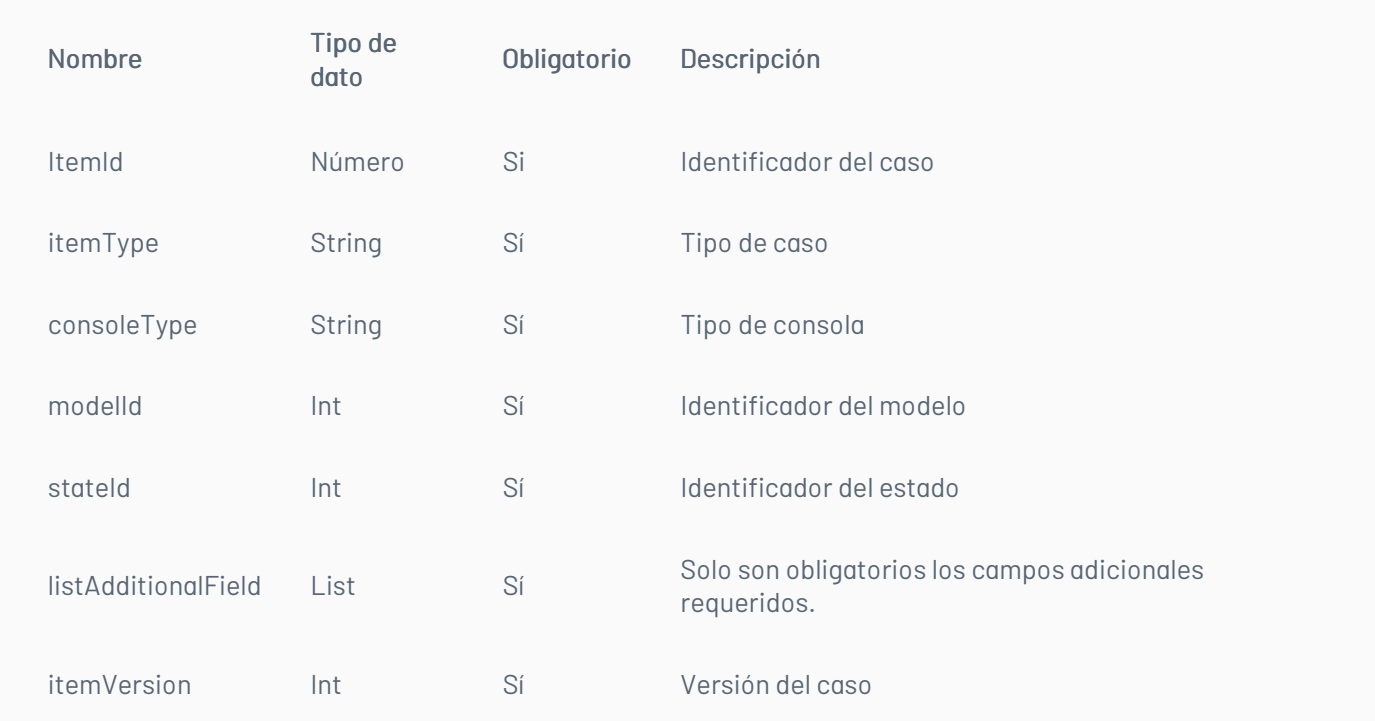

# Cuerpo de la petición

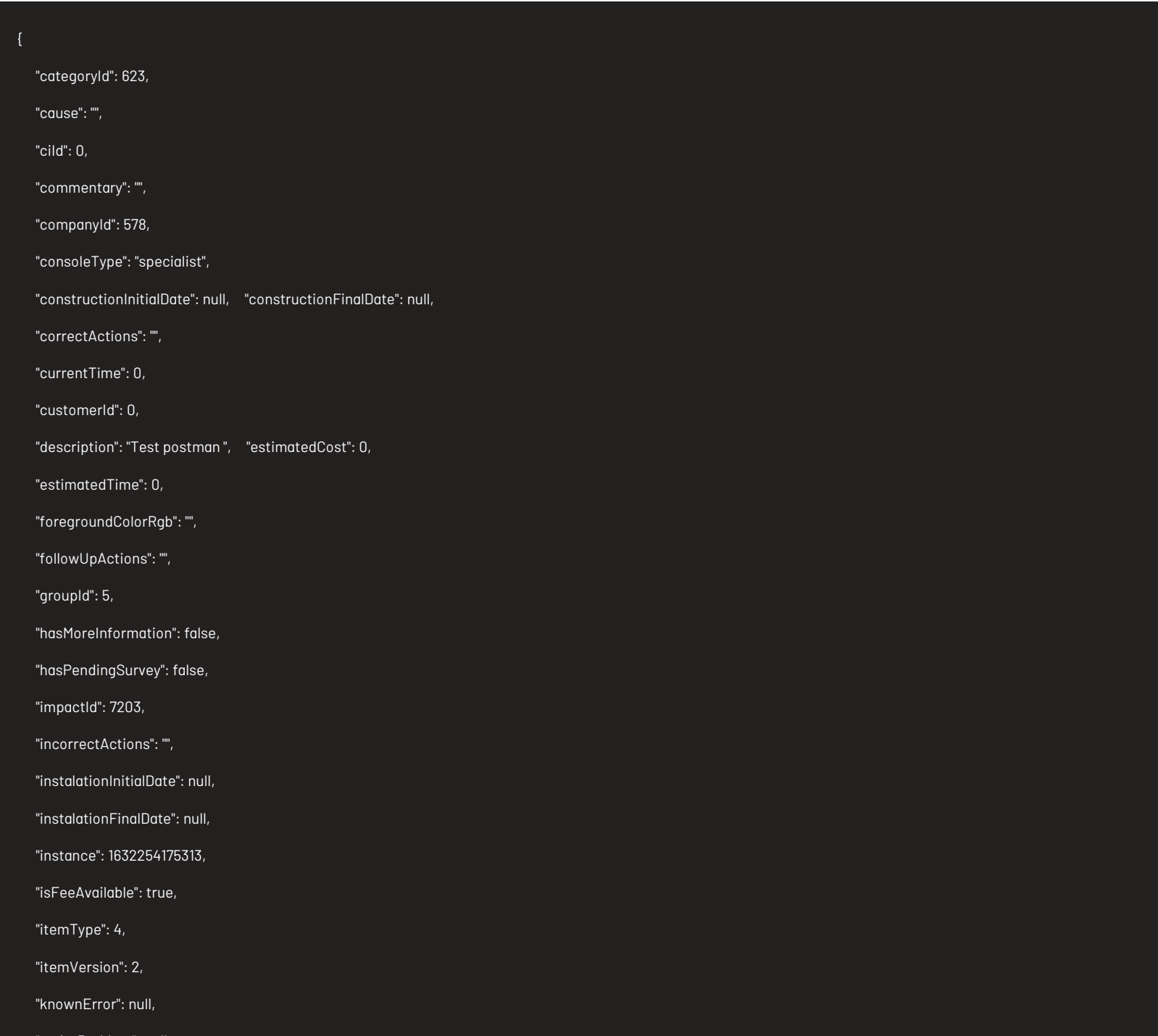

"majorProblem": null, "modelId": 70, "priorityId": 9, "priorityReason": "", "projectId": 19, "providerId": null, "psoInitialDate": null, "psoFinalDate": null, "realCost": 0, "recomendations": "", "registryTypeId": 7199, "responsibleId": 4479, "serviceId": 140, "stateId": 267, "subject": "Prueba póstman",

"surveyToken": "", "testInitialDate": null, "testFinalDate": null, "thirdParty": false, "transformed": false, "unitId": null, "urgencyId": 5, "listAdditionalField": [ "boolValue": null, "catalogId": null, "dataSourceId": null, "dateValue": null, "description": "[ES] Nombre Aplicativo", "enable": true, "fieldId": 977, "fieldType": 3, "fieldTypeName": "List", "floatValue": null, "identifier": "A001", "inputStream": null, "intValue": 118, "itemId": 84486, "mandatory": true, "name": "[ES] Software 1", "order": 1, "projectId": null, "stringValue": "Aranda Data Safe", "type": 4, "url": null, "visible": true "boolValue": null, "catalogId": null, "dataSourceId": null, "dateValue": null, "description": "[ES] Nombre Aplicativo", "enable": true, "fieldId": 978, "fieldType": 3, "fieldTypeName": "List", "floatValue": null, "identifier": "A002", "inputStream": null, "intValue": 146, "itemId": 84486, "mandatory": true,

"name": "[ES] Software 2",

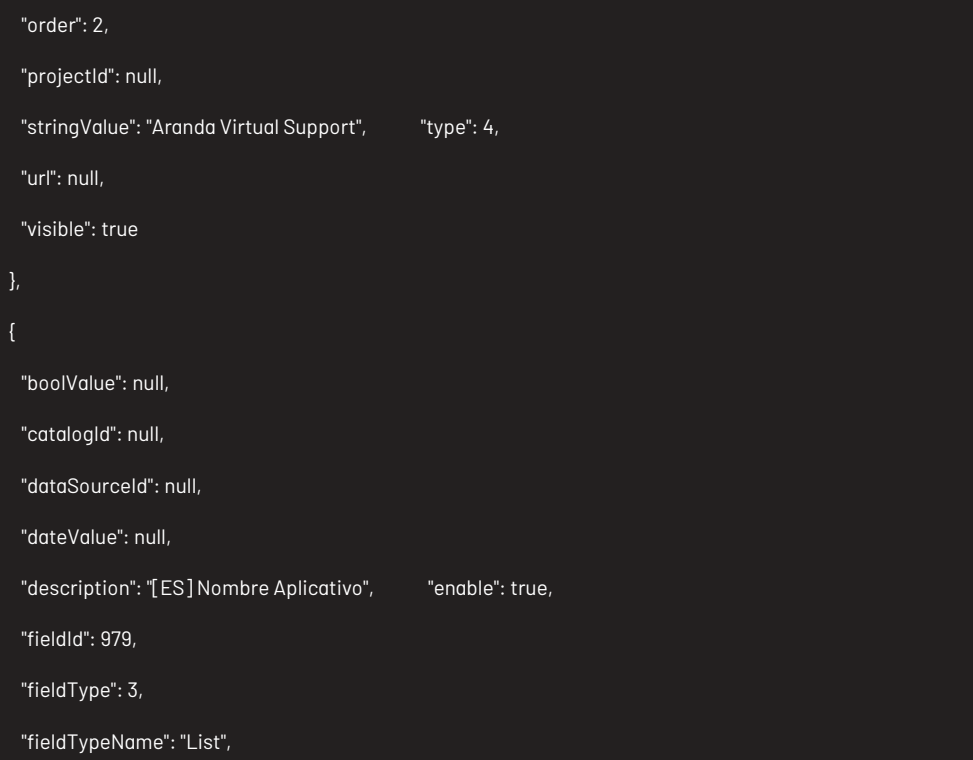

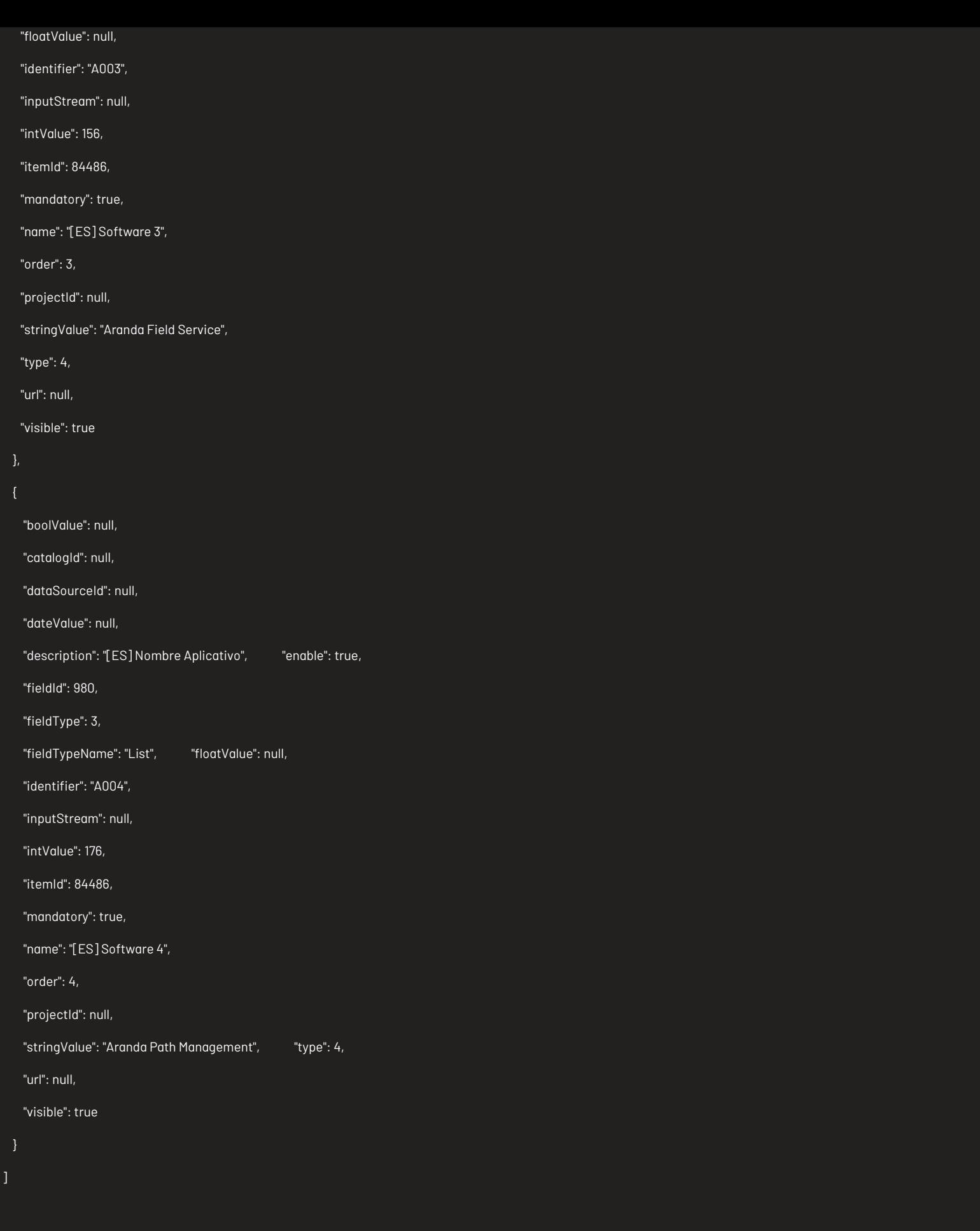

}

# Respuesta

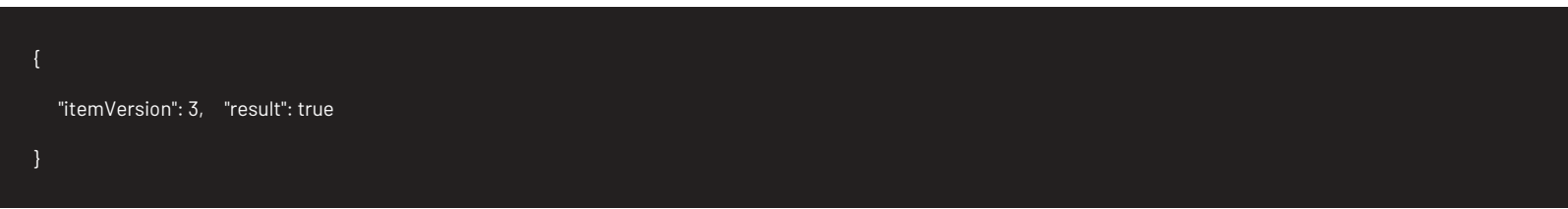

# Parámetros Response

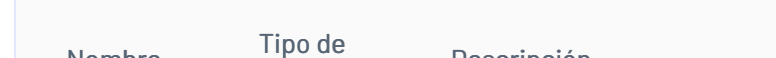

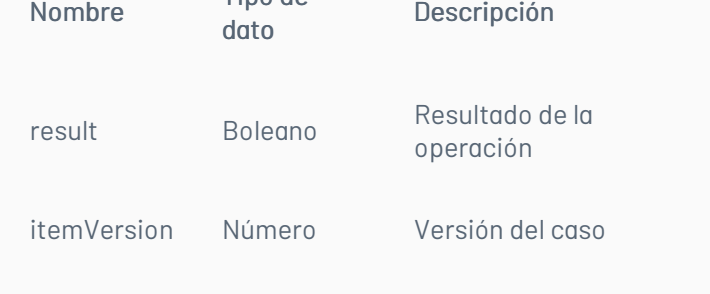

# Mensajes de error

| Código | Estado HTTP | Mensaje de error| |—————–|———————————|—————————————————| | 400 | BadRequest |\r\nNombre del parámetro: Consoletype | | 400 | BadRequest | \r\nNombre del parámetro: Id | |400 | BadRequest | \r\nNombre del parámetro: Itemtype |\n## Lista de Casos — title: Lista de Casos chapter: "descripcion" layout: apis —

## Detalles de la petición

Uri: /api/v9/item/search

Tipo: POST

Encabezados requeridos: content-type: application/json X-Authorization: Bearer {token}

# Parámetros

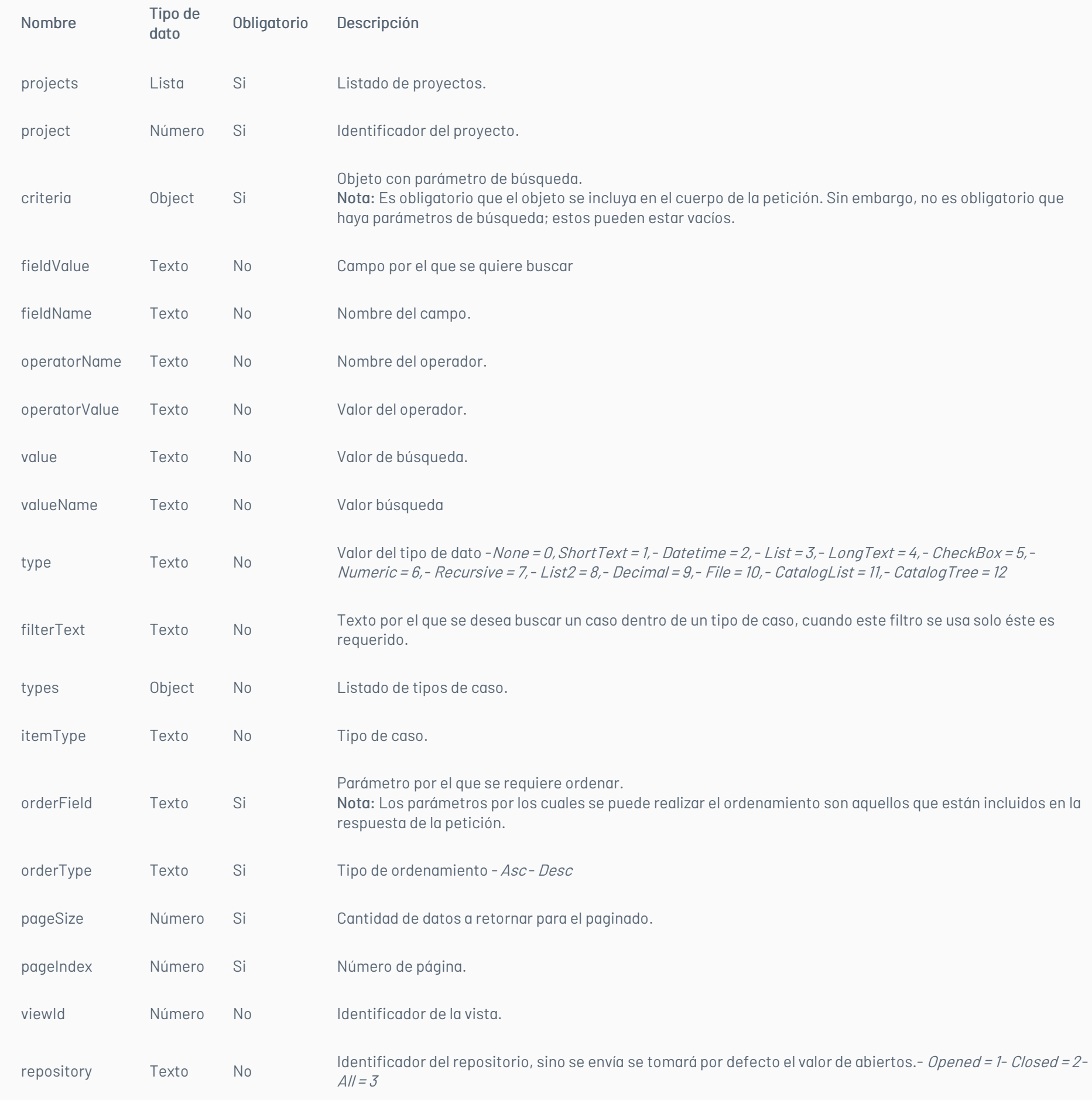

# Cuerpo de la petición

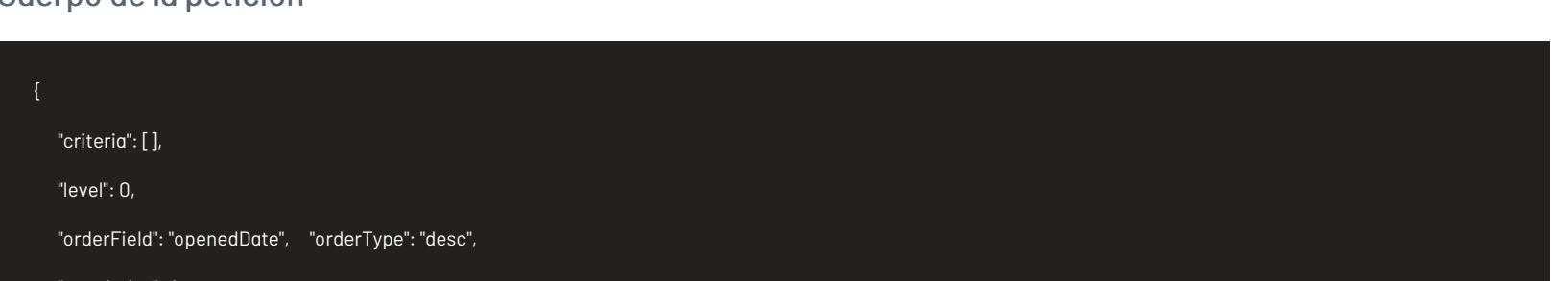

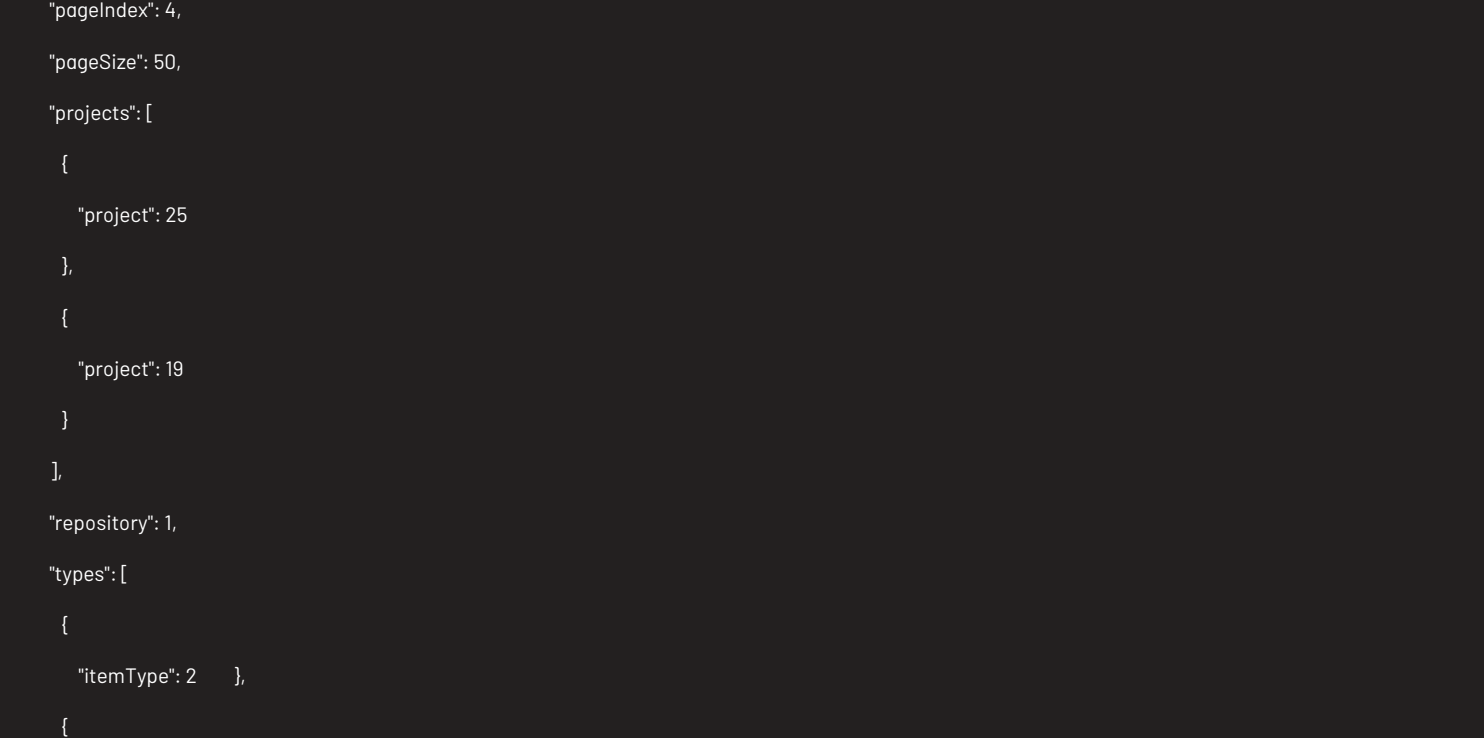

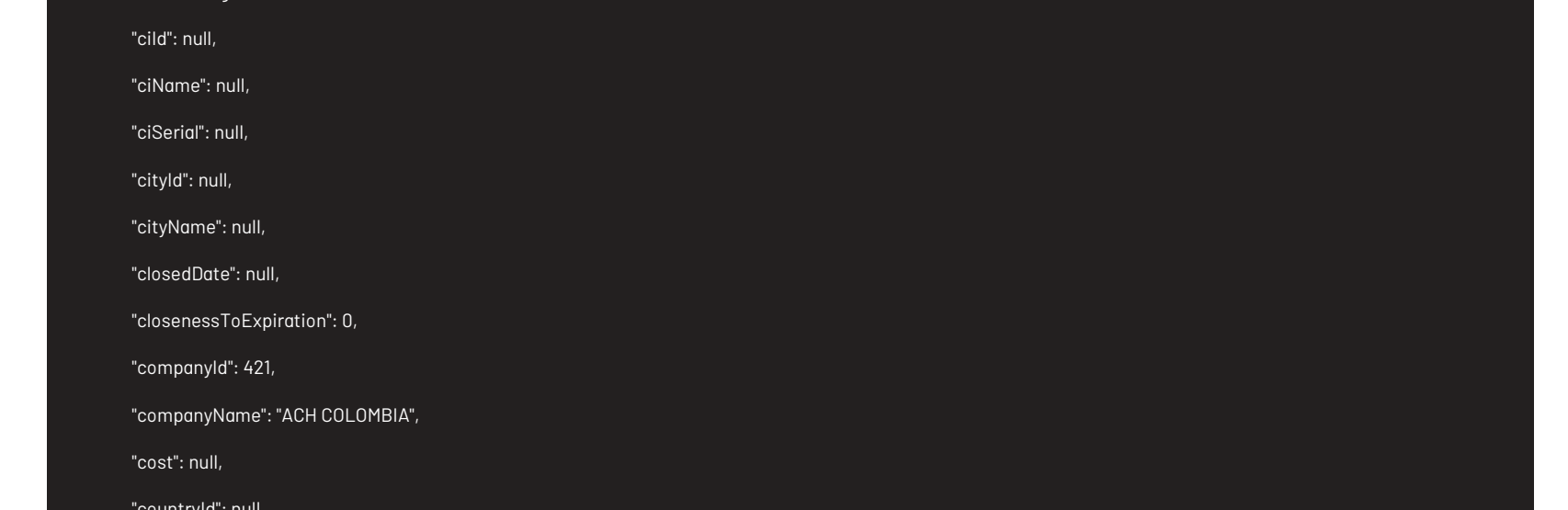

# Respuesta

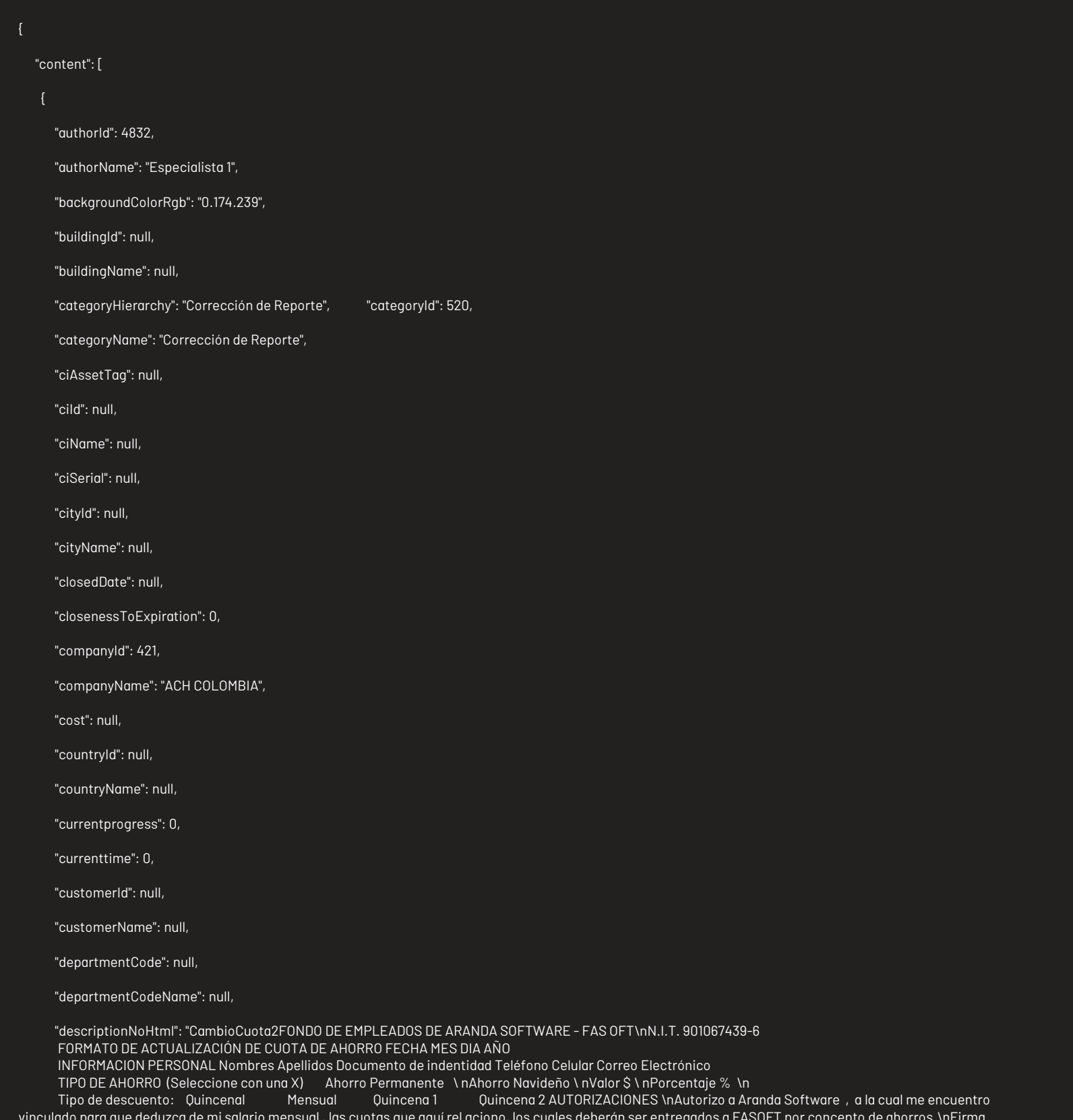

vinculado para que deduzca de mi salario mensual , las cuotas que aquí rel aciono, los cuales deberán ser entregados a FASOFT por concepto de ahorros.\nFirma Observaciones:\\_\\_\\_\\_\\_\\_\\_\\_\\_\\_\\_\\_\\_\\_\\_\\_\\_\\_\\_\\_\\_\\_\\_\\_\\_\\_\\_\\_\\_\\_\\_\\_\\_\\_C. C.No.",

"duration": null,

"effort": null,

"estimatedTime": 1440,

"expectedDate": 1632340067323,

"finalDate": null,

"finalStateId": 0,

"floorId": null,

"floorName": null,

"foregroundColorRgb": "255.255.255",

"groupId": 2,

"groupName": "Soporte Nivel 1",

"id": 84482,

"idByProject": "RF-84482-19-407609",

"impactId": 1,

"impactName": "[ES] BAJO",

"initialDate": null,

"initialStatus": true, "isClosed": false, "isVotingProcess": false, "isimported": false, "itemType": 4, "itemTypeName": "Requerimiento de Servicio", "itemVersion": 1, "knownError": null, "majorProblem": null, "modelId": 31, "modelName": "[ES] RS Servicio Soporte", "modifiedDate": 1632253667323, "olaId": null, "olaName": null, "openedDate": 1632253667323, "parentId": null, "parentIdByProject": null, "parentItemType": null, "parentItemTypeId": null, "price": null, "priorityId": 8, "priorityName": "[ES] MEDIA", "progress": 0, "projectId": 19, "projectName": "Soporte - ASC", "providerId": null, "providerName": null, "realDate": null, "reasonId": null, "reasonName": null, "receptorId": 4557, "receptorName": "Victor Samuel Huertas Orjuela", "registryTypeId": 7199, "registryTypeName": "[ES] Chat", "responsibleId": 4557, "responsibleName": "Victor Samuel Huertas Orjuela", "riskName": null, "serviceId": 10, "serviceName": "Reportes", "slaId": 1, "slaName": "Acuerdo Soporte", "stateId": 25, "stateName": "Registrado", "subject": "Test postman", "templateId": null, "time": 0,

"ucId": null,

"ucName": null,

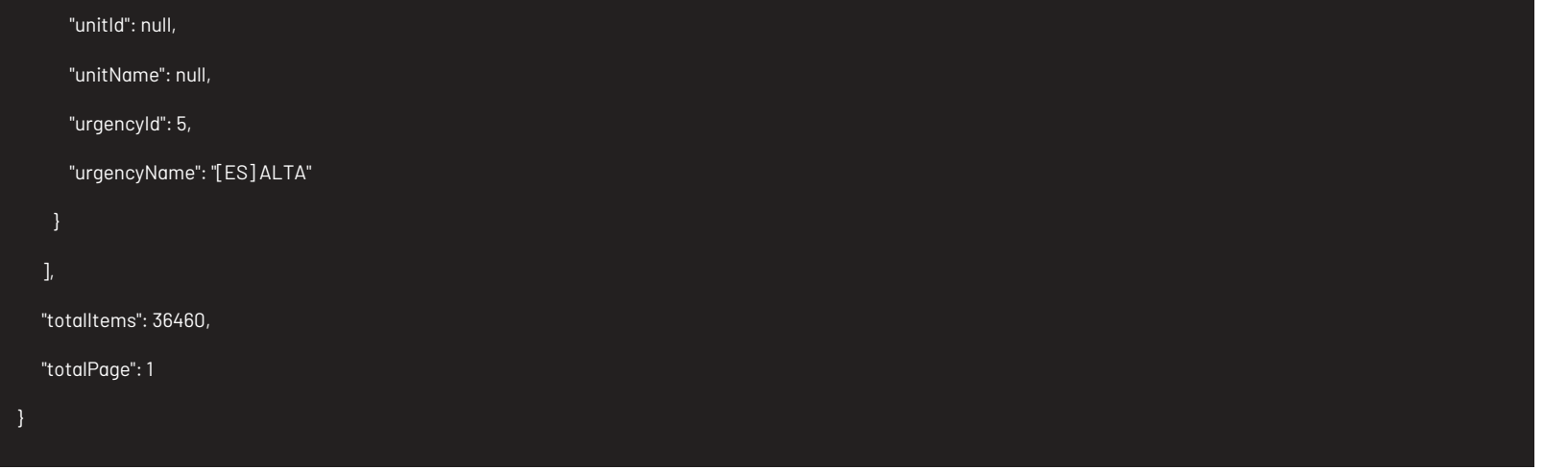

Parámetros Response

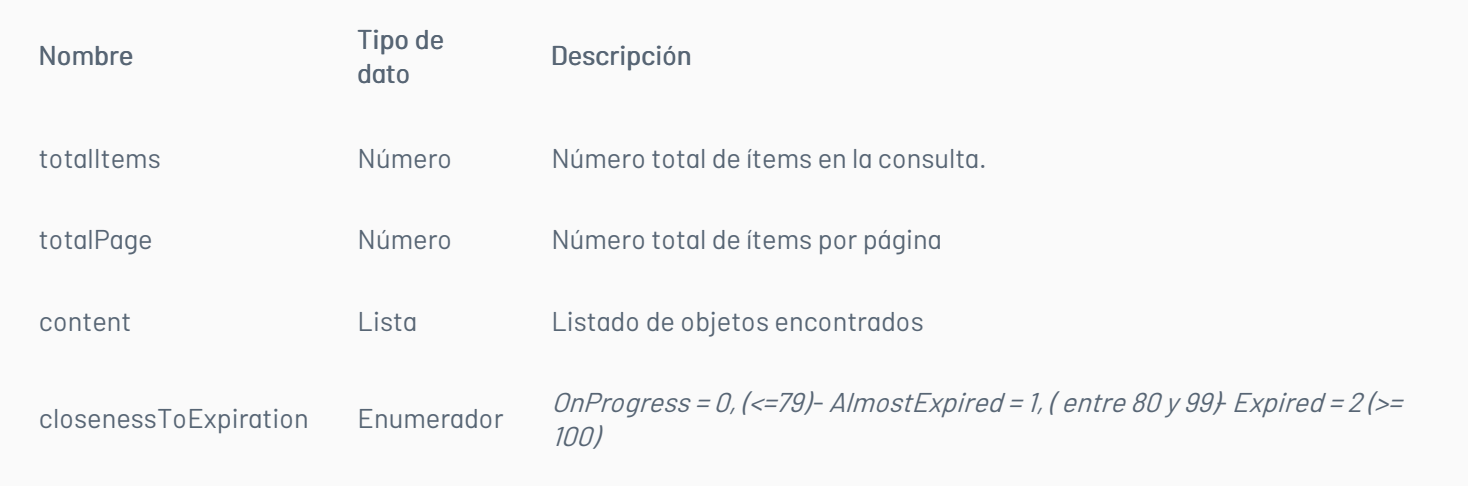

# Mensajes de error

| Código | Estado HTTP | Mensaje de error| |—————–|———————————|—————————————————| | 400 | BadRequest | \r\nNombre del parámetro: TemplateId | | 400 | BadRequest | InvalidProjectsList| | 400 | BadRequest | NoPermission | | 400 | BadRequest | InvalidTypesList | | 400 | BadRequest | ProjectsListNeedsSomeArguments | | 400 | BadRequest | TypesListNeedsSomeArguments | |500 | InternalServerError | FailureGetItems | \n## Adjuntar Archivos - title: Adjuntar Archivos chapter: "descripcion" layout: apis —

- Para casos nuevos:
	- Los adjuntos del ítem y de los campos adicionales se guardarán cuando se guarde este archivo.
- Para casos existentes:
- Los adjuntos del ítem se podrán guardar independiente de actualizar el caso.
- Los adjuntos de campos adicionales se guardarán cuando en el caso se le de la opción guardar.

# Detalles de la petición

- Uri: api/v9/file
- Tipo: POST
- Encabezados requeridos:
- content-type: application/json
- X-Authorization: Bearer

# Parámetros

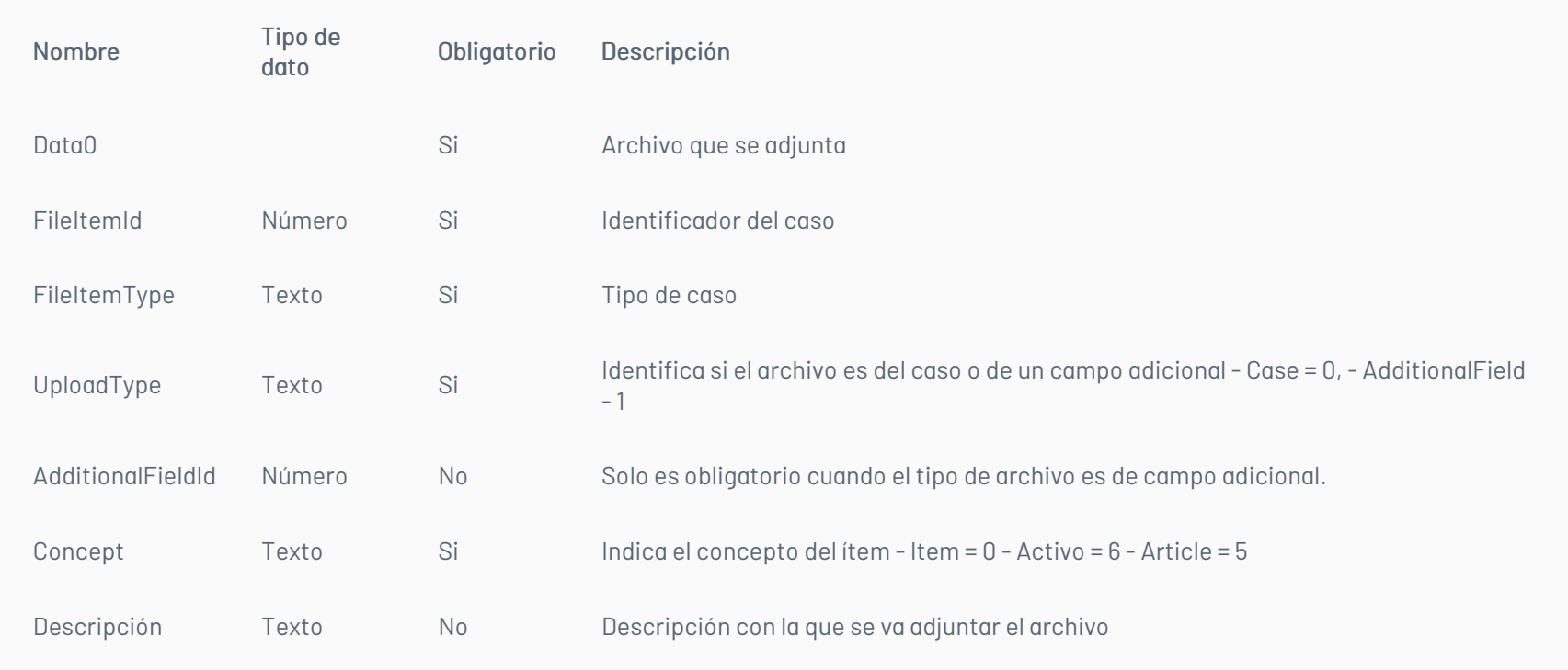

# Cuerpo de la petición

# Respuesta

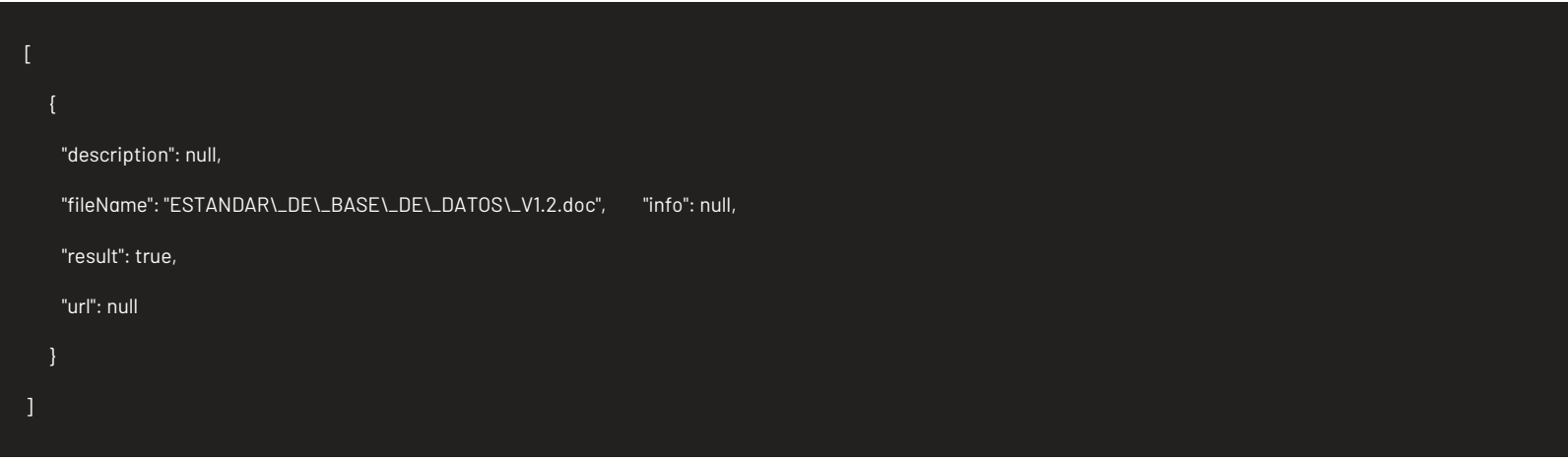

Parámetros Response

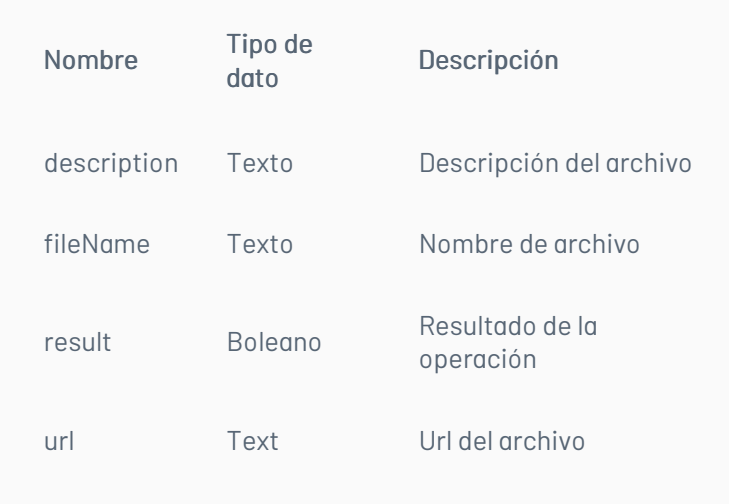

# Mensajes de error

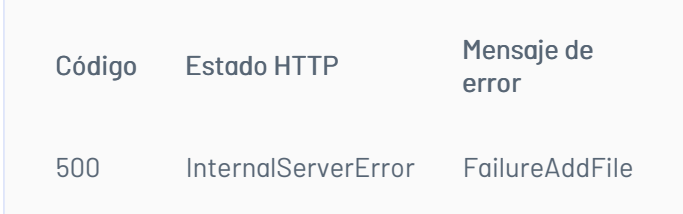

### \n## Borrar Archivos

title: Borrar Archivos chapter: "descripcion" layout: apis —

Para eliminar un adjunto de un campo adicional se debe actualizar el campo adicional con los siguientes campos en nulo o vacíos:

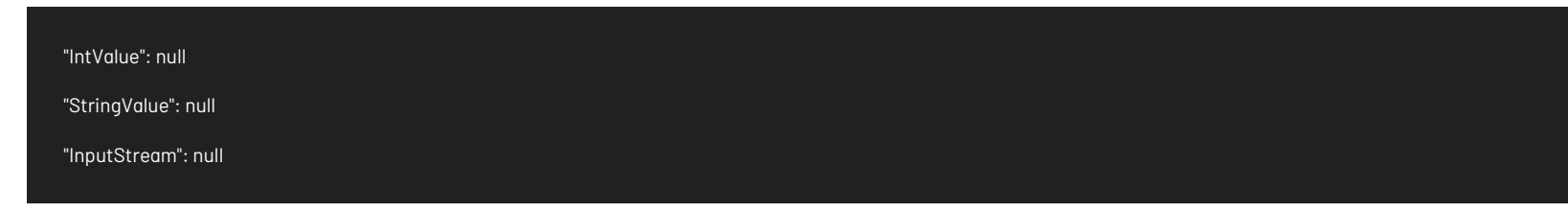

# Detalles de la petición

- Uri: /api/v9/file/{id}?uploadType={uploadType}
- Tipo: DELETE
- Encabezados requeridos:
- content-type: application/json
- X-Authorization: Bearer {token}

Código Estado HTTP Mensaje de error 500 InternalServerError FailureDeleteFile

# Parámetros:

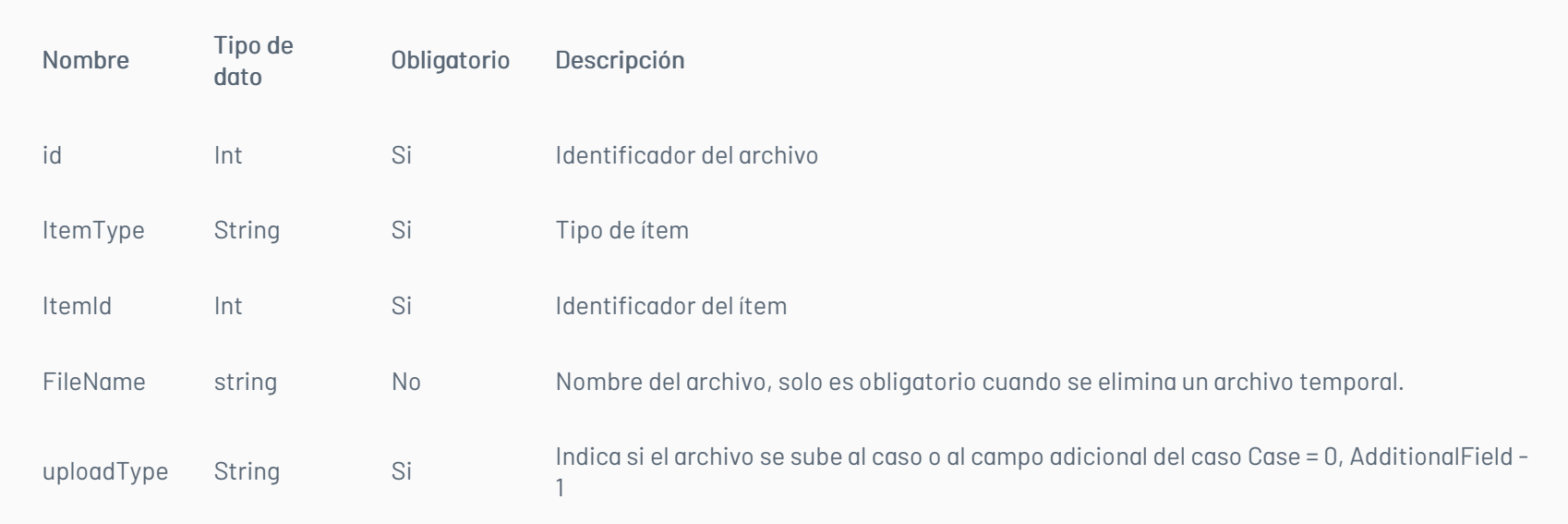

# Cuerpo de la petición

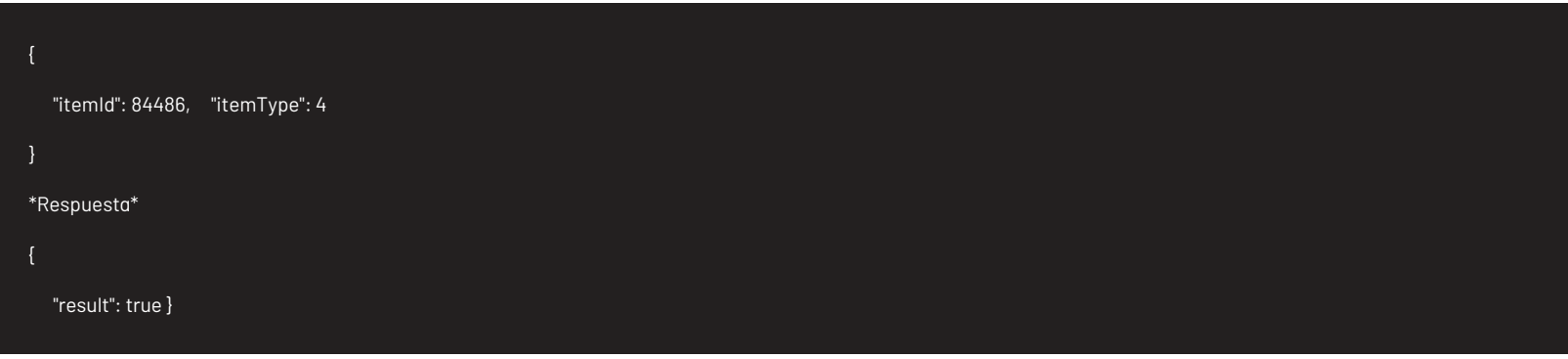

# Mensajes de error

# \n## Listar Archivos

title: Listar Archivos chapter: "descripcion" layout: apis —

# Detalles de la petición

- Uri: /api/v9/item/{id}/files?itemType={itemType}&uploadType={uploadType}&additionalFieldI d={additionalFieldId}
- Tipo: GET
- Encabezados requeridos: content-type: application/json X-Authorization: Bearer {token}

# Parámetros

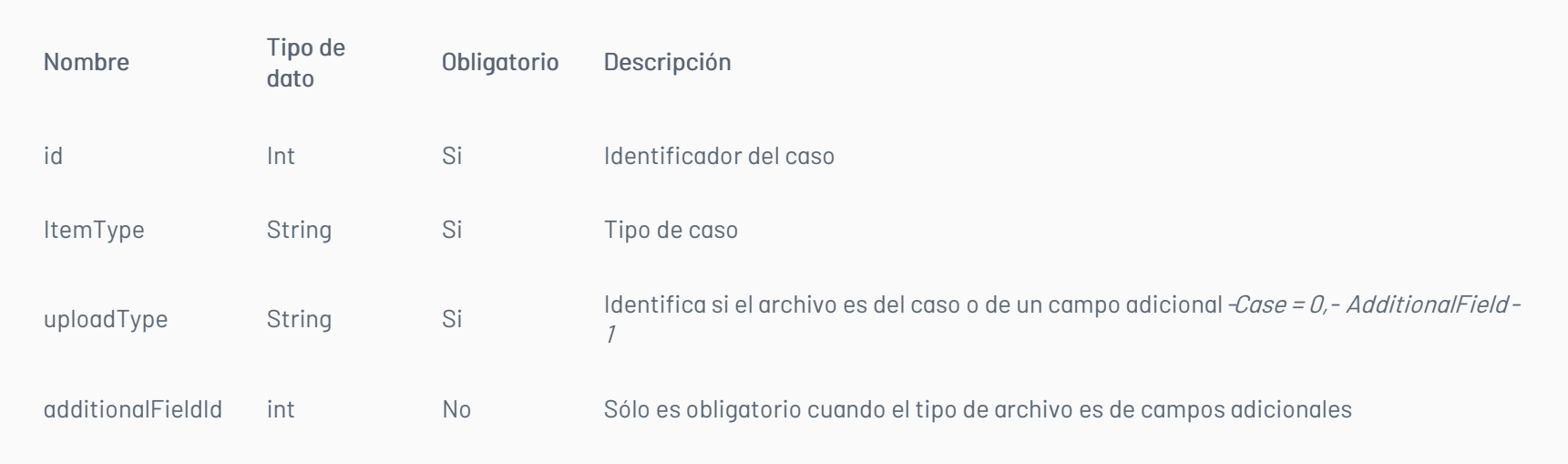

### \*Cuerpo de la peticiónN/A

### Respuesta

| Código | Estado HTTP | Mensaje de error | |—————–|———————————|—————————————————| | 400 | BadRequest | \r\nNombre del parámetro: Id | | 400 | BadRequest |\r\nNombre del parámetro: Itemtype | | 400 | BadRequest |\r\nNombre del parámetro: Uploadtype | | 400 | BadRequest | InvalidAdditionalFieldId | | 400 | BadRequest | InvalidGetFiles | | 400 | BadRequest | InvalidItemType | | 400 | BadRequest | InvalidUploadType | | 400 | BadRequest | RequestNeedsSomeArguments | | 403 |

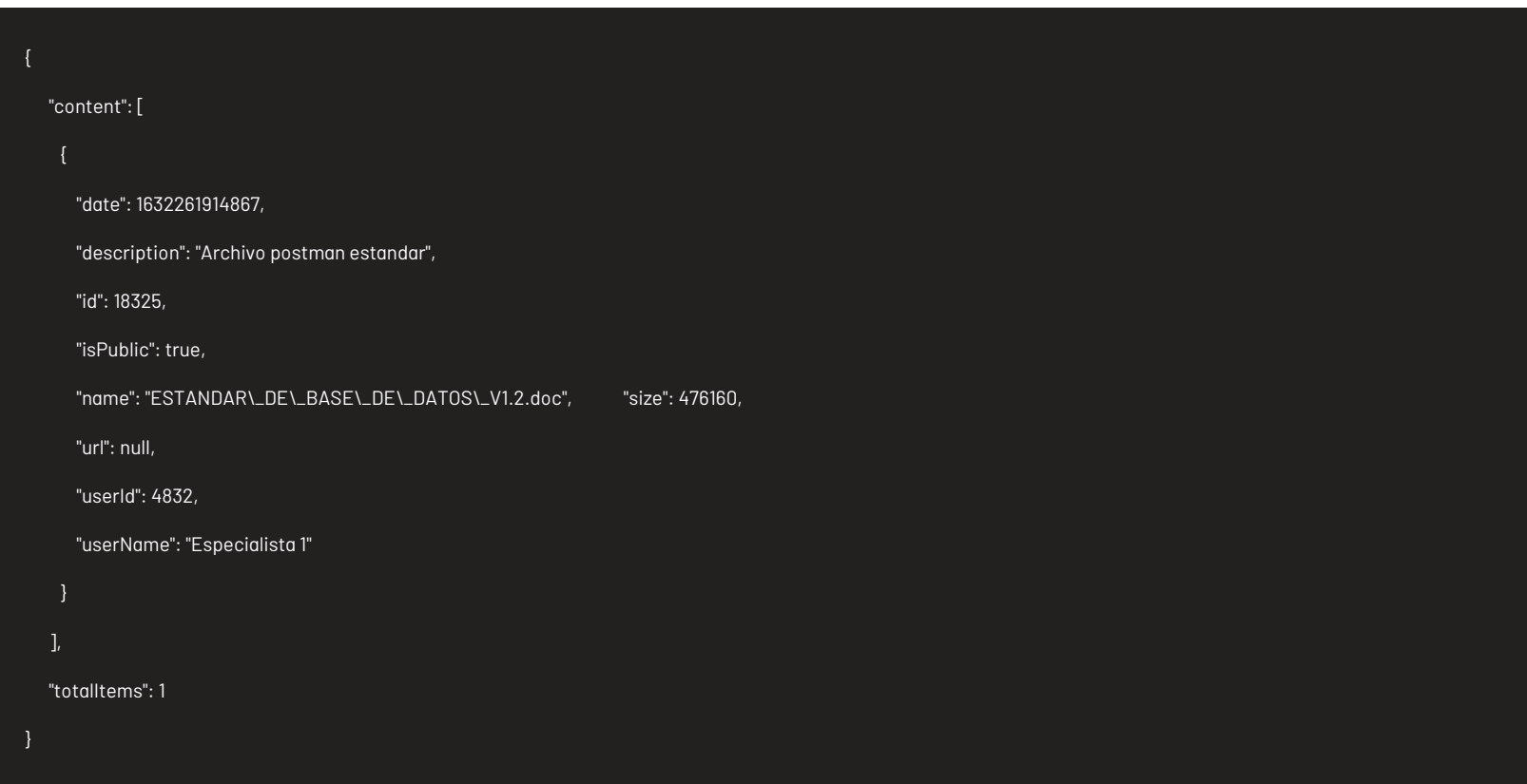

# Parámetros Response

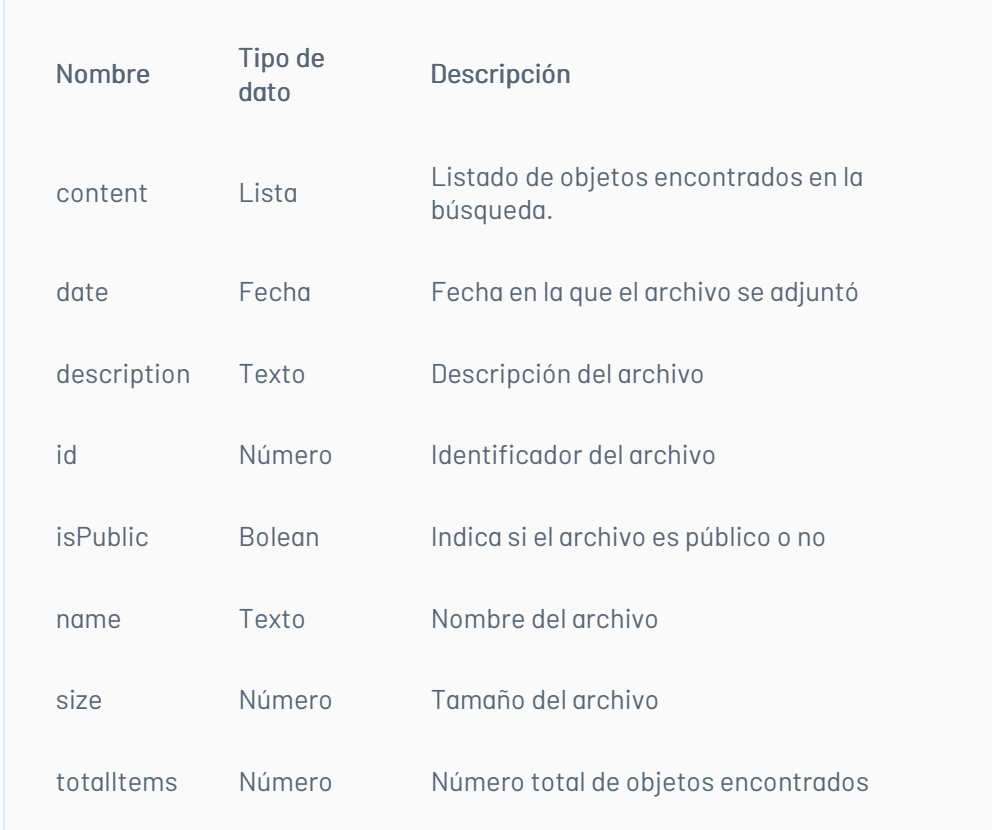

# Mensajes de error

Forbidden | DoNotHavePermissionForThisAction | | 500 | InternalServerError | FailureGetFiles | \n## Lista de Históricos — title: Lista de Históricos chapter: "descripcion" layout: apis —

# Detalles de la petición

- Uri: /api/v9/item/{id}/history/list?isClosed={isClosed}&consoleType={consoleType}&modelId={ modelId}&statusId= {statusId}
- Tipo: GET
- Encabezados requeridos: content-type: application/json X-Authorization: Bearer {token}

### Parámetros

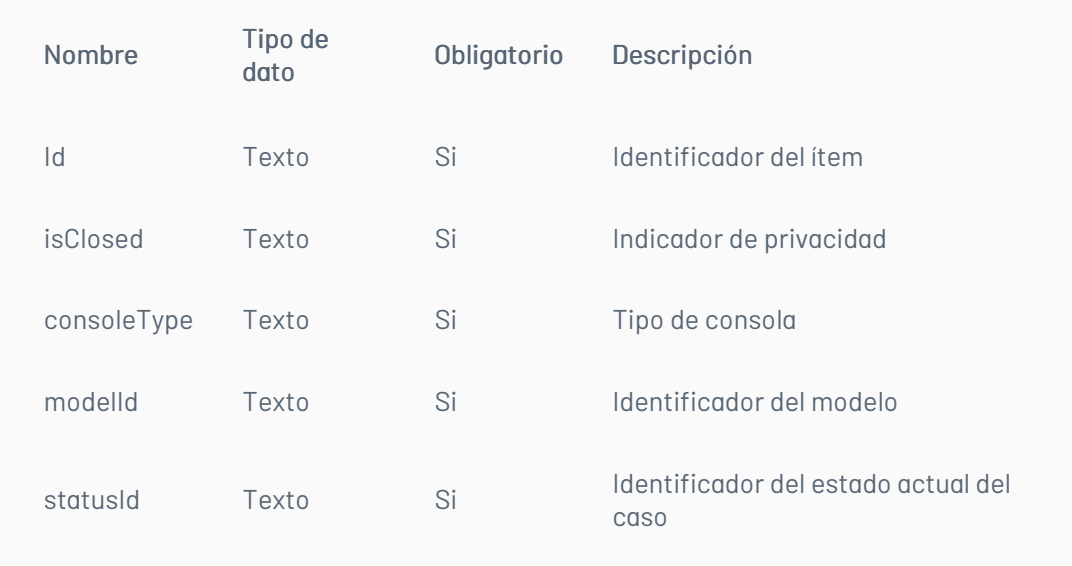

# Cuerpo de la petición

N/A

# Respuesta

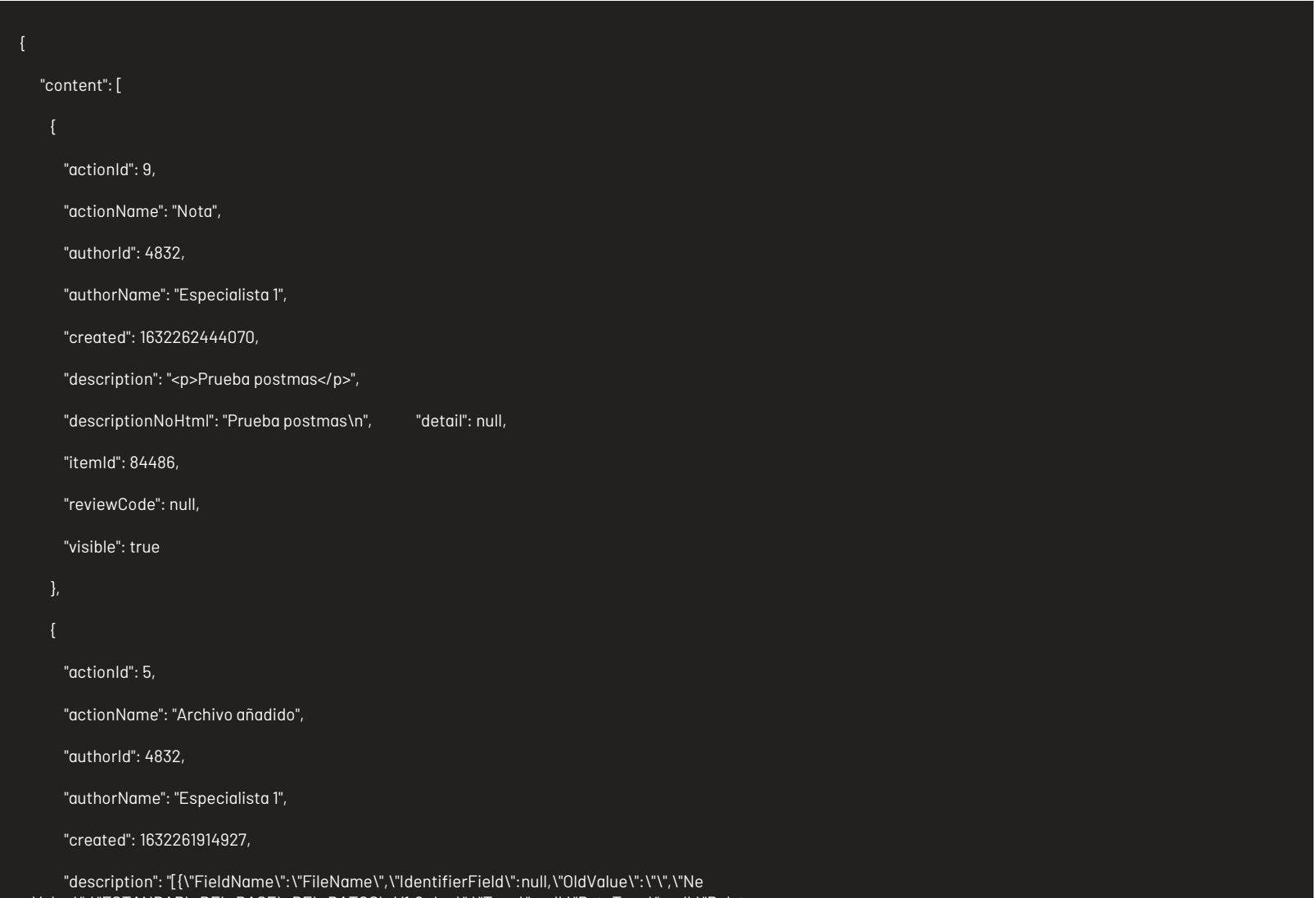

wValue\":\"ESTANDAR\\_DE\\_BASE\\_DE\\_DATOS\\_V1.2.doc\",\"Type\":null,\"DataType\":null,\"Relate dItemId\":null,\"NewInstanceId\":null,\"OldInstanceId\":null,\"InstanceType\":null}]",

"descriptionNoHtml": null,

"detail": [

"dataType": null,

"fieldName": "FileName",

"newValue": "ESTANDAR\\_DE\\_BASE\\_DE\\_DATOS\\_V1.2.doc",

"oldValue": "",

"relatedItemId": null,

"type": null

"itemId": 84486,

"reviewCode": null,

"visible": true

#### "actionId": 6,

"actionName": "Archivo eliminado",

"authorId": 4832,

"authorName": "Especialista 1",

"created": 1632261337253,

"description": "[{\"FieldName\":\"FileName\",\"IdentifierField\":null,\"OldValue\":\"\",\"Ne wValue\":\"GraficoDeRelacionesCIS.docx\", \"Type\":null,\"DataType\":null,\"RelatedItemId\":null, \"NewInstanceId\":null,\"OldInstanceId\":null,\"InstanceType\":null}]",

"descriptionNoHtml": null,

"detail": [

"dataType": null,

"fieldName": "FileName",

"newValue": "GraficoDeRelacionesCIS.docx",

"oldValue": "",

"relatedItemId": null,

"type": null

],

"itemId": 84486,

"reviewCode": null,

- content-type: application/json - X-Authorization: Bearer {token}

"actionName": "Archivo eliminado",

"authorId": 4832,

Código Estado HTTP Mensaje de error 500 InternalServerError FailureGetHistory

"authorName": "Especialista 1",

"created": 1632261186380,

"description": "[{\"FieldName\":\"FileName\",\"IdentifierField\":null,\"OldValue\":\"\",\"Ne wValue\":\"ESTANDAR\\_DE\\_BASE\\_DE\\_DATOS\\_V1.2.doc\",\"Type\":null,\"DataType\":null,\"Relate dItemId\":null,\"NewInstanceId\":null,\"OldInstanceId\":null,\"InstanceType\":null}]",

"descriptionNoHtml": null,

"detail": [

"dataType": null,

"fieldName": "FileName",

"newValue": "ESTANDAR\\_DE\\_BASE\\_DE\\_DATOS\\_V1.2.doc",

"oldValue": "",

"relatedItemId": null,

"type": null

],

"itemId": 84486,

"reviewCode": null,

"visible": true

}

],

"itemId": 84486,

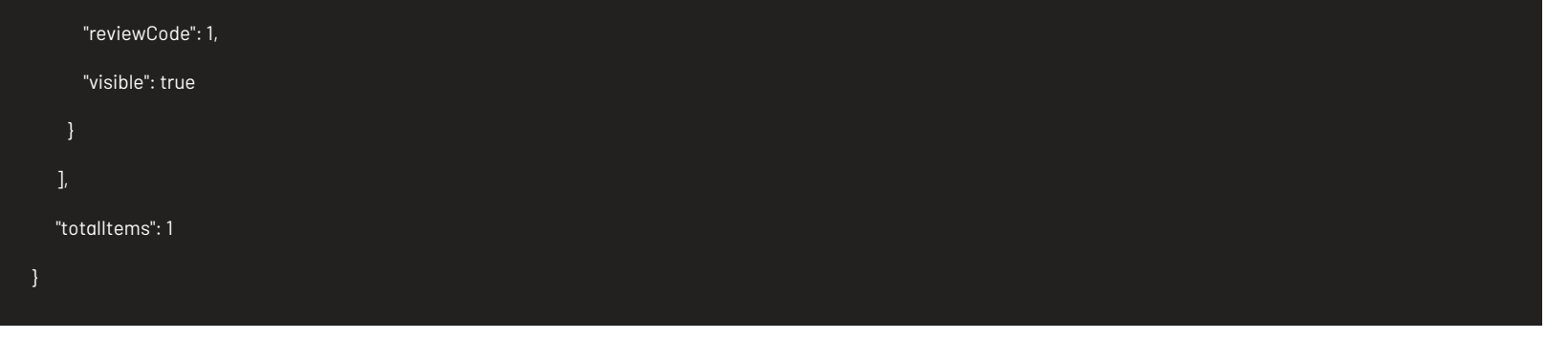

# Mensajes de error

\n## Agregar Tarea

title: Agregar Tarea chapter: "descripcion" layout: apis —

# Detalles de la petición

- Uri: api/v9/task
- Tipo: POST
- Encabezados requeridos:

# Parámetros

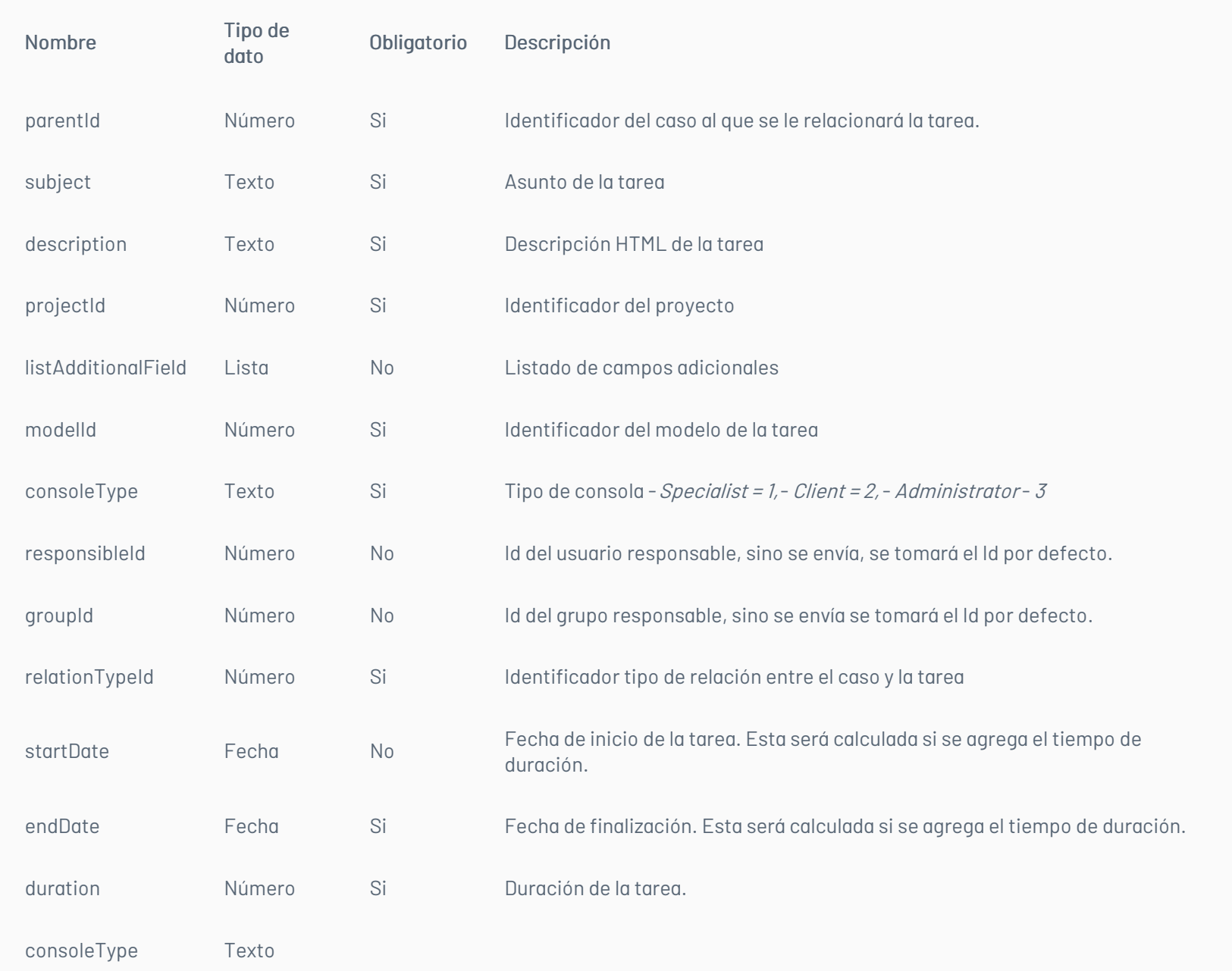

# Cuerpo de la petición

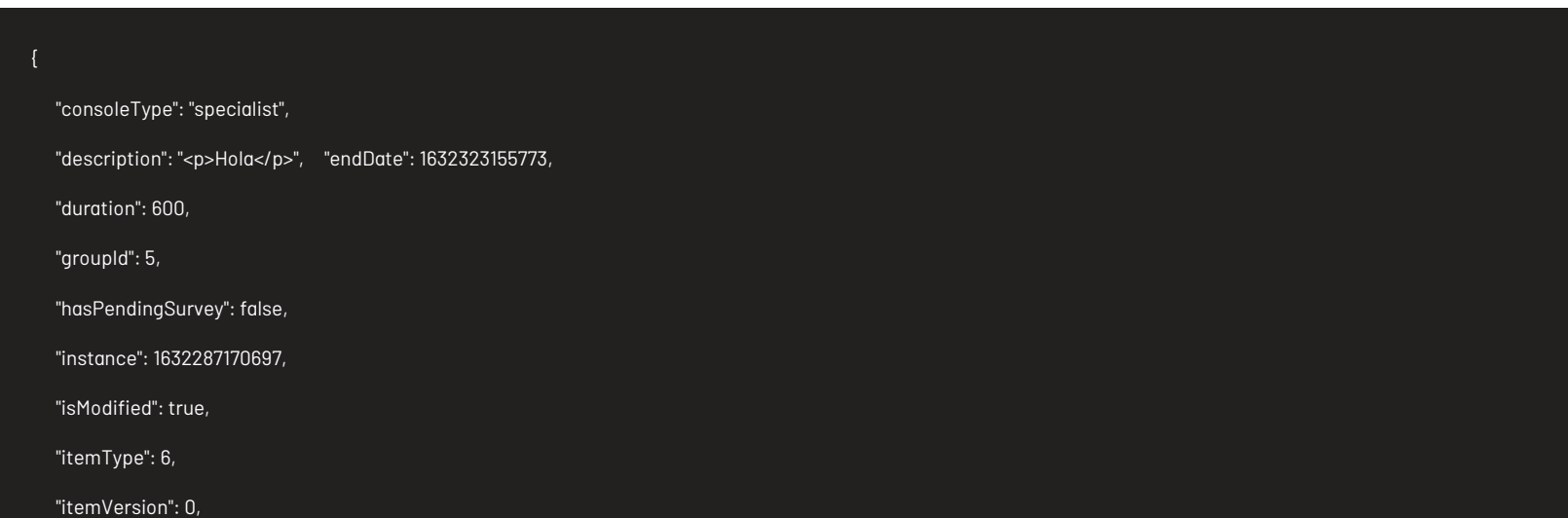

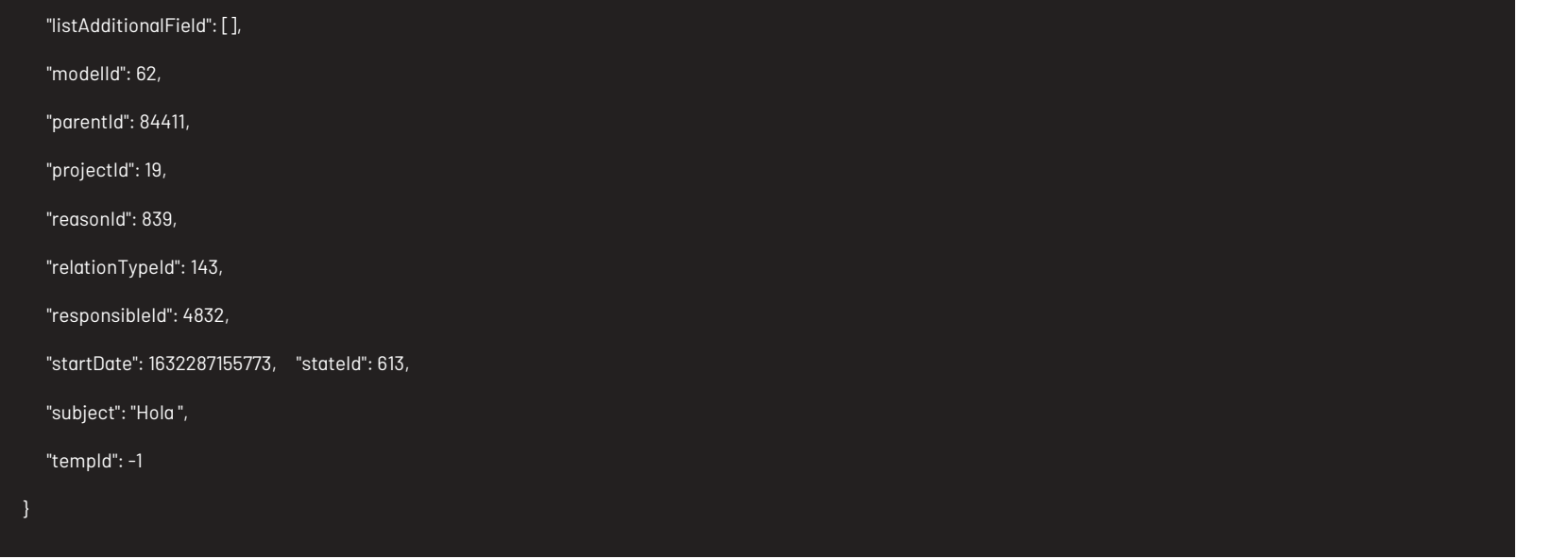

# Respuesta

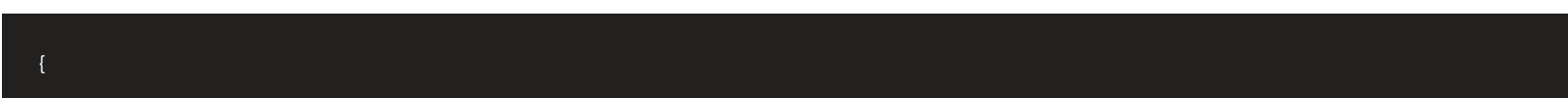

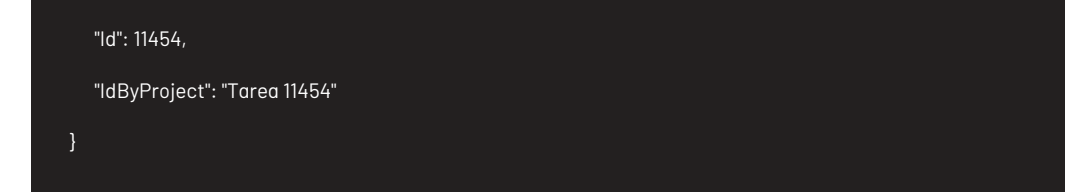

# Parametros Response:

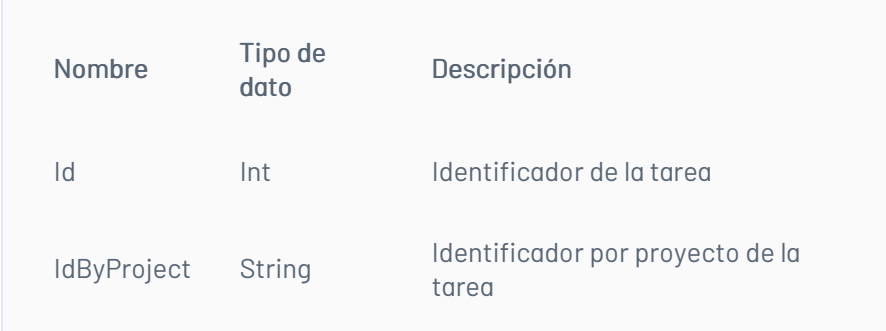

# Mensajes de error

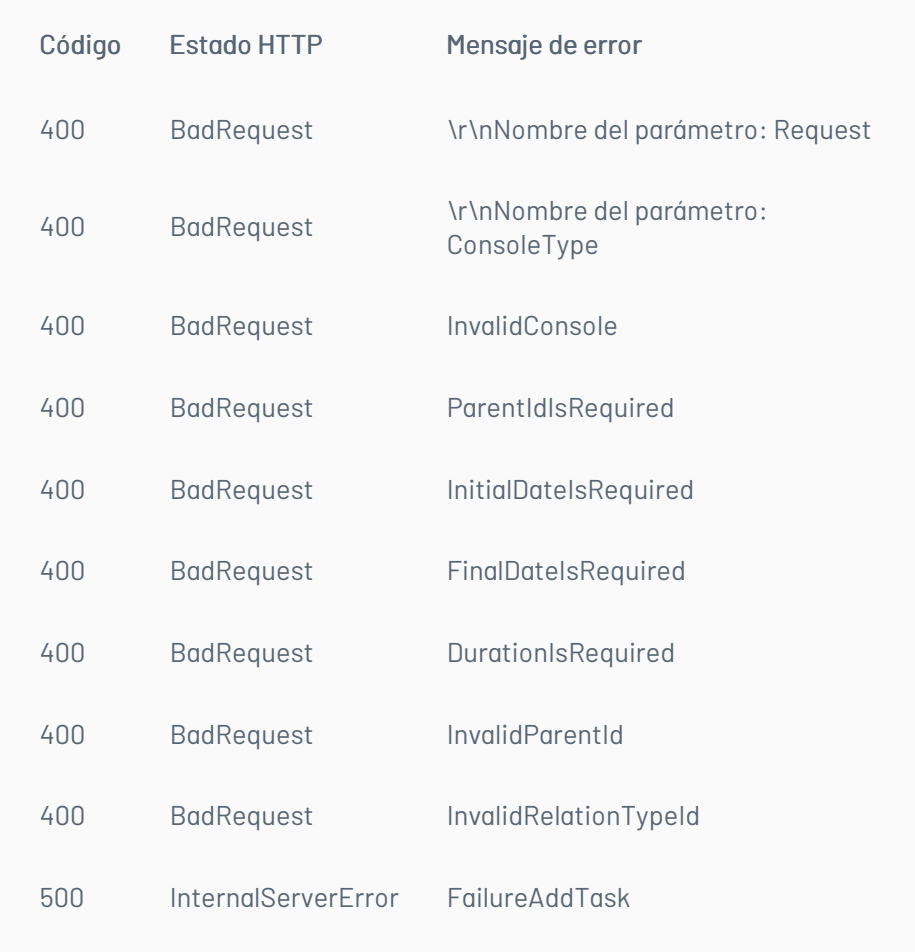

# \n## Lista de Tareas

title: Lista de Tareas chapter: "descripcion" layout: apis —

# Detalles de la petición

- Uri: /api/v9/item/{id}/type/{itemType}/relations/list?repository={repository}
- Tipo: POST
- Encabezados requeridos: content-type: application/json X-Authorization: Bearer {token}

# Parámetros

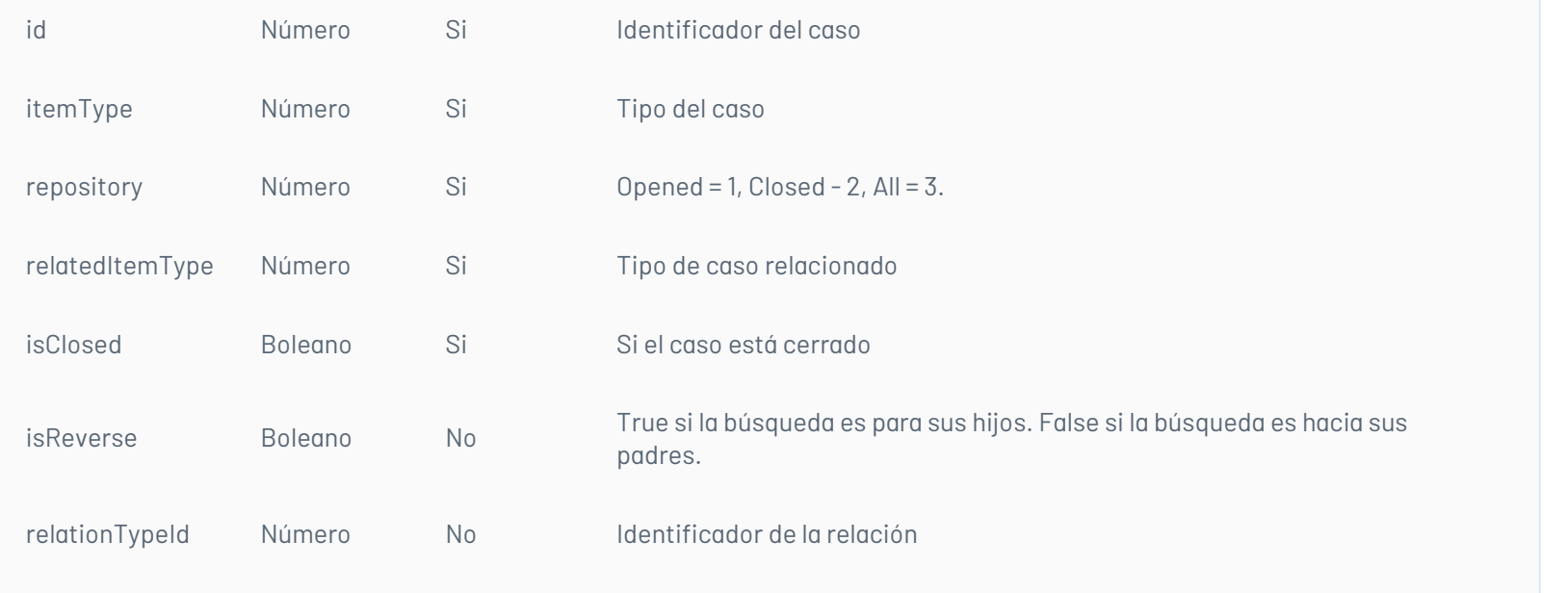

Cuerpo de la petición

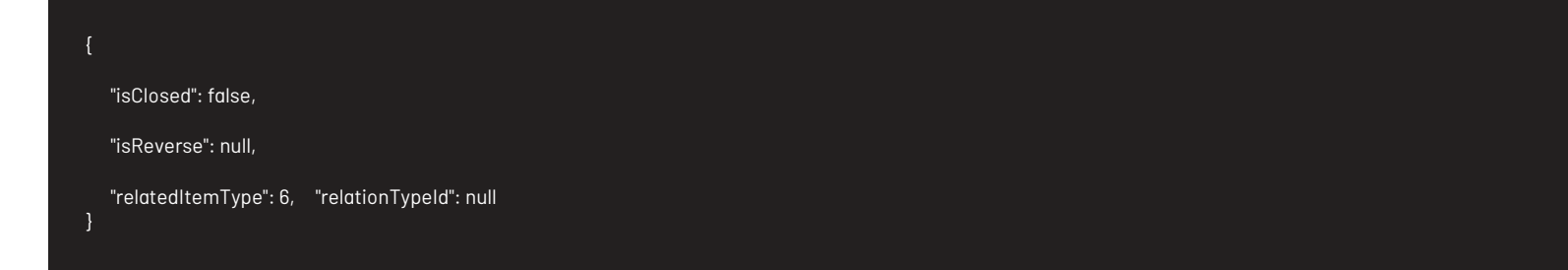

# Respuesta

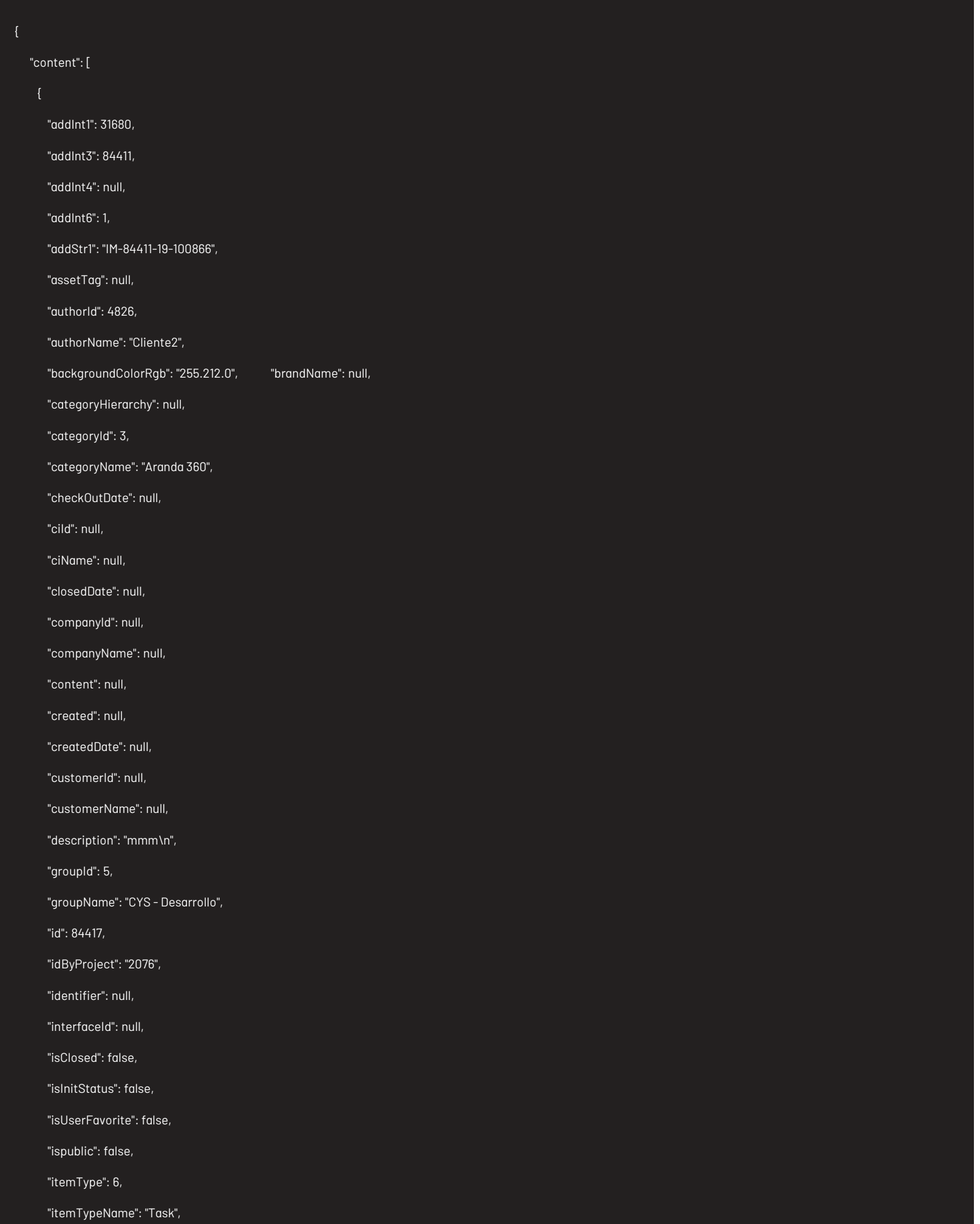

"keyWords": null,

"lastModified": null,

"modelId": 62,

"modelName": "[ES] Tareas\\_",

"modifierUserId": null,

"name": null,

"openedDate": 1630100444307,

"parentId": 0,

"projectId": 19,

"projectName": "Soporte - ASC",

"published": 0,

"ratingTotal": null,

"reasonName": null,

"relationTypeId": 143,

"relationTypeIsReverse": false,

"relationTypeName": "Manual", "responsibleId": 4826, "responsibleName": "Cliente2", "serial": null, "serviceId": 1, "serviceName": "Consulta de configuración y\/o manejo", "stateColor": "255.212.0", "stateId": 324, "stateName": "[ES] en proceso", "subject": "mm", "title": null, "totalHit": null, "type": null, "typeId": null, "typeName": null "addInt1": 18720, "addInt3": 84411, "addInt4": null, "addInt6": 1, "addStr1": "IM-84411-19-100866", "assetTag": null, "authorId": 4826, "authorName": "Cliente2", "backgroundColorRgb": "204.204.204", "brandName": null, "categoryHierarchy": null, "categoryId": 3, "categoryName": "Aranda 360", "checkOutDate": null, "ciId": null, "ciName": null, "closedDate": null, "companyId": null, "companyName": null, "content": null, "created": null, "createdDate": null, "customerId": null, "customerName": null, "description": "aaaa\n", "groupId": 5, "groupName": "CYS - Desarrollo", "id": 84420, "idByProject": "2077", "identifier": null,

"interfaceId": null,

"isClosed": false,

"isInitStatus": true,

"isUserFavorite": false,

"ispublic": false,

"itemType": 6,

"itemTypeName": "Task",

"keyWords": null,

"lastModified": null,

"modelId": 149,

"modelName": "[ES] Ingreso de personal10",

"modifierUserId": null,

"name": null,

"openedDate": 1630104764183,

"parentId": 0,

"projectId": 19,

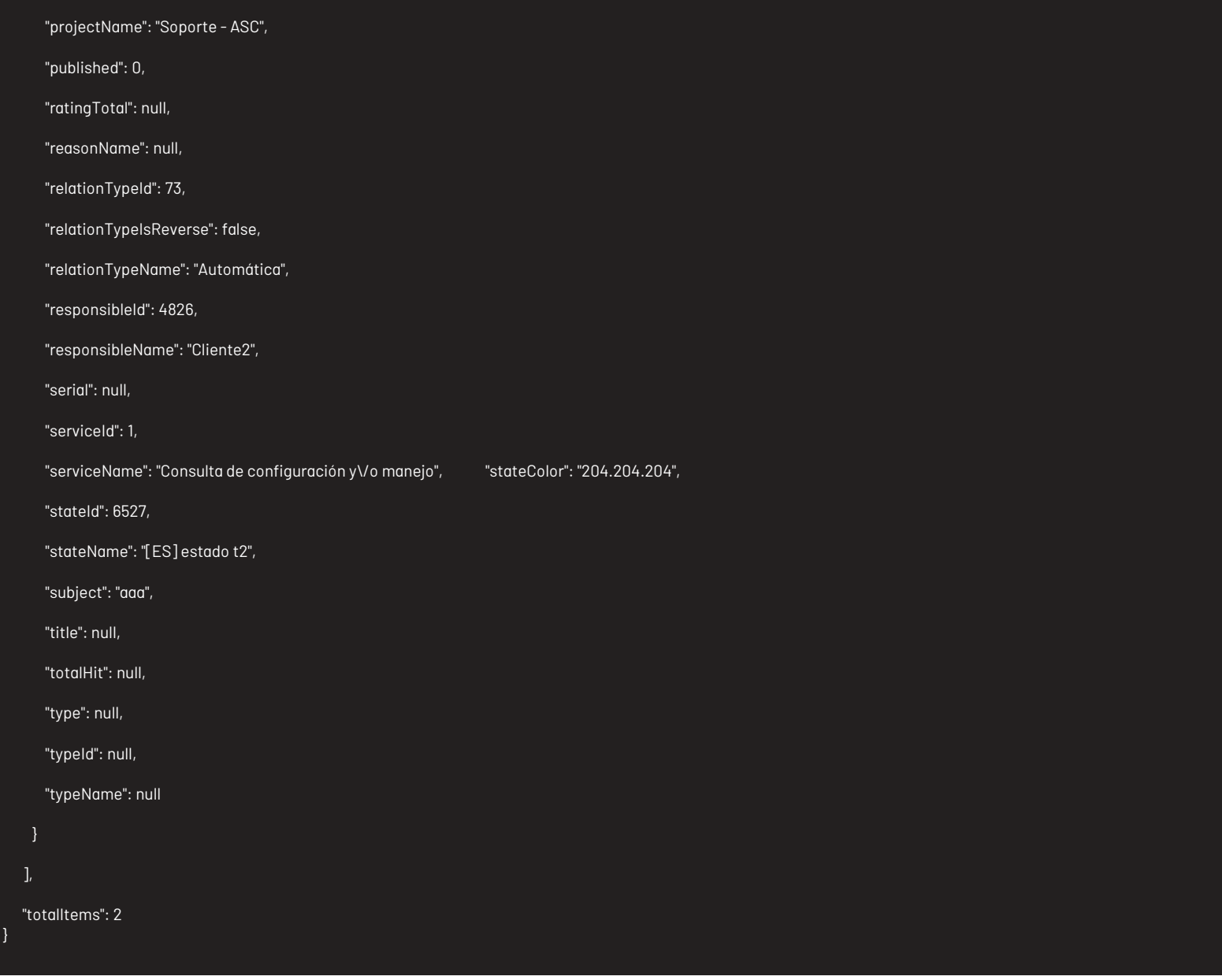

# Mensajes de error

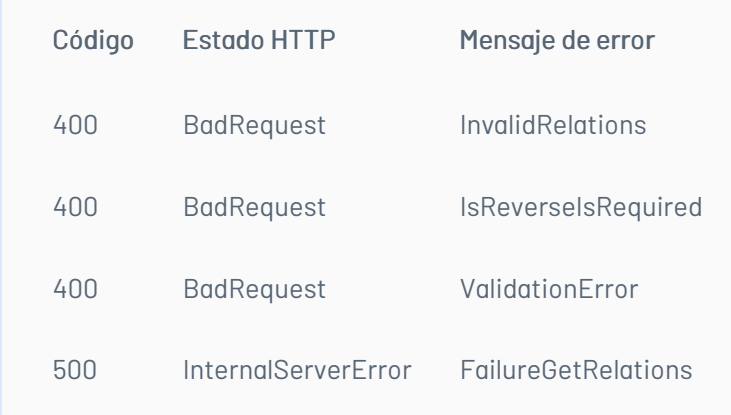

# \n## Agregar Relaciones

title: Agregar Relaciones chapter: "descripcion" layout: apis —

# Detalles de la petición

- Uri: /api/v9/item/{id}/relation
- Tipo: POST
- Encabezados requeridos: content-type: application/json X-Authorization: Bearer {token}

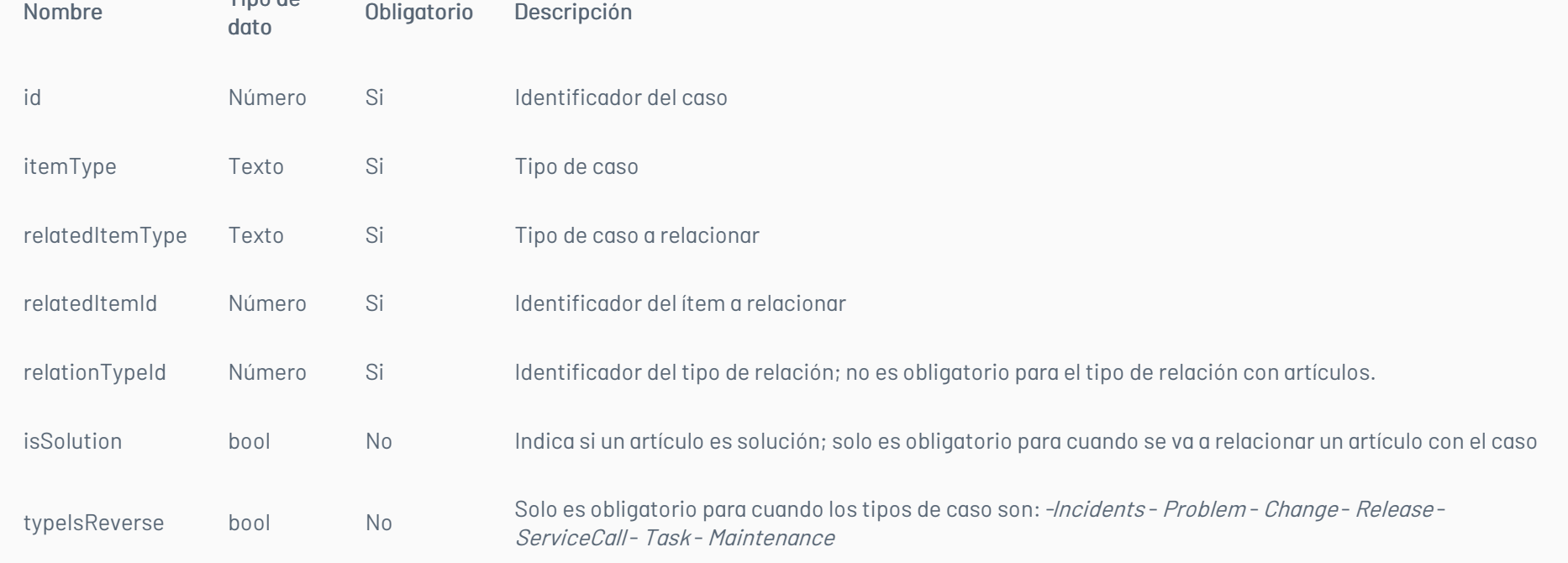

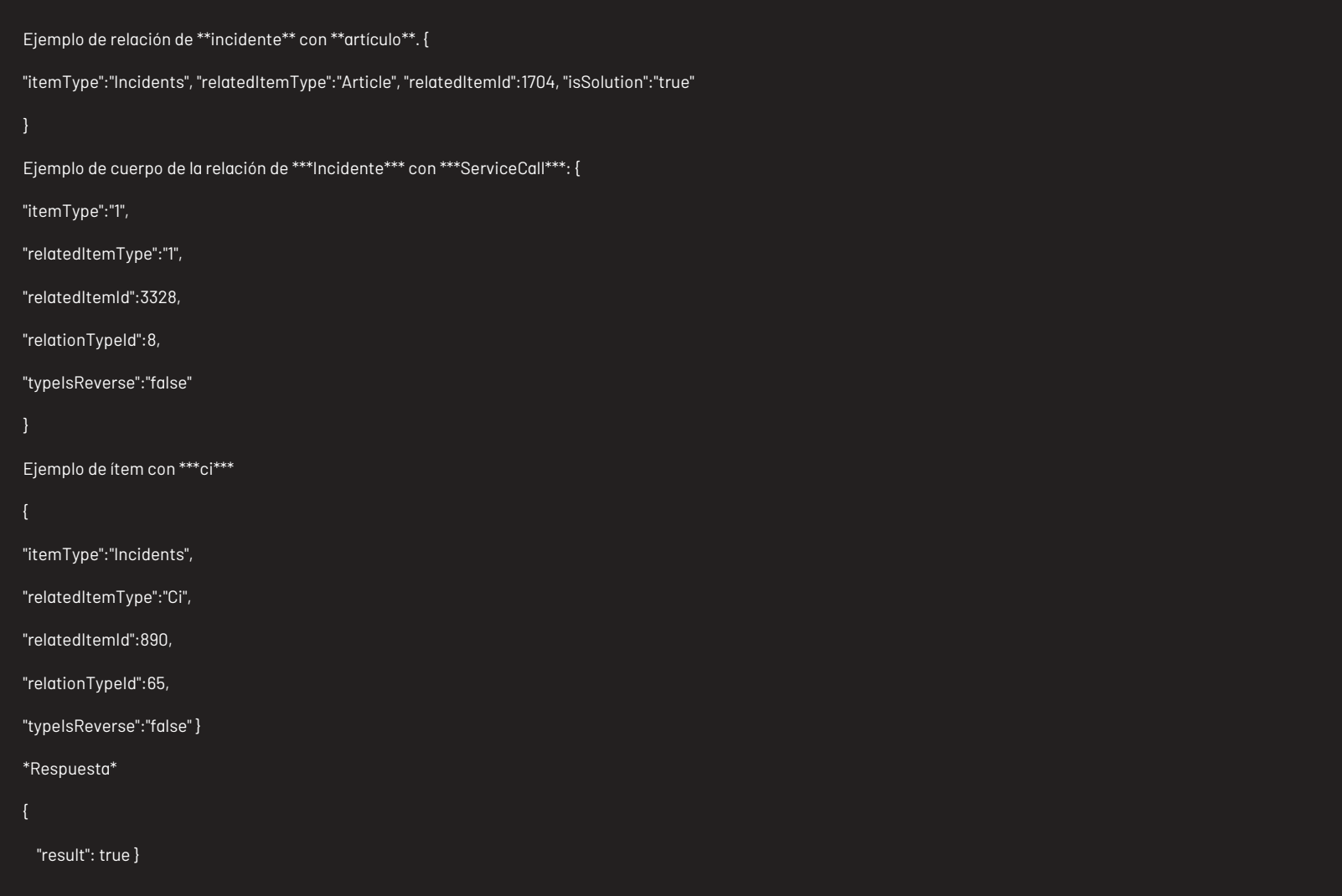

# Parámetros Response

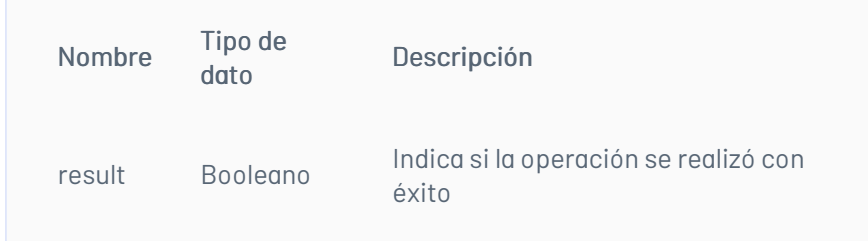

# Mensajes de error

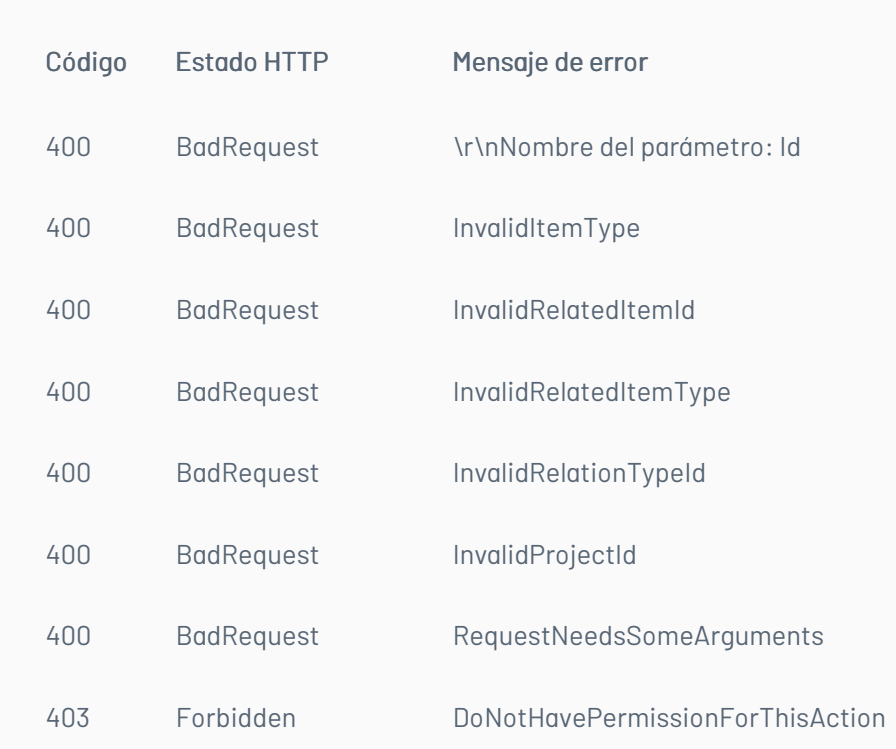

# \n## Lista de Relaciones

title: Lista de Relaciones chapter: "descripcion" layout: apis —

# Detalles de la petición

- Uri: / api/v9/item/{id}/type/{itemType}/relations/list?repository={repository}
- Tipo: POST
- Encabezados requeridos: content-type: application/json X-Authorization: Bearer {token}

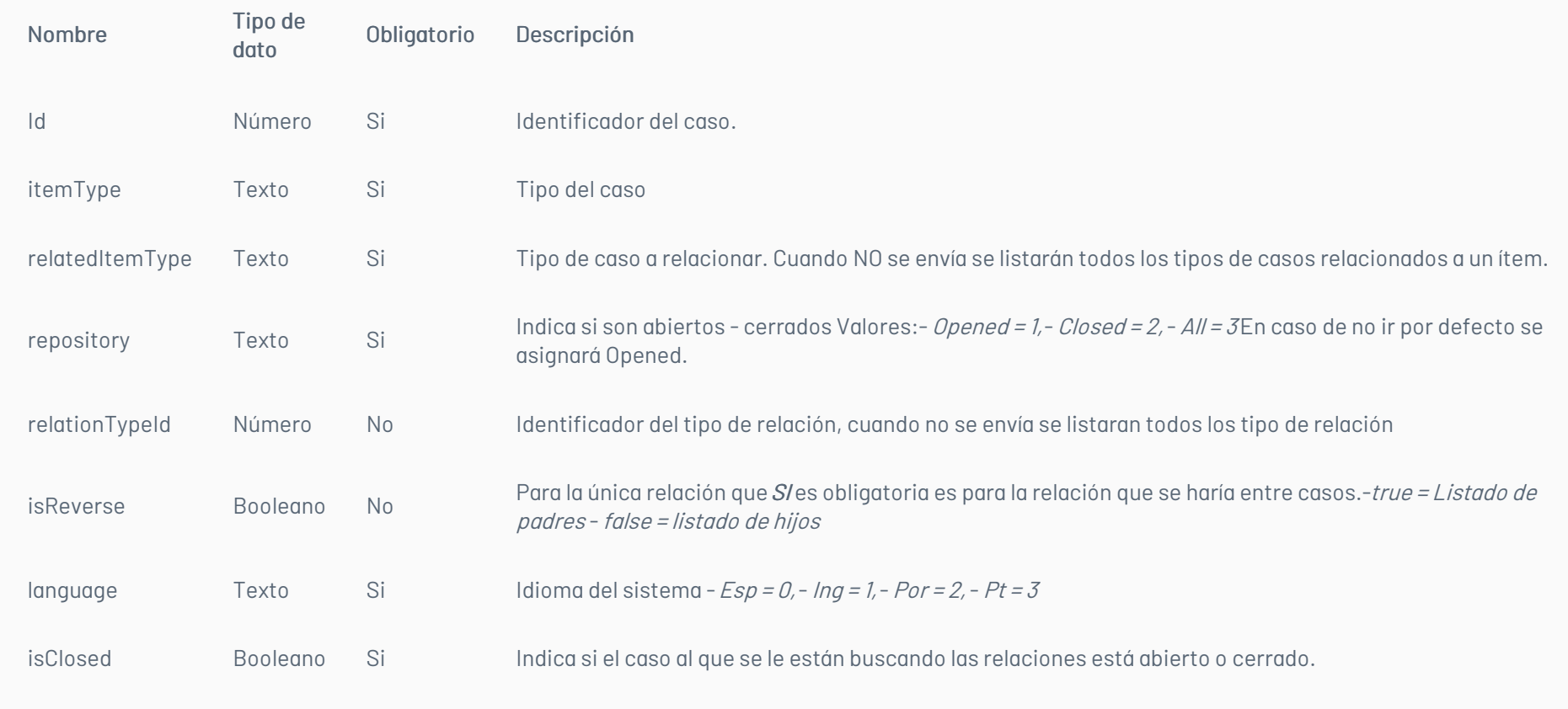

# Casos relacionado con todos los tipos de casos

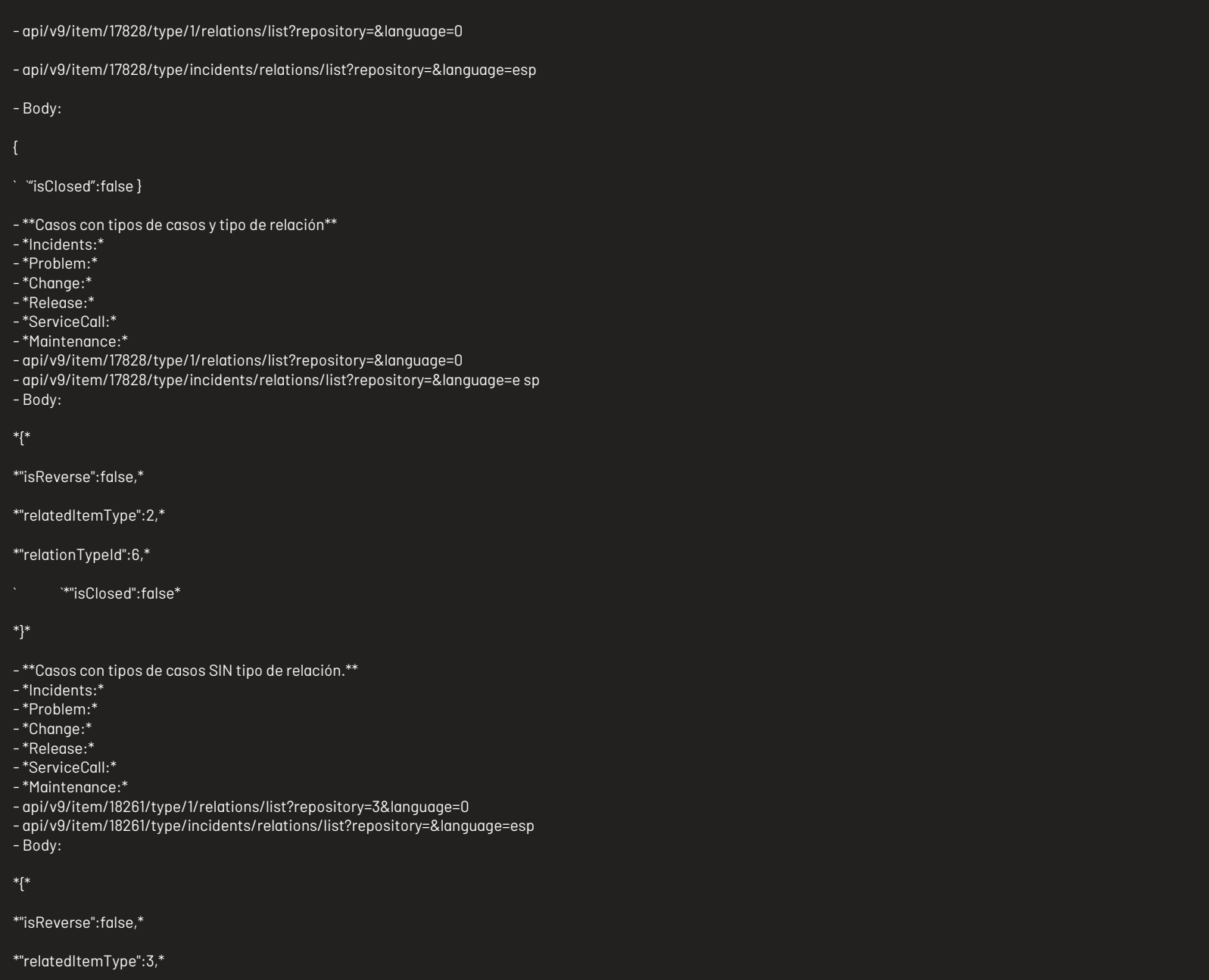

#### ```isClosed``:false\*

#### \*}\*

- \*\*Casos con solo el tipo de caso relacionado.\*\*

- \*Incidents:\*

- \*Problem:\*

- \*Change:\*

- \*Release:\*

- \*ServiceCall:\*

- \*Maintenance:\*

- api/v9/item/18261/type/1/relations/list?repository=3&language=0

- api/v9/item/18261/type/incidents/relations/list?repository=&language=esp - Body:

#### "relatedItemType":3,

` `"isClosed":false

- \*\*Casos relacionados con:\*\*

 $-Ci$ :

- Packages:

- Tipo de relación

- api/v9/item/17828/type/1/relations/list?repository=&language=0

- api/v9/item/17828/type/incidents/relations/list?repository=&lang uage=0

- Body :

### "relatedItemType":21,

### ` `"relationTypeId":40,

` `"isClosed":false

- Todos los tipos de relación

- api/v9/item/17828/type/1/relations/list?repository=&language=0 - api/v9/item/17828/type/incidents/relations/list?repository=&lang uage=0 - Body :

#### {

"relatedItemType":21,

#### ` `"isClosed":false

}

#### - Article:

- Tipo de relación

- api/v9/item/17828/type/1/relations/list?repository=&language=0
- api/v9/item/17828/type/incidents/relations/list?repository=&lang uage=0
- Body :

"relatedItemType":7,

### "relationTypeId":36,

` `"isClosed":false

#### }

- Todos los tipos de relación

- api/v9/item/17828/type/1/relations/list?repository=&language=0

- api/v9/item/17828/type/incidents/relations/list?repository=&lang uage=0 - Body :

"relatedItemType":7,

- ` `"isClosed":false
- }

#### Respuesta

#### "content": [

"assetTag": null,

"authorId": null,

"backgroundColorRgb": null,

"brandName": null,

"categoryId": null,

"categoryName": null,

"checkOutDate": null,

"closedDate": null,

"companyId": null,

"companyName": null,

"content": "",

"created": null,

"createdDate": null,

"description": "APROVALS",

"groupId": null,

"id": 1698,

"idByProject": null,

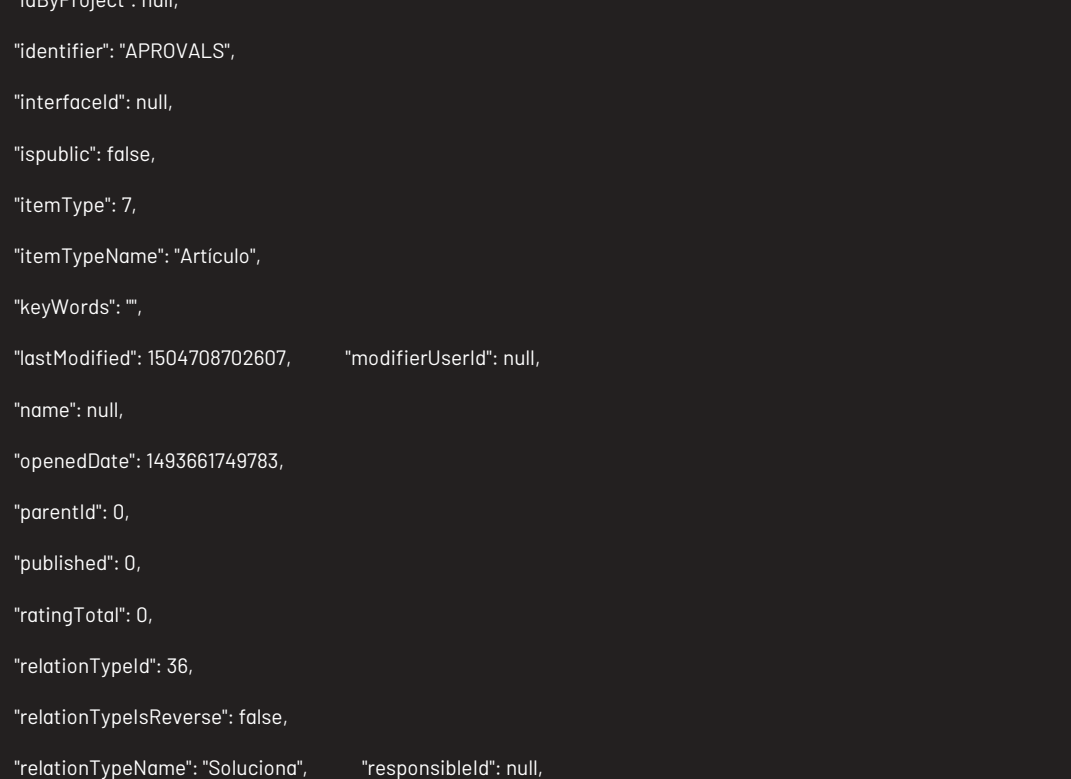

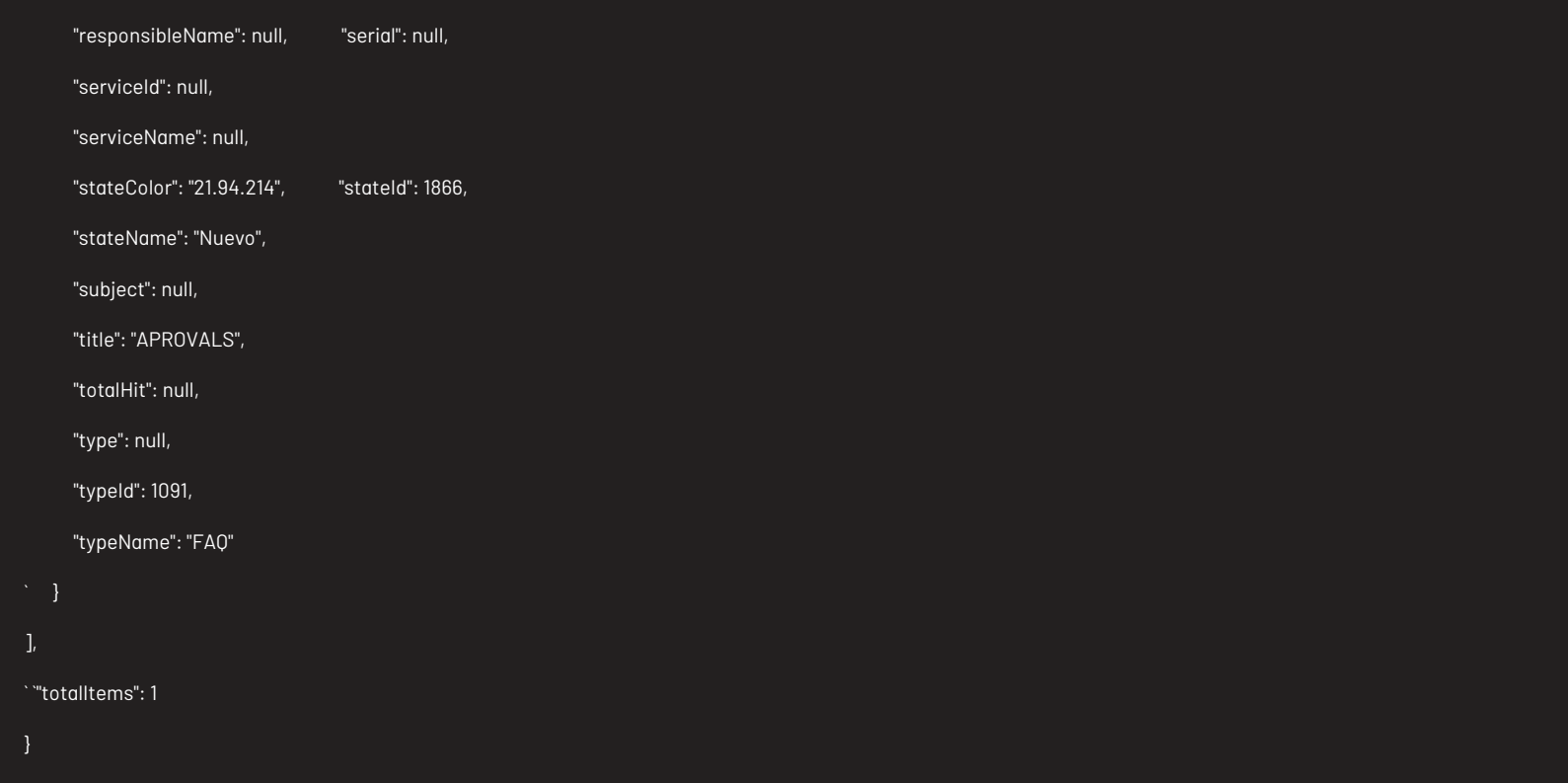

# Parámetros Response:

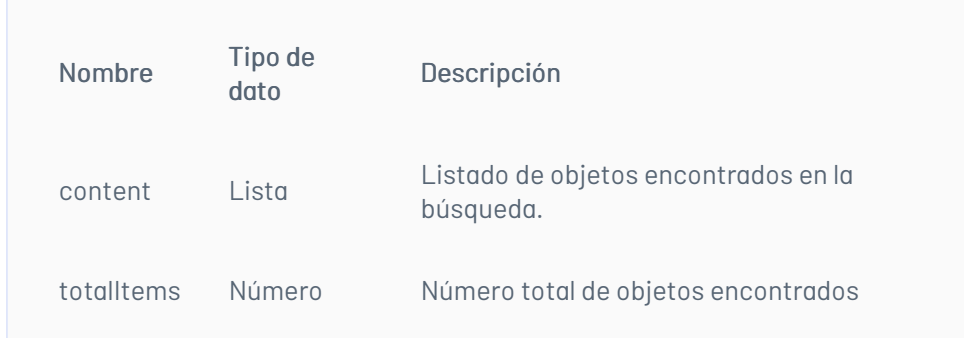

### ##Mensajes de error

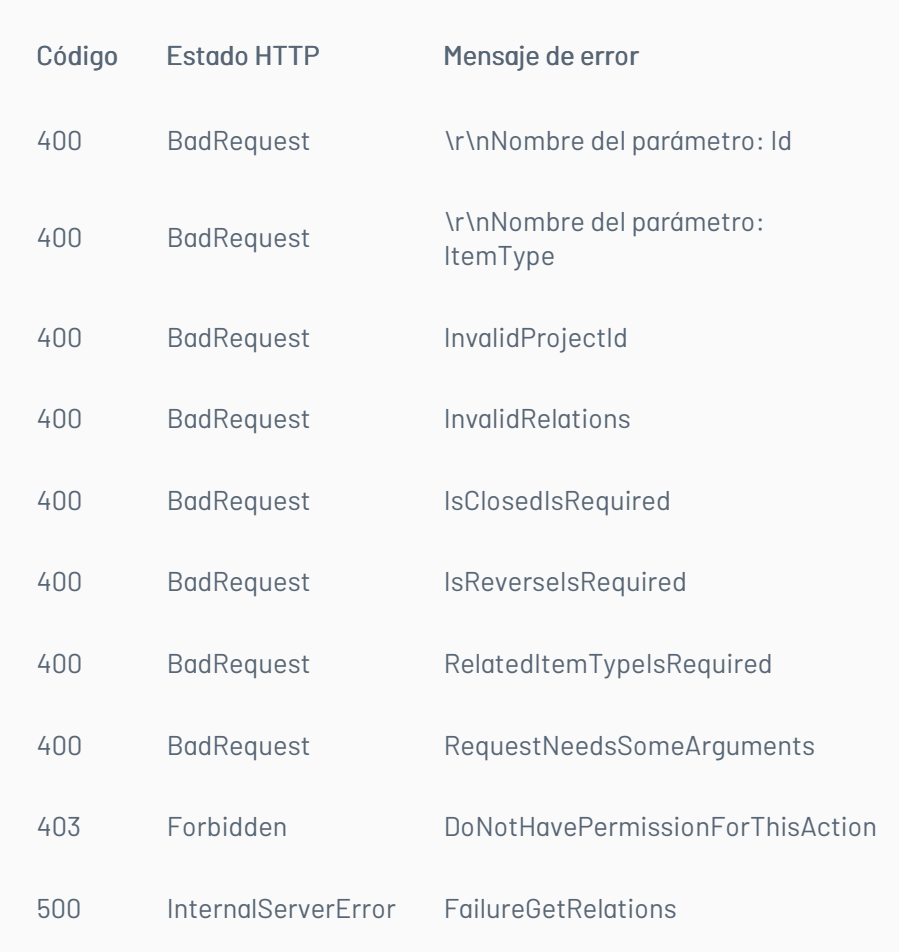

# \n## Obtener Módelo por Categoría

title: Obtener Módelo por Categoría chapter: "descripcion" layout: apis —

# Detalles de la petición

- Uri: api/v9/item/{itemType}/categories/{categoryId}/service/{serviceId}/model
- Tipo: GET
- Encabezados requeridos: content-type: application/json X-Authorization: Bearer {token}

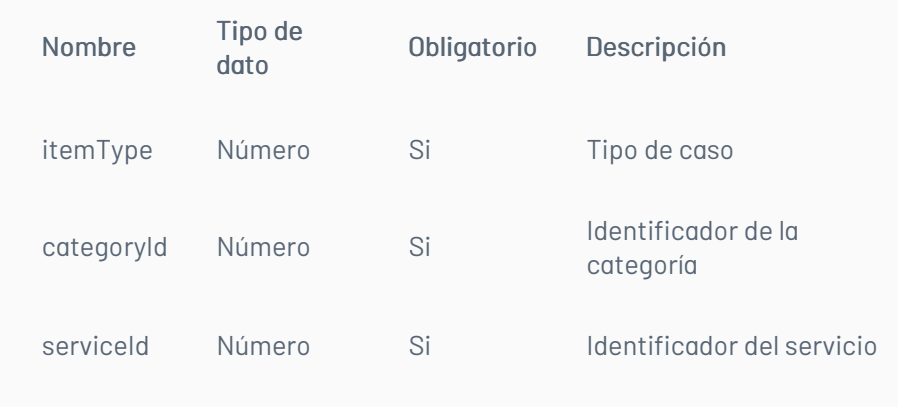

N/A

### Respuesta

#### {

"help": "<h1 style=\"color: #202124; font-family: 'Google Sans', Roboto, sans-serif; font-

size: 2rem; line-height: 2.5rem; margin-bottom: 0.5rem;\">RS Servicio Soporte<\/h1>",

"id": 31,

"name": "[ES] RS Servicio Soporte",

small\" border=\"1\"><tbody><tr><th colspan=\"3\">FECHA <\/th><\/tr><tr><td class=\"size-td\">MES<\/td><td class=\"size-td\">DIA<\/td><td class=\"sizetd\">AÑ0<\/td><\/tr><tr class=\"tr1\"><td class=\"size-

"script": "<!DOCTYPE html><html lang=\"es\"><head><title>CambioCuota2<\/title><\/head><b ody><table class=\"tb1\"><tbody><tr><td class=\"td1\"><img alt=\"\" src=\"fasoft.png\" style=\"w idth: 200px;height: 90px ; padding: 1px; margin: 1px;\" \/><\/td><td class=\"td2\"><p class=\"p1\" >FONDO DE EMPLEADOS DE ARANDA SOFTWARE - FASOFT<\/p><br \/><article class=\"art1\">N.I. T. 901067439- 6<\/article><br \/>></>><br \/>>\/><article>FORMATO DE ACTUALIZACI&Oacute;N DE CUOTA DE AHORRO< \/article><div><table class=\"date-

collapse: collapse;\"><tbody><tr><td class=\"tdinf1\" colspan=\"2\">INFORMACION PERSONAL<\/ td><\/tr><tr><td class=\"tdinf2\"><div class=\"tdinf4\">Nombres<\/div> <div><input type=\"text\" class=\"inp4\" maxlength=\"30\" \/><\/div><\/td><td class=\"tdinf3\"><div class=\"tdinf5\">Apell idos<\/div><div><input type=\"text\" class=\"inp5\" maxlength=\"30\" \/><\/div><\/td><\/tr><\/t body><\/table><table class=\"infpers2\" width=\"816px\" border=\"1\" style=\"border-

collapse: collapse;\"><tbody><tr><td class=\"tdinf6\" style=\"width: 160px;\"><div class=\"tdinf7\ ">Documento de indentidad<\/div><div><input type=\"text\" class=\"inp6\" maxlength=\"30\" \/ ><\/div><\/td><td class=\"tdinf8\" style=\"width: 160px;\"><div class=\"tdinf9\">Teléfono

td1\"><input class=\"inp1\" type=\"text\" maxlength=\"2\" placeholder=\"MM\" \/><\/td><td clas s=\"size-

td2\"><input class=\"inp2\" type=\"text\" maxlength=\"2\" placeholder=\"DD\" \/><\/td><td class =\"size-

td3\"><input class=\"inp3\" type=\"text\" maxlength=\"4\" placeholder=\"AAAA\" \/><\/td><\/tr> <\/tbody><\/table><\/div><\/td><\/tr><\/tbody><\/table><table class=\"infpers\" width=\"816px \" border=\"1\" style=\"border-

- Electrónico<\/div><div><input type=\"text\" class=\"inp9\" maxlength=\"50\" \/><\/div><\/tab<\/tr><\/tbody><\/table><table class=\"Tabla3\" width=\"816px\" border=\"1\"><tbody><t r><th colspan=\"2\" class=\"tdahorro1\"> TIPO DE AHORRO <br \/> (Seleccio ne con una X) <\/th><\/tr><td class=\"opc1\" style=\"width: 408px;\"><p class=\"op cah1\">Ahorro Permanente <input type=\"text\" class=\"inp10\" \/><\/p><\/td><td class=\"o pc2\" style=\"width: 408px;\"><p class=\"opcah2\">Ahorro Navide&ntilde;o<input type=\"text\" class=\"inp11\" \/><\/p><\/td><\/tr><\/tbody><\/table><table width=\"816px\" border=\"1px\"> <tbody><tr><td class=\"tdblank\"><\/td><\/tr><\/tbody><\/table><table class=\"Tabla4\" width=\ "816px\" border=\"1\"><tbody><tr><td class=\"opc3\" style=\"width: 408px;\"><p class=\"opcah3 \">Valor \$ <input type=\"text\" class=\"inp12\" \/><\/p><\/td><td class=\"opc4\" style=\"width: 4 08px;\"><p class=\"opcah4\">Porcentaje % <input type=\"text\" class=\"inp13\" \/><\/p><\/td>< \/tr><tr><td colspan=\"2\" class=\"opc5\">Tipo de descuento: &nbsp; &nbsp; &nbsp; &nbsp; &nbsp; &nbsp; &nbsp; &nbsp; &nbsp; &nbsp; &nbsp; &nbsp; &nbsp; &nbsp; &nbsp; &nb Quincenal <input type=\"text\" class=\"opcah5\" \/>&nbsp; &n bsp; &nbsp; &nbsp; &nbsp; &nbsp; &nbsp; Mensual <input type=\"text\" class=\"opcah6\" \/>&nb sp; Quincena 1<input type=\"text\" class=\"opcah7\" \/>& nbsp; &nbsp; &nbsp; &nbsp; &nbsp; &nbsp; &nbsp; Quincena 2 <input type=\"text\" class=\"opca h8\" \/><\/td><\/tr><tr><td class=\"autorizaciones\" align=\"center\" colspan=\"4\"><p id=\"p2\" >AUTORIZACIONES <\/p><br \/><p>Autorizo a Aranda Software , a la cual me encuentro vinculad

<\/div><div><input type=\"text\" class=\"inp7\" maxlength=\"18\" \/><\/div><\/td><td class=\"tdi nf10\" style=\"width: 160px;\"><div class=\"tdinf11\">Celular<\/div><div> <input type=\"text\" cla ss=\"inp8\" maxlength=\"18\" \/><\/div><\/td><td class=\"tdinf12\"><div class=\"tdinf13\">Corre

- para que deduzca de mi salario mensual , las cuotas que aquí relaciono, los cuales deber án ser entregados a FASOFT por concepto de ahorros.<\/p><br \/> <div class=\"caja1\"><ar ticle id=\"sign1\">Firma &nbsp; &nbsp; &nbsp; &nbsp; &nbsp; &nbsp; &nbsp; &nbsp; &nbsp; &nbsp; &nbsp; &nbsp; &nbsp; &nbsp; &nbsp; &nbsp; &nbsp; &nbsp; &nbsp; &nbsp; Observacion es:<\/article><br \/>>\/><br \/>>\/><br \/>>\/><br \/>>\/></rediv class=\"firma1\">\\_\\_\\_\\_\\_\\_\\_\\_\\_\\_\\_\\_\\_\\_\\_\\_\\_\\_\\_\\_\\_\\_ \\_\\_\\_\\_\\_\\_\\_\\_\\_\\_\\_\\_<\/div><div class=\"CC\">C.C.No.<\/div><\/div><\/td><\/tr><\/tbody><\/table><\/ body><\/html>"

}

### Mensajes de error

| Código | Estado HTTP | Mensaje de error | |—————–|———————————|—————————————————| | 500\*\* | BadRequest\*\* | FailureGetModelByCategory | \n## Manejo

de Usuarios — title: Manejo de Usuarios chapter: "descripcion" layout: apis —

# Detalles de la petición

Uri: /api/v9/user/{id}/search?itemType={itemType}&projectId={projectId}&criteria={criteria}

• Tipo: GET • Encabezados requeridos: content-type: application/json X-Authorization: Bearer {token}

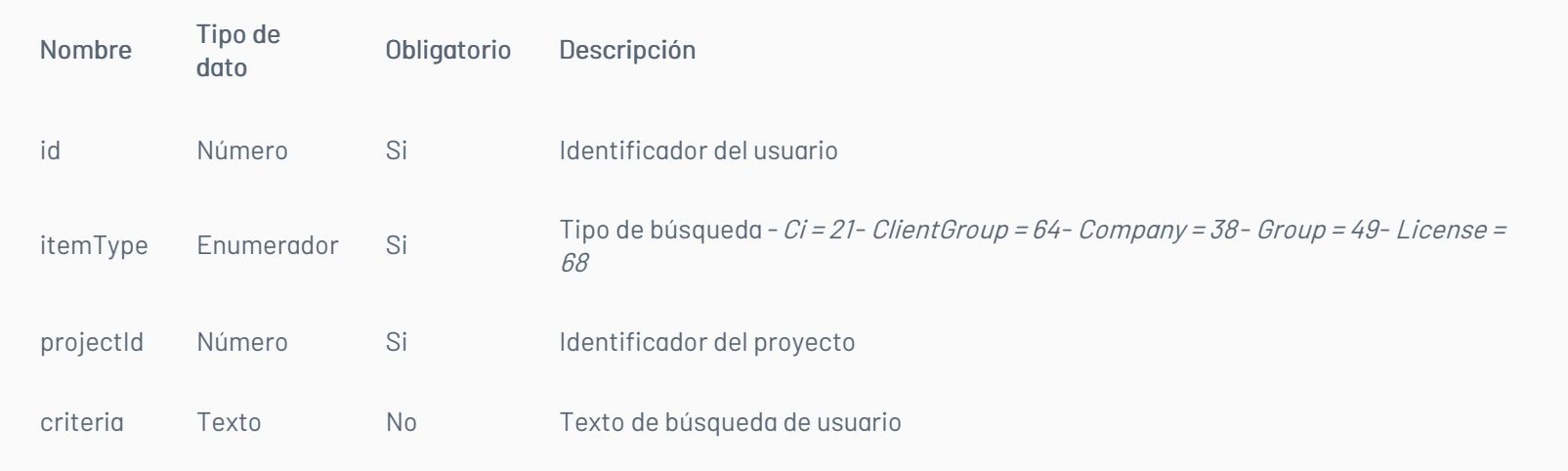

N/A

Ejemplos de uri

- api/v9/user/17/search?itemType=group&projectId=2&criteria=abdy
- api/v9/user/17/search?itemType=group&projectId=2&criteria=
- api/v9/user/17/search?itemType=group&projectId=2

# Respuesta

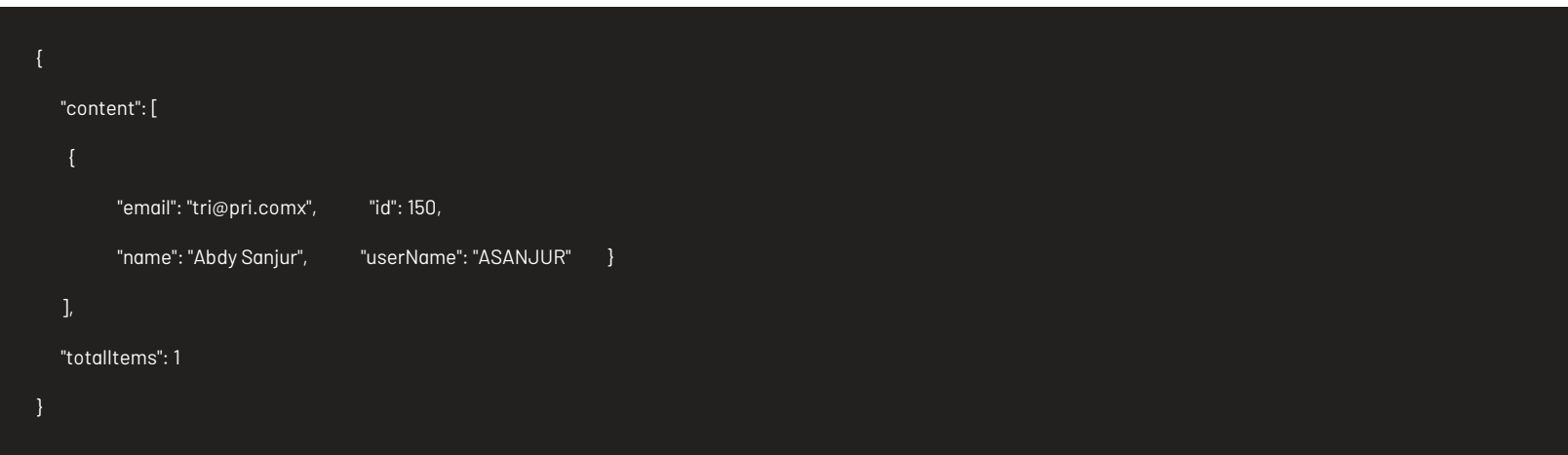

# Parámetros de respuesta

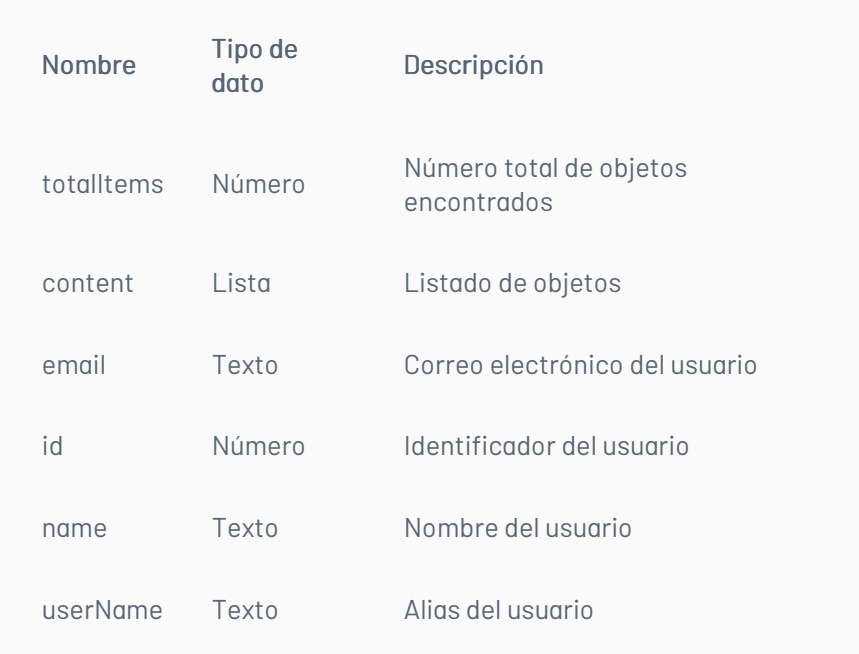

# Mensajes de error

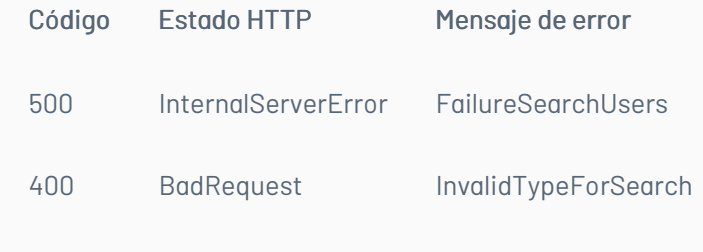

## \n## Edición de Usuarios

title: Edición de Usuarios chapter: "descripcion" layout: apis —

# Detalles de la petición

- Uri: api/v9/user/{id}
- Tipo: PUT

Encabezados requeridos: content-type: application/json X-Authorization: Bearer {token}

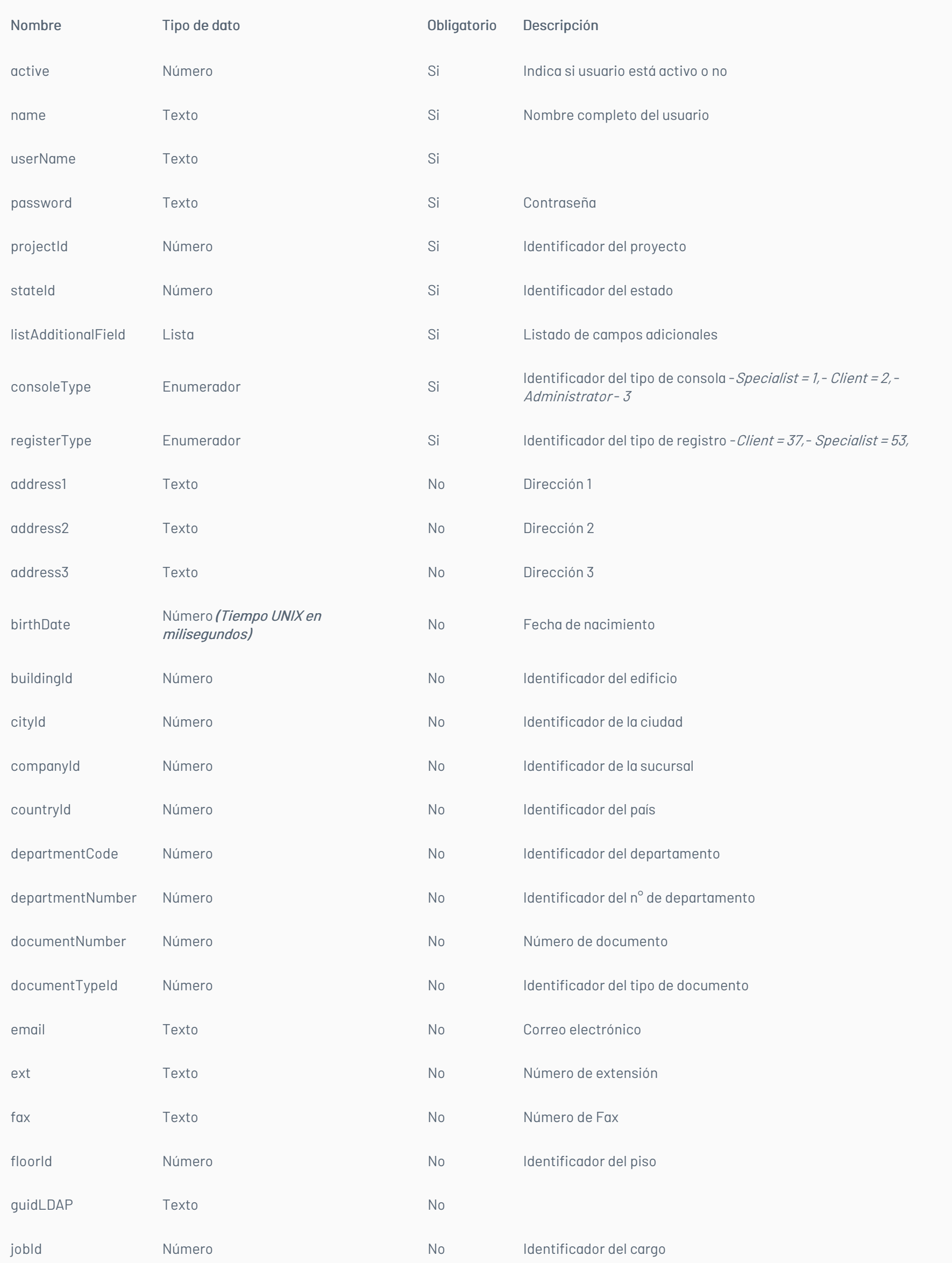

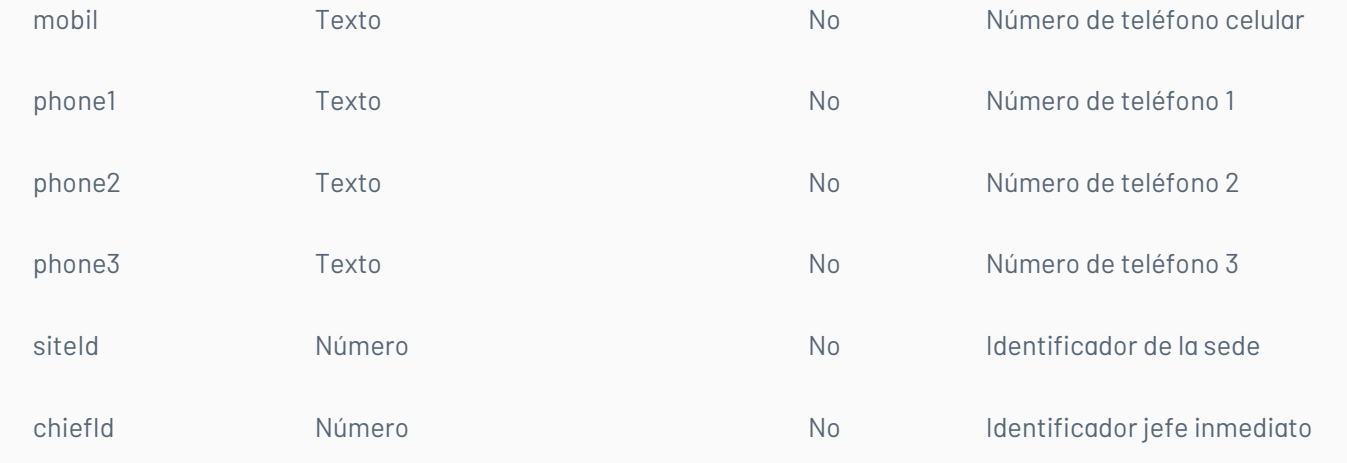

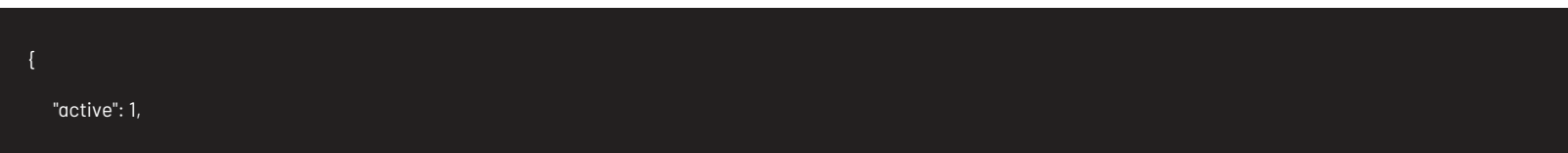

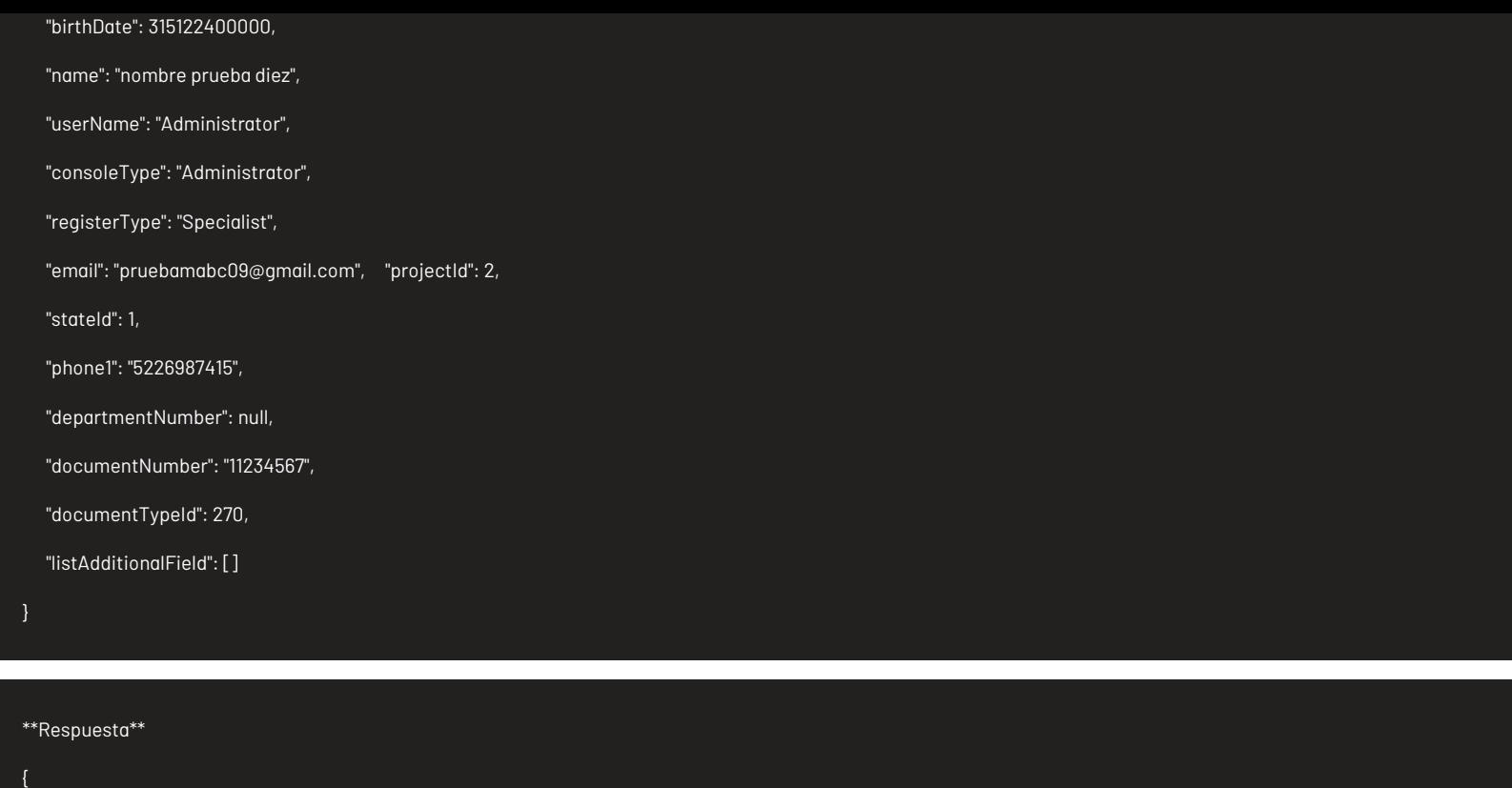

"Result": true

# Parámetros de respuesta

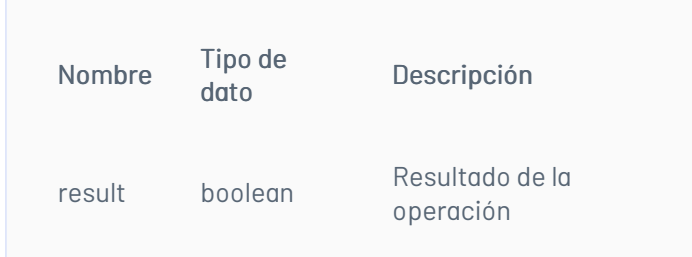

# Mensajes de error

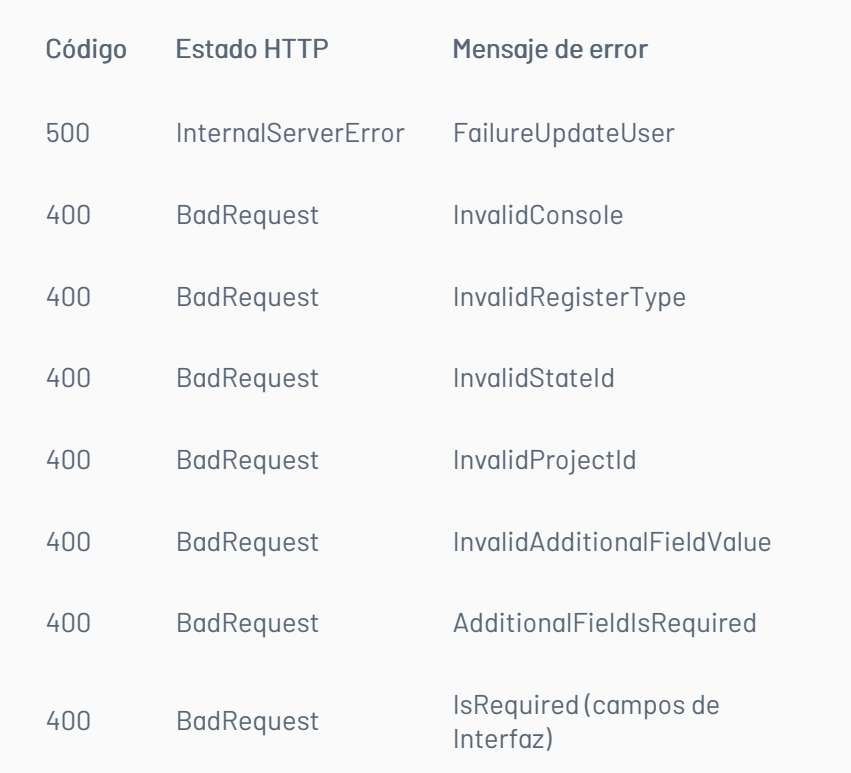

# \n## Creación de Usuarios

title: Creación de Usuarios chapter: "descripcion" layout: apis —

# Detalles de la petición

- Uri: /api/v9/user
- Tipo: POST

Encabezados requeridos: content-type: application/json X-Authorization: Bearer {token}

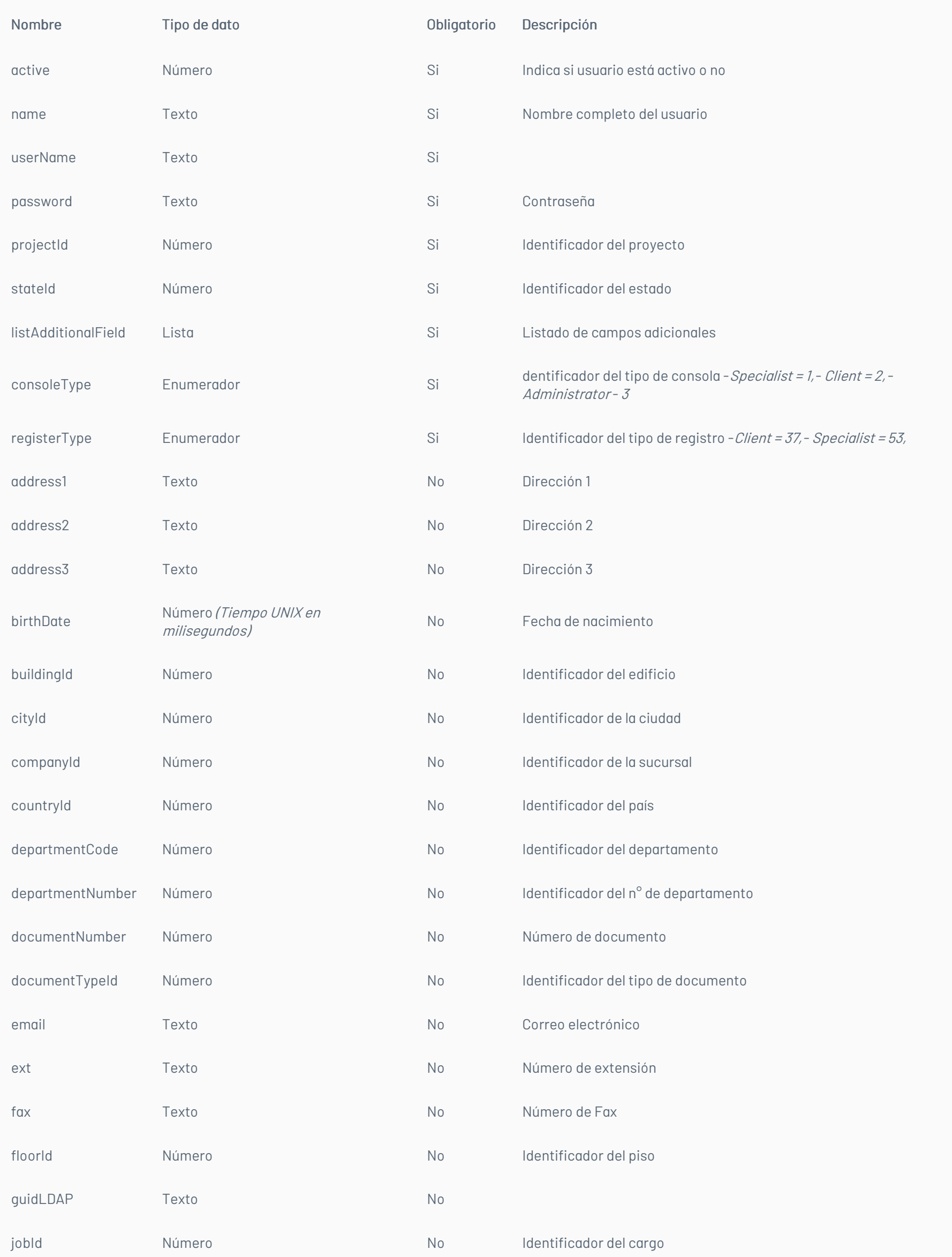

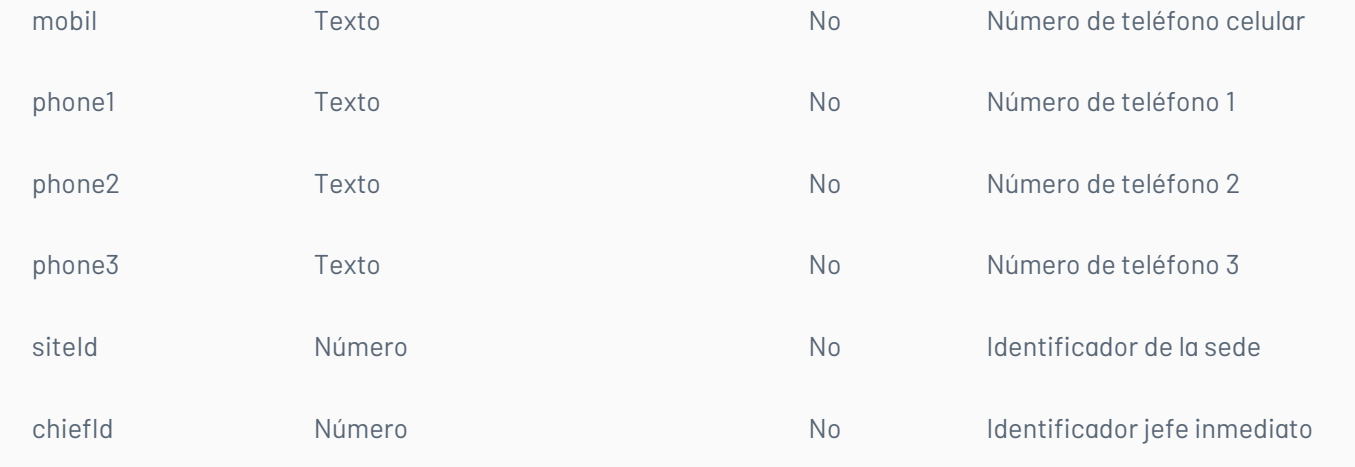

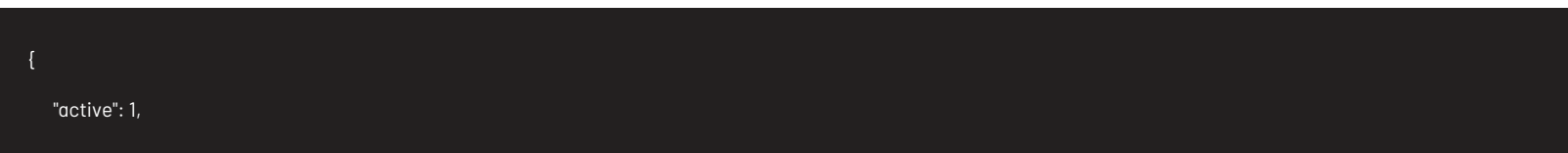

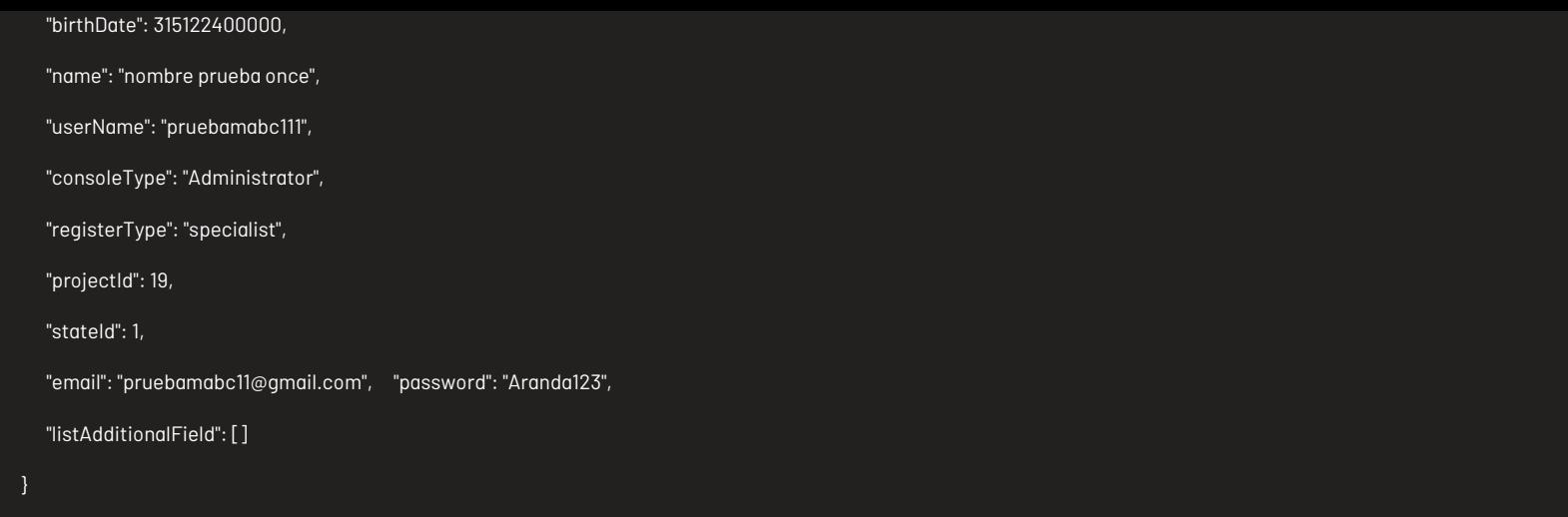

# Respuesta

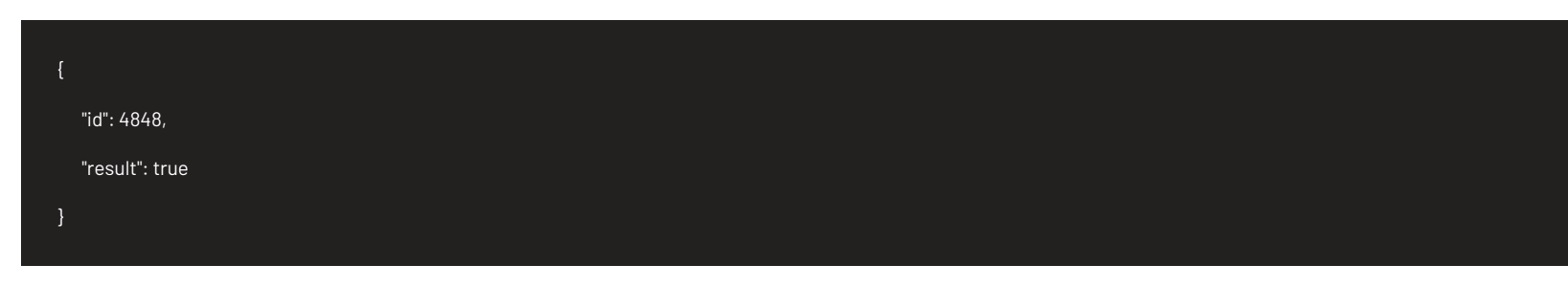

# Parámetros de respuesta

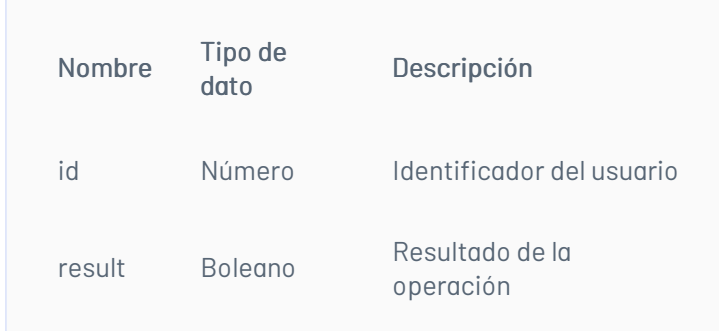

# Mensajes de error

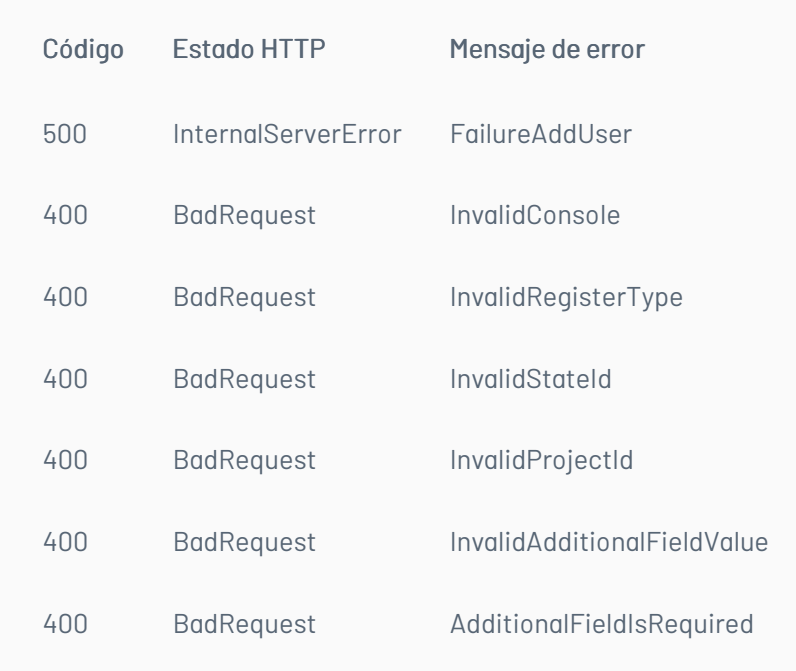

# \n## Detalle de Usuario

title: Detalle de Usuario chapter: "descripcion" layout: apis —

### Detalles de la petición

### Uri: /api/v9/user?id={id}

Tipo: GET

Encabezados requeridos: content-type: application/json X-Authorization: Bearer {token}

# Parámetros

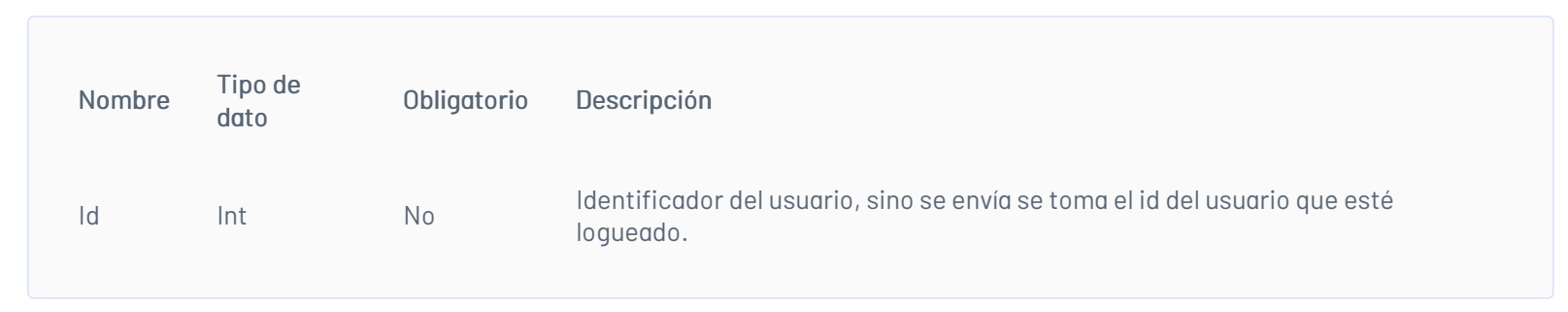

# Cuerpo de la petición

# Respuesta

{

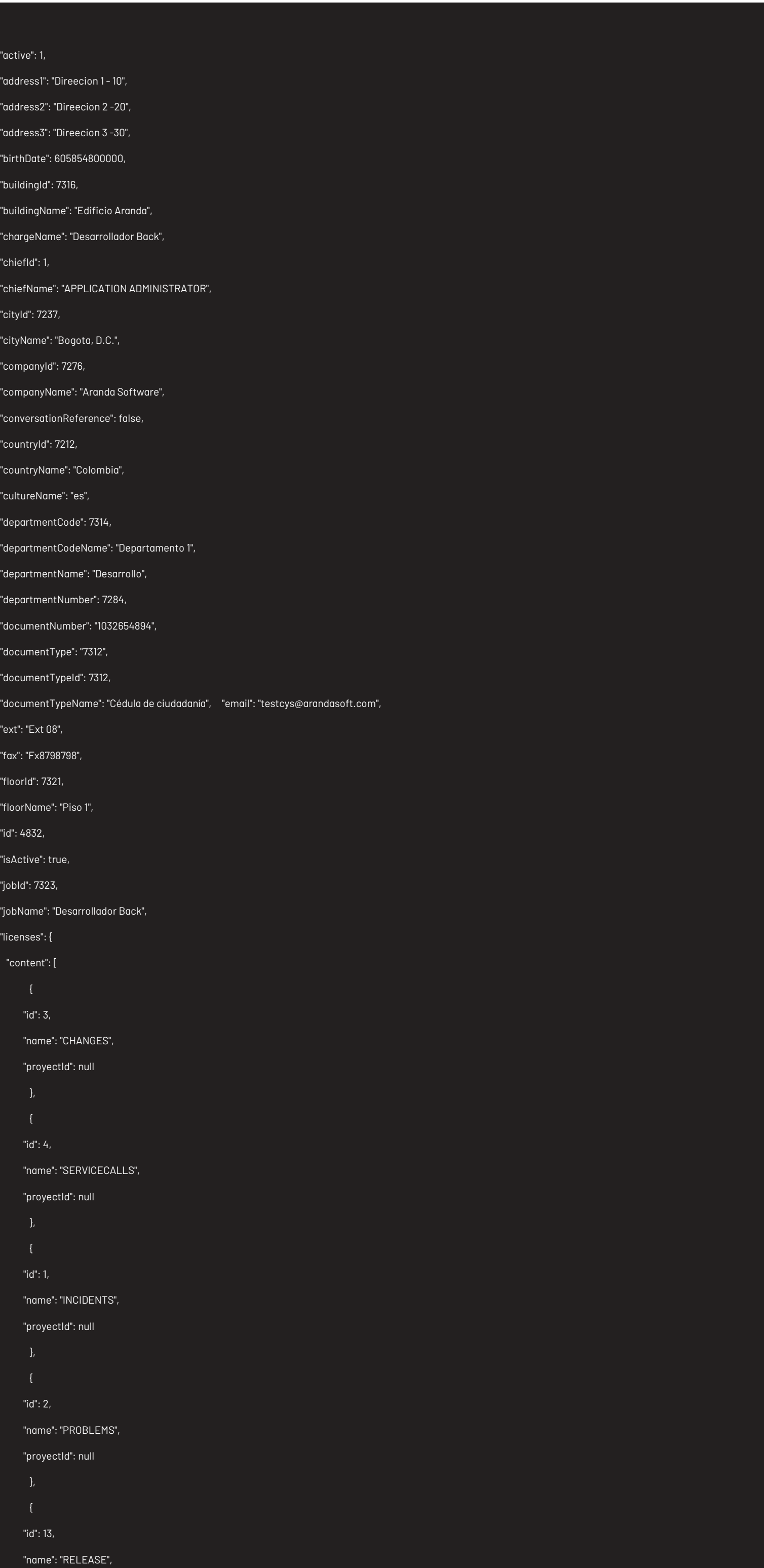

```
"proyectId": null
    ],
    `"totalItems": 5
  "mobil": "3205847210",
  "name": "Especialista 1",
  "phone1": "65432107",
  "phone2": "7654321",
  "phone3": "5432107",
  "picture": "numero3.png",
  "pictureId": 17917,
  "projects": {
   ` "content": [
       "description": "[ES] Desde Aranda Software estamos muy interesados en proteger a todos nuestros clientes, miembros\nde nuestros canales aliados,
colaboradores y sus respectivas familia s, ya que la crisis del virus\nCOVID-19 nos afecta a todos, por lo cual acatamos las",
       "hasActiveServices": false,
       "id": 25,
       "image": "admin (2).jpg",
       "imageId": null,
       "isActiveChat": false,
       "name": "[ES]ASMS"
       "description": "[ES] Proyecto para casos de pruebas",
       "hasActiveServices": false,
       "id": 19,
       "image": "CustomerSupport.jpg",
       "imageId": null,
       "isActiveChat": false,
       "name": "Soporte - ASC"
    ],
    "totalItems": 2
  "providerId": 0,
  "siteDescription": "Cra.69 No.98 A 11 C.C.Outlet Floresta Of.701", "siteId": 7280,
  "siteName": "Cra.69 No.98 A 11 C.C.Outlet Floresta Of.701",
  "specialistsPermission": true,
```
"timeZone": "SA Pacific Standard Time",

"userName": "E1"

}

### Mensajes de error

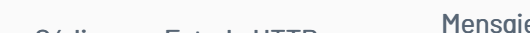

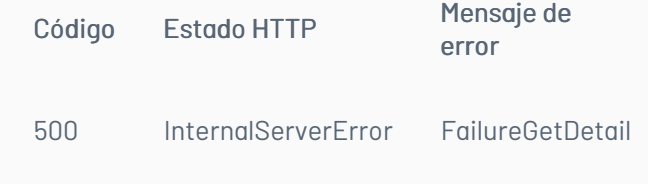

# \n## Manejo de Categorías

title: Manejo de Categorías chapter: "descripcion" layout: apis —

# Lista de categorías

# Detalles de la petición

- Uri: /api/v9/item/{itemType}/services/{serviceId}/categories?dataType={dataType}&parentId= {parentId}
- Tipo: GET
- Encabezados requeridos: content-type: application/json X-Authorization: Bearer {token}

# Parámetros

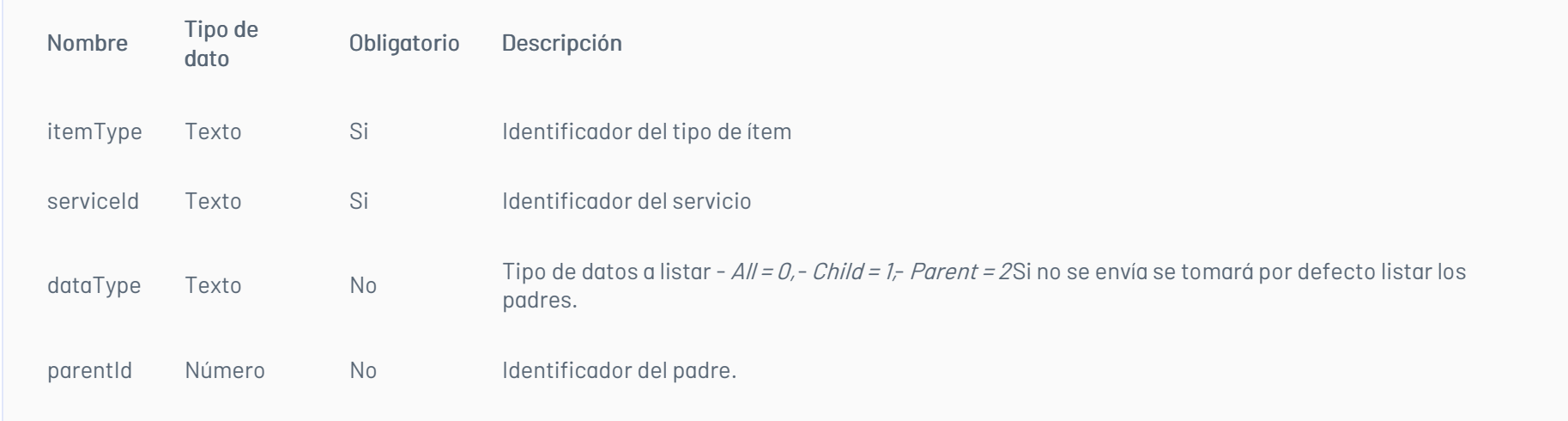

# Cuerpo de la petición

N/A

Ejemplos URI:

- api/v9/item/incidents/services/2418/categories
- api/v9/item/incidents/services/2418/categories?dataType=all
- api/v9/item/incidents/services/2418/categories?dataType=parent
- api/v9/item/incidents/services/2418/categories?dataType=child&parentId=2

# Respuesta

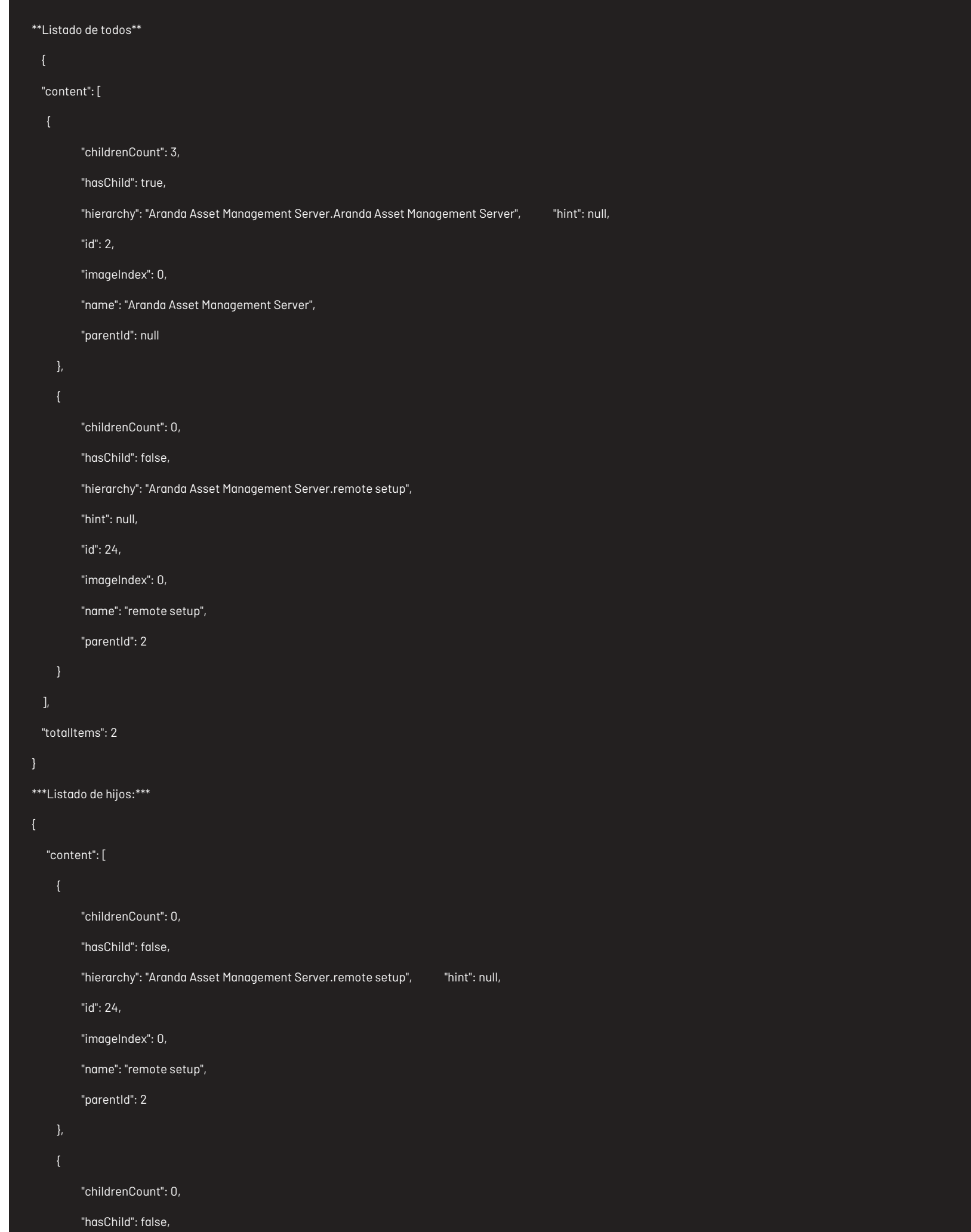

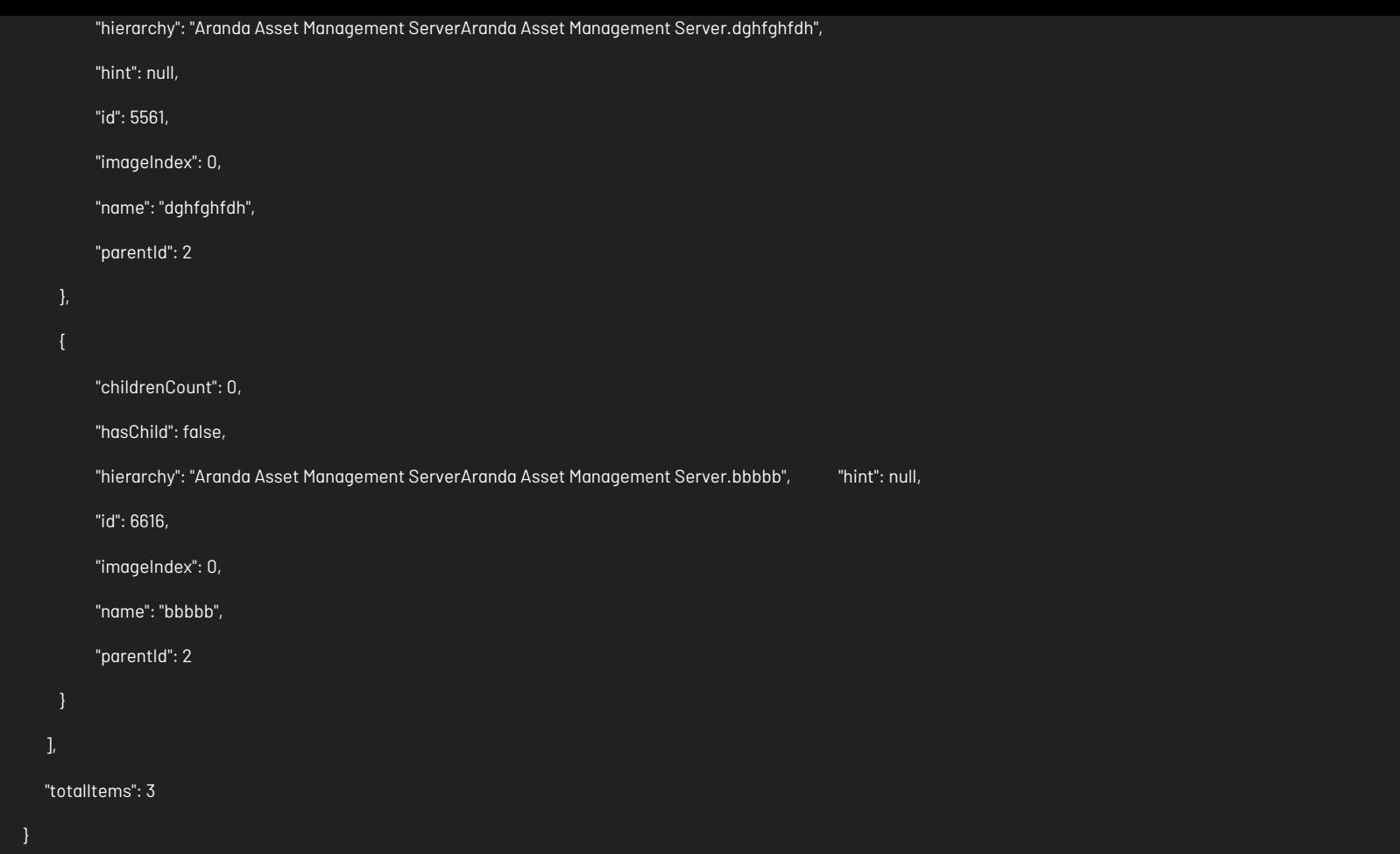

Listado de padres:

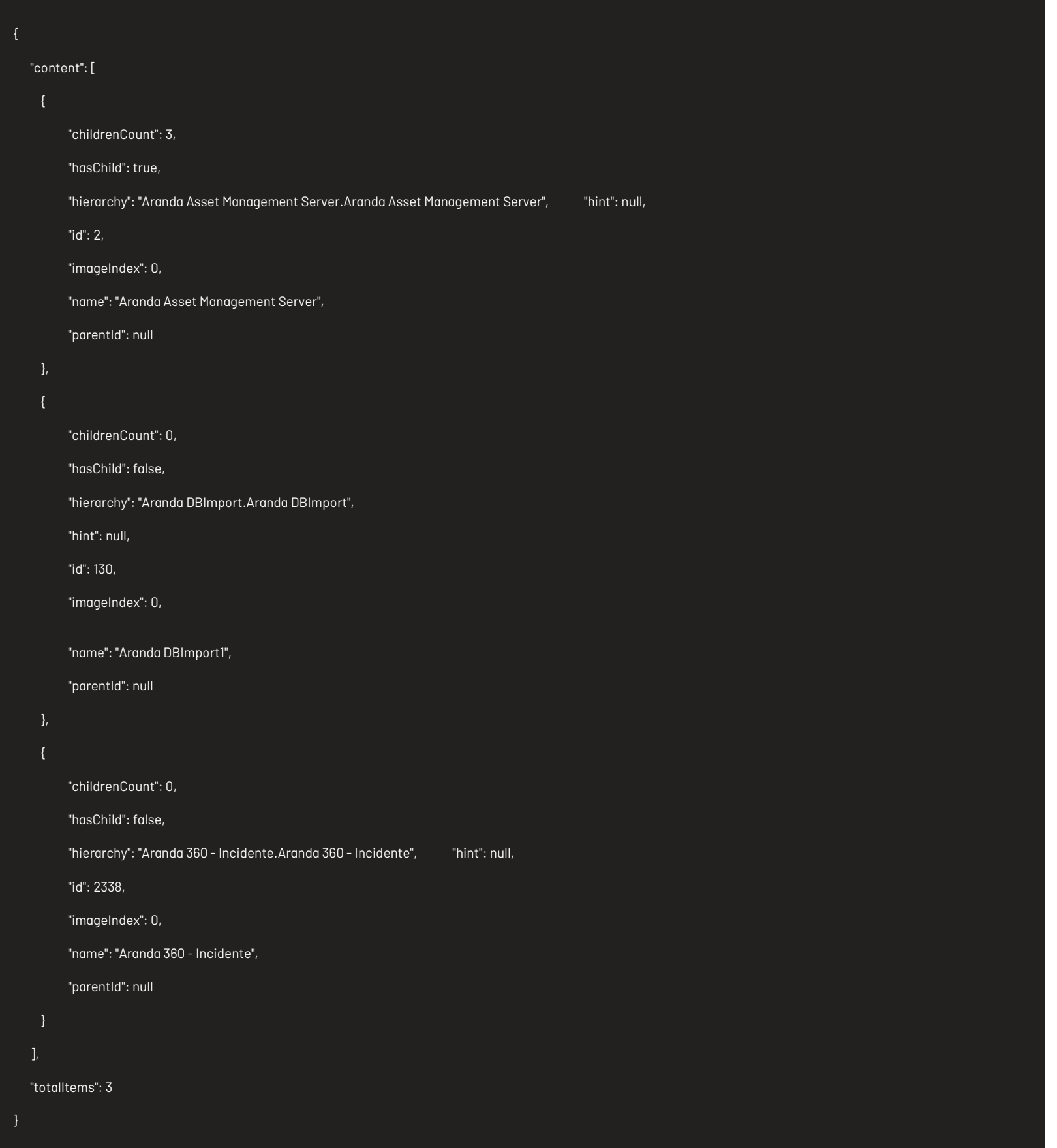

Parámetros Response

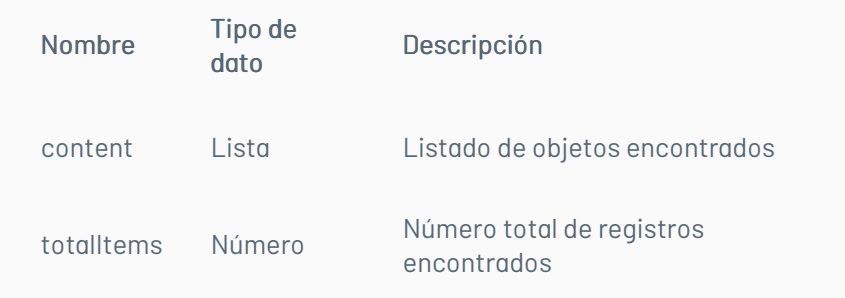

# Mensajes de error

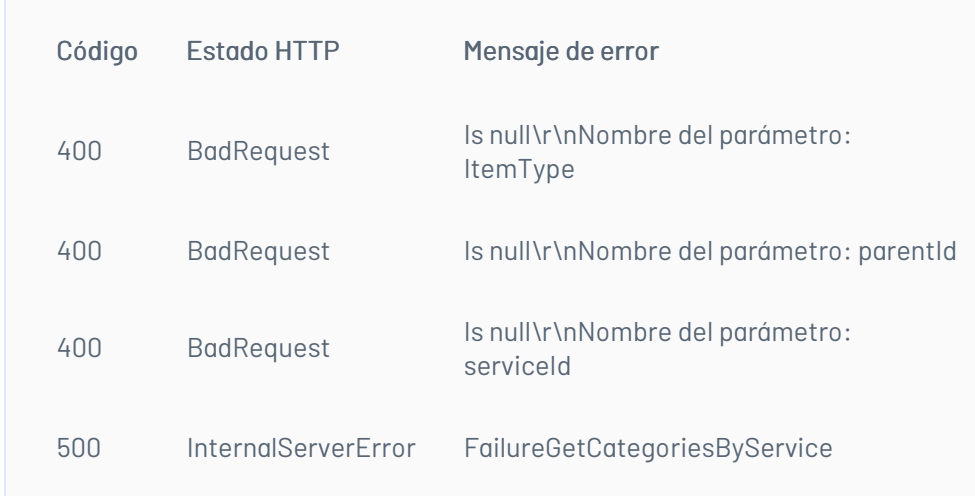

# \n## Manejo de Servicios

title: Manejo de Servicios chapter: "descripcion" layout: apis —

# Lista de servicios Detalles de la petición

Uri: /api/v9/project/{id}/{itemType}/services/search?console={console}&clientId={clientId}&co mpanyId={companyId}&ciId={ciId}&application= {application}&criteria={criteria}

• Tipo: GET • Encabezados requeridos: content-type: application/json X-Authorization: Bearer {token}

# Parámetros

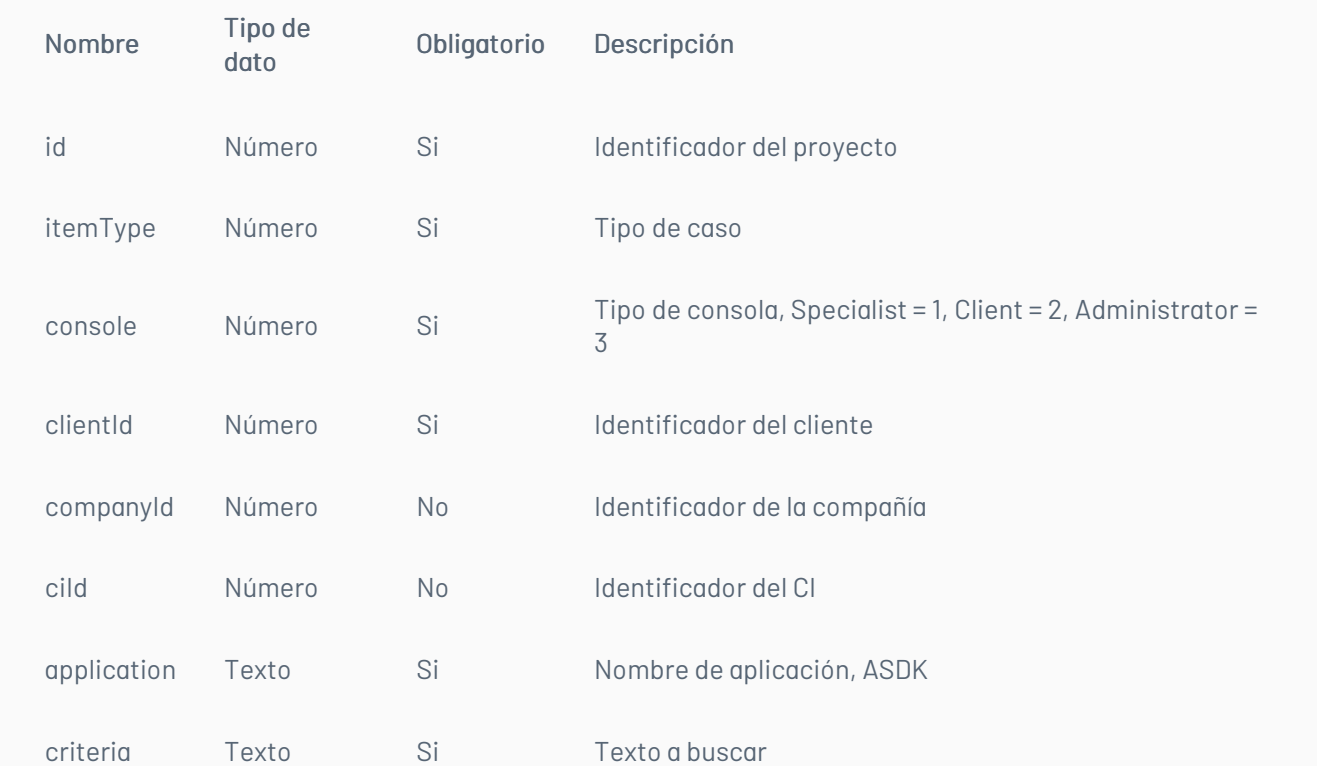

# Cuerpo de la petición

N/A

Ejemplo URI:

/api/v9/project/25/4/services/search?console=Specialist&clientId=&companyId=&ciId=&a pplication=ASDK&criteria=a

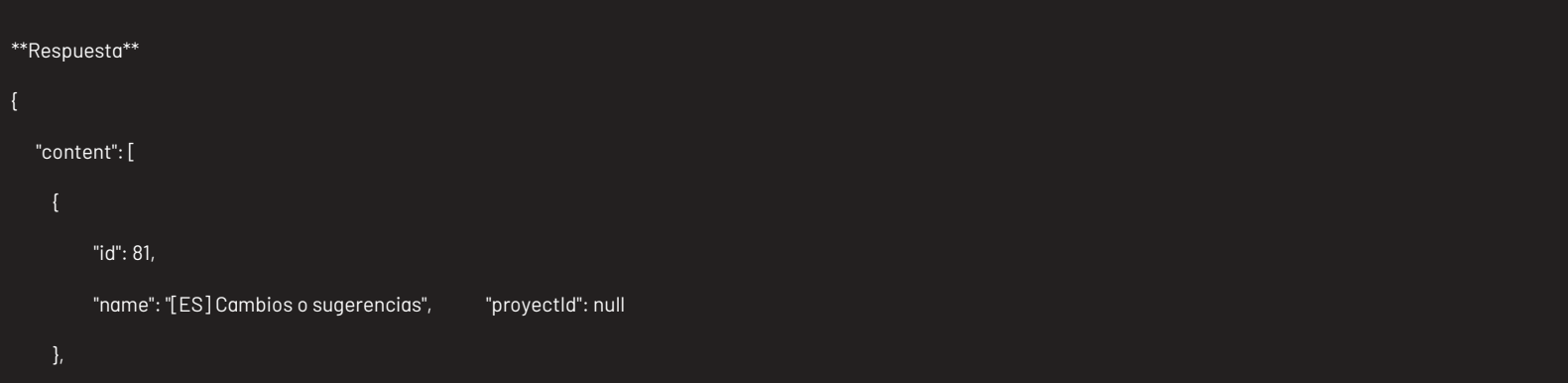

{

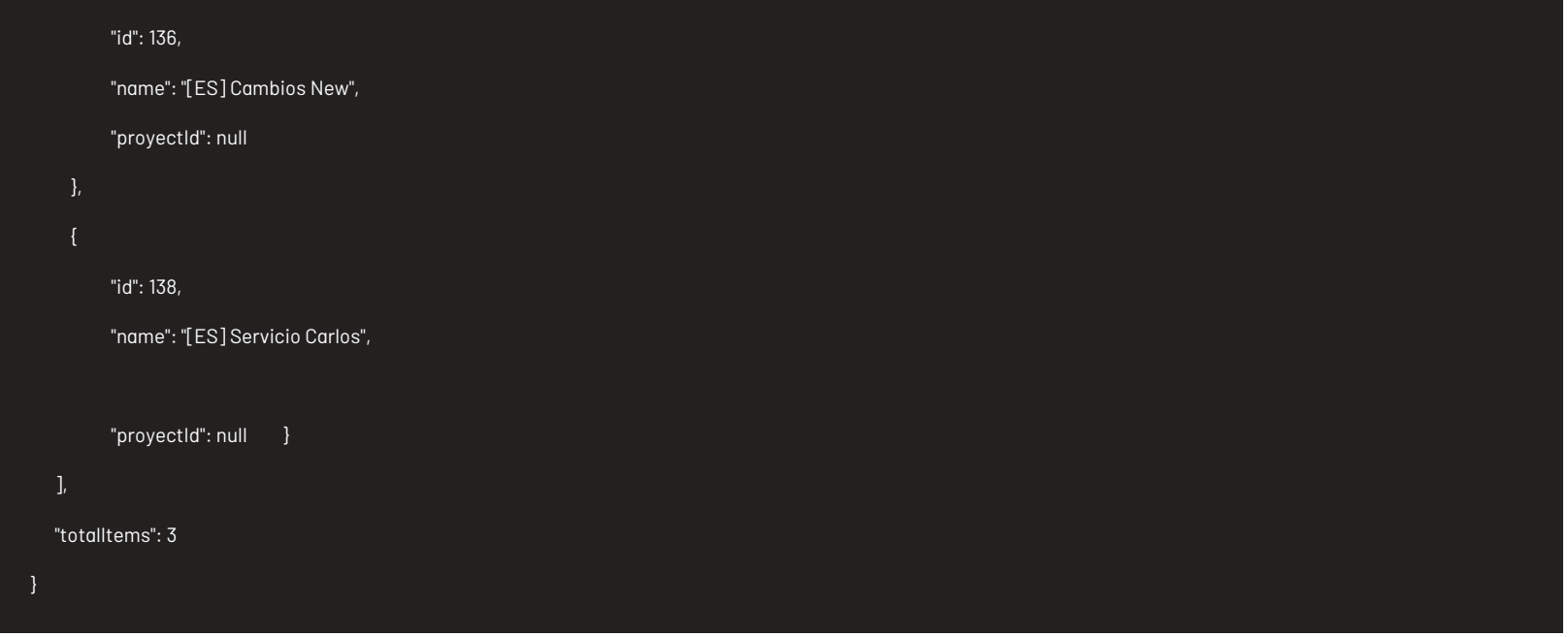

# Mensajes de error

| Código | Estado HTTP | Mensaje de error | |—————–|———————————|—————————————————| | 500 |InternalServerError | FailureGetServices |\n## Manejo de Campos Adicionales — title: Manejo de Campos Adicionales chapter: "descripcion" layout: apis —

# Lista de campos adicionales

# Detalles de la petición

- Uri: /api/v9/item/additionalfields
- Tipo: POST
- Encabezados requeridos: content-type: application/json X-Authorization: Bearer {token}

### Parámetros

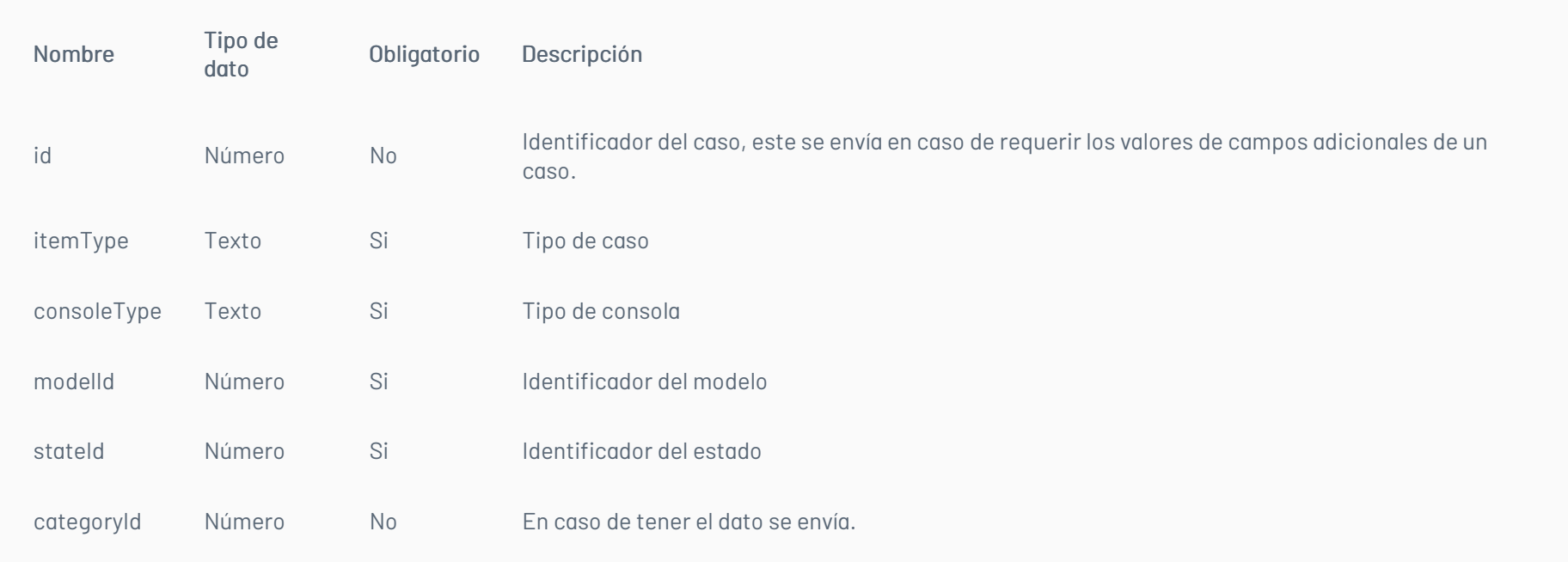

# Cuerpo de la petición

Cuando es creación de caso

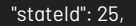

"consoleType": "specialist" }

Cuando se requiere conocer los datos adicionales de un caso: {

"id":3018,

"itemType":4,

"modelId":31,

"stateId":25,

"categoryId":521,

"consoleType":"specialist"

# Respuesta

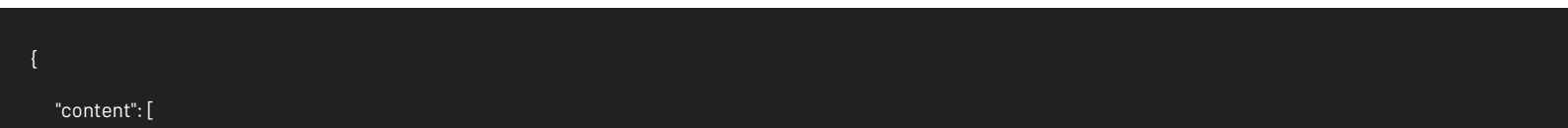

"boolValue": null, "catalogId": null, "dataSourceId": null,

"dateValue": null,

"description": "[ES] Campo que contiene el id compuesto del caso en V8", "enable": false,

"fieldId": 802,

"fieldType": 1,

"fieldTypeName": "ShortText",

"floatValue": null,

"identifier": "casov8",

"inputStream": null,

"intValue": null,

"itemId": null,

"mandatory": false,

"name": "[ES] N° Caso en V8",

"order": 1,

"projectId": null,

"stringValue": null,

"type": null,

"url": null,

"visible": true

"boolValue": null,

"catalogId": null,

"dataSourceId": null,

"dateValue": null,

"description": "[ES] Tiempo de desarrollo del reporte", "enable": true,

"fieldId": 834,

"fieldType": 14,

"fieldTypeName": "Time",

"floatValue": null,

"identifier": "Tiempo de desarrollo del reporte",

"inputStream": null,

"intValue": null,

"itemId": null,

"mandatory": false,

"name": "[ES] Tiempo de desarrollo del reporte",

"order": 2,

"projectId": null,

"stringValue": null,

"type": null,

"url": null,

"visible": true

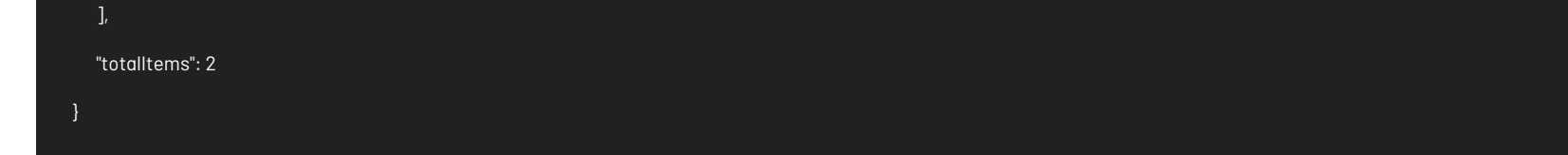

# Parámetros Response:

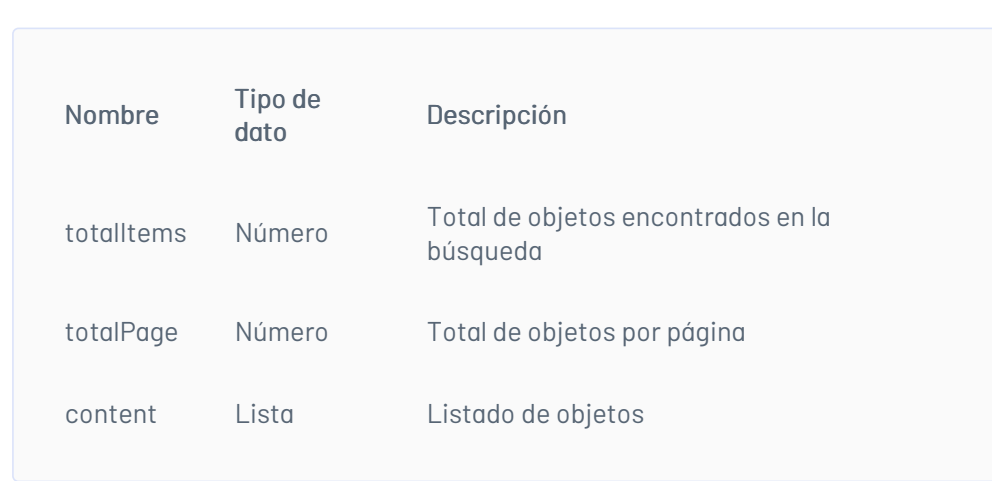

# Mensajes de error

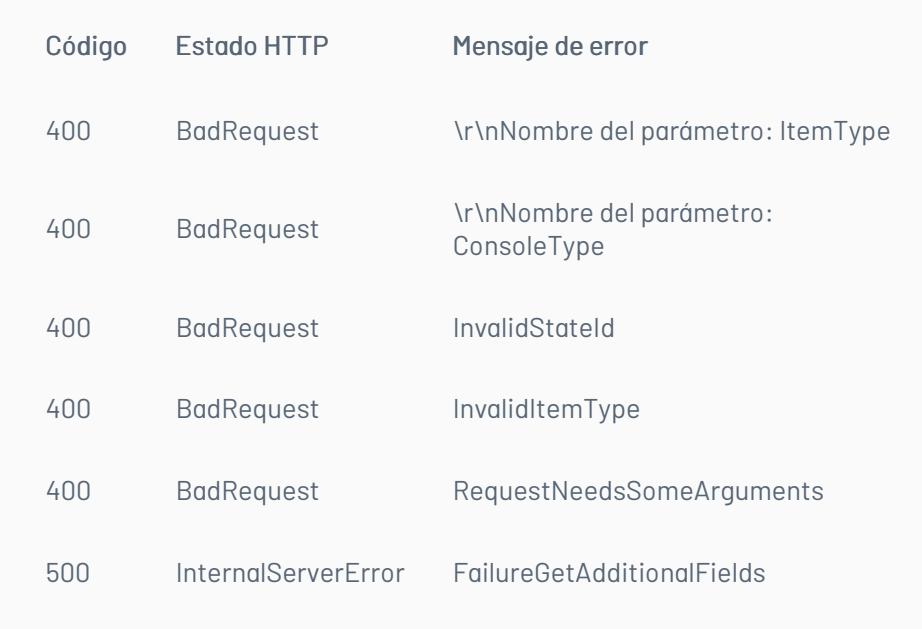

# \n## Obtener Valores de un Campo Adicional Tipo Combo

title: Obtener Valores de un Campo Adicional Tipo Combo chapter: "descripcion" layout: apis —

# Detalles de la petición

- Uri: api/v9/additionalfields/{id}/type/{fieldType}/values?dataType={dataType}&parentId={par entId}&catalogId= {catalogId}&userId={userId}
- Tipo: GET
- Encabezados requeridos: content-type: application/json X-Authorization: Bearer {token}

# Parámetros

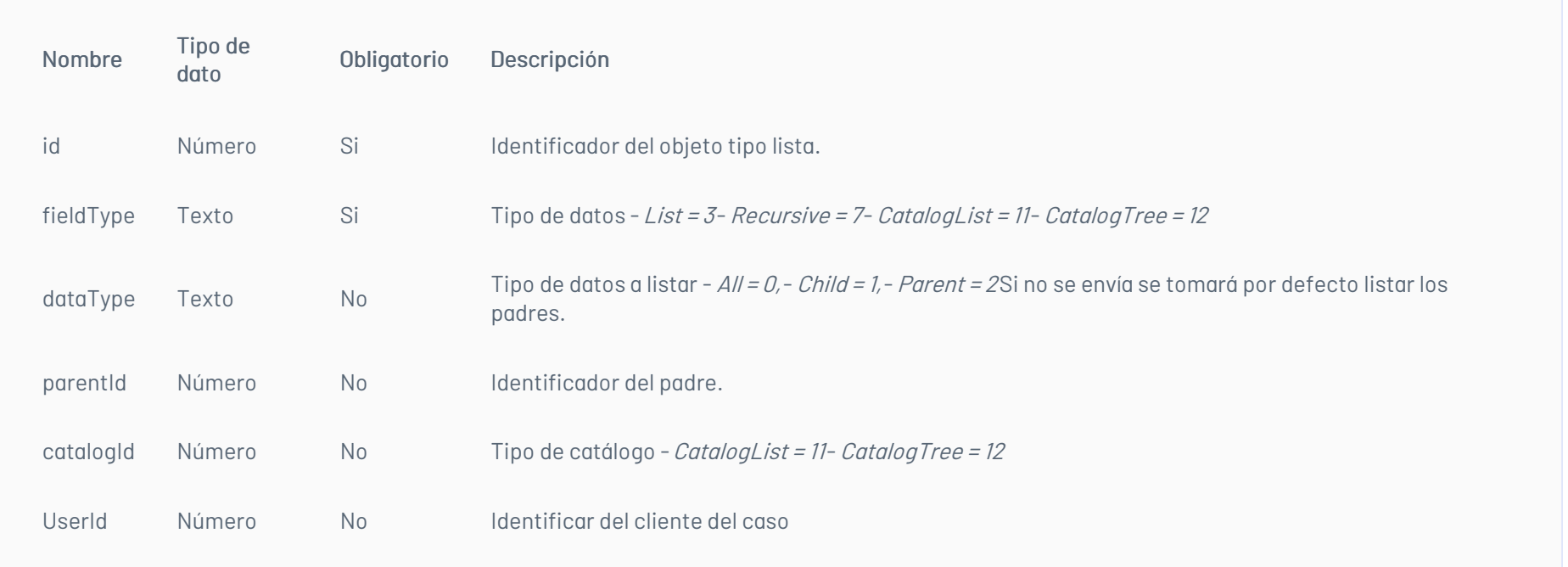

# Cuerpo de la petición

### N/A

#### Ejemplos de uri

- api/v9/additionalsfields/5970/type/7/Values
- api/v9/additionalsfields/5970/type/7/Values?datatype=parent
- additionalsfields/5970/type/7/Values?dataType=child&parentId=2323
- api/v9/additionalsfields/5970/type/7/Values?datatype=all

# Respuesta

Listado de solo padres:

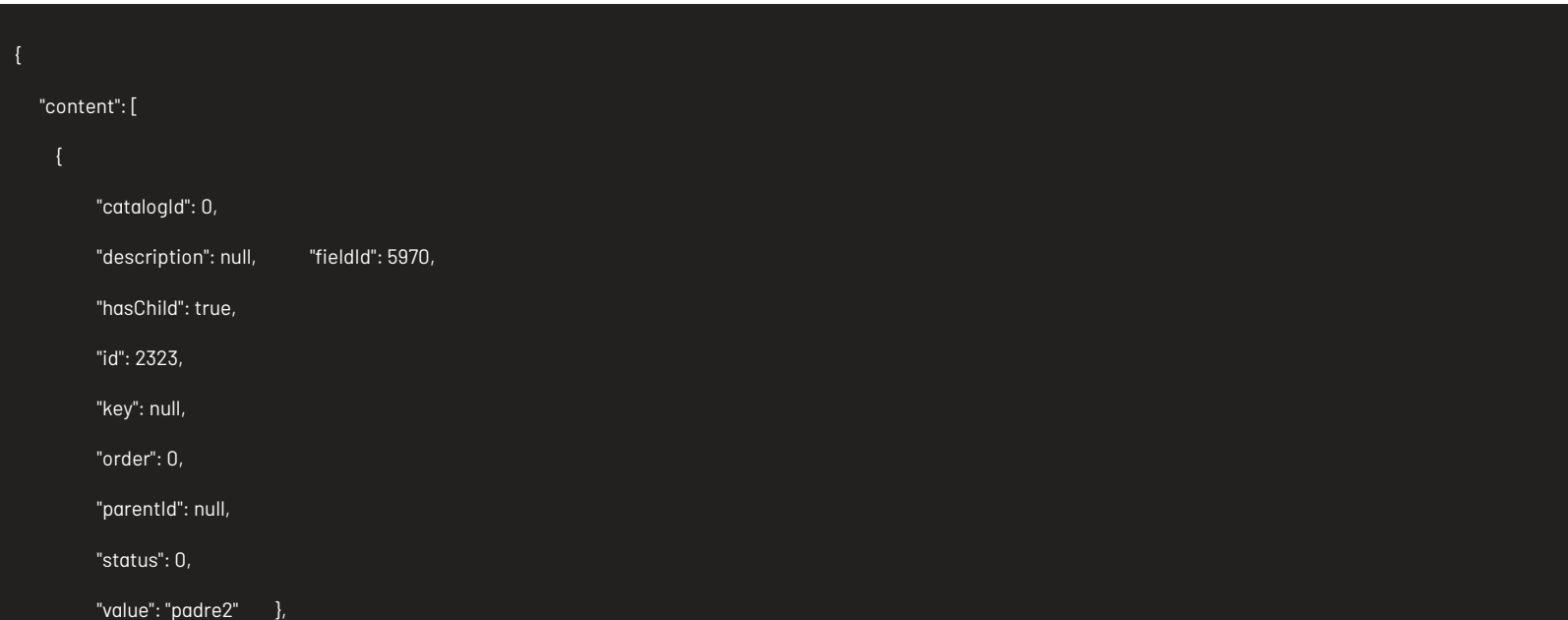

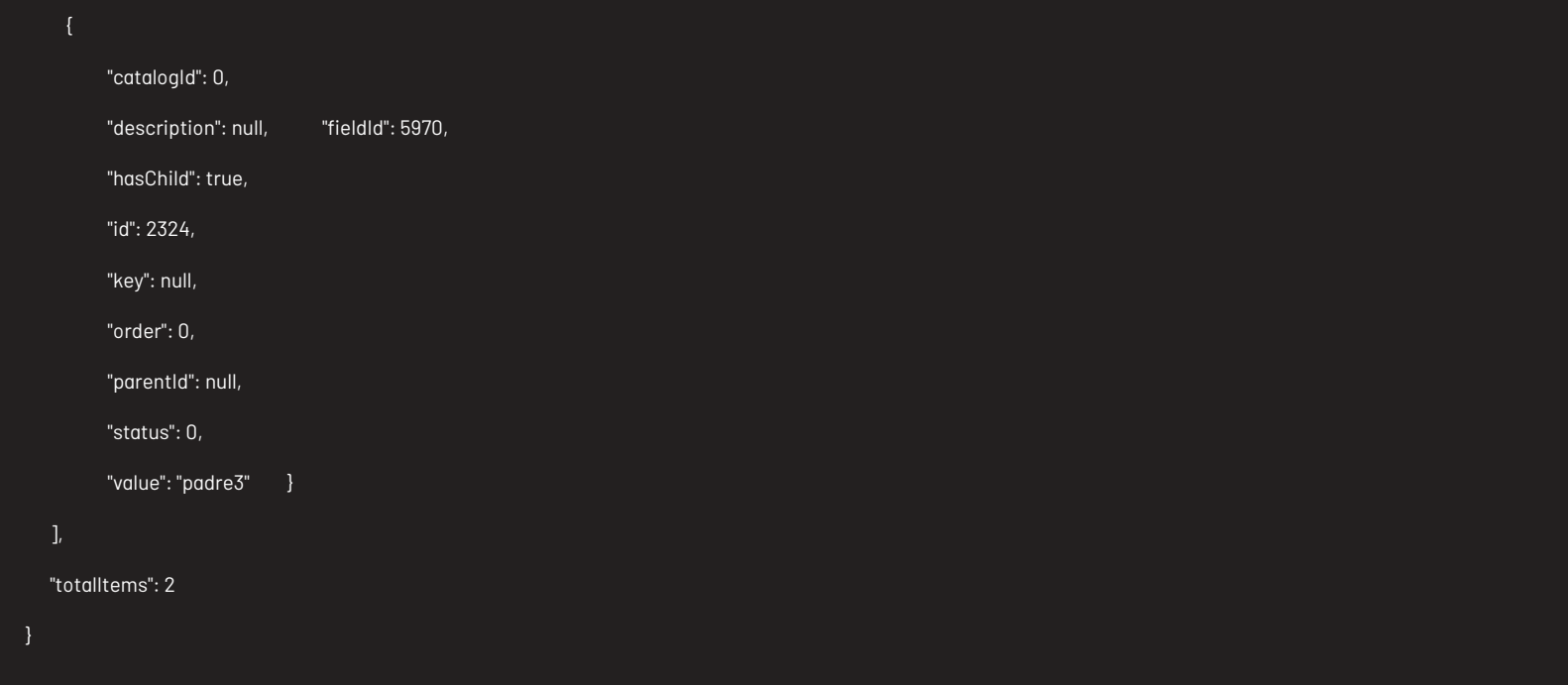

Listado de solo hijos:

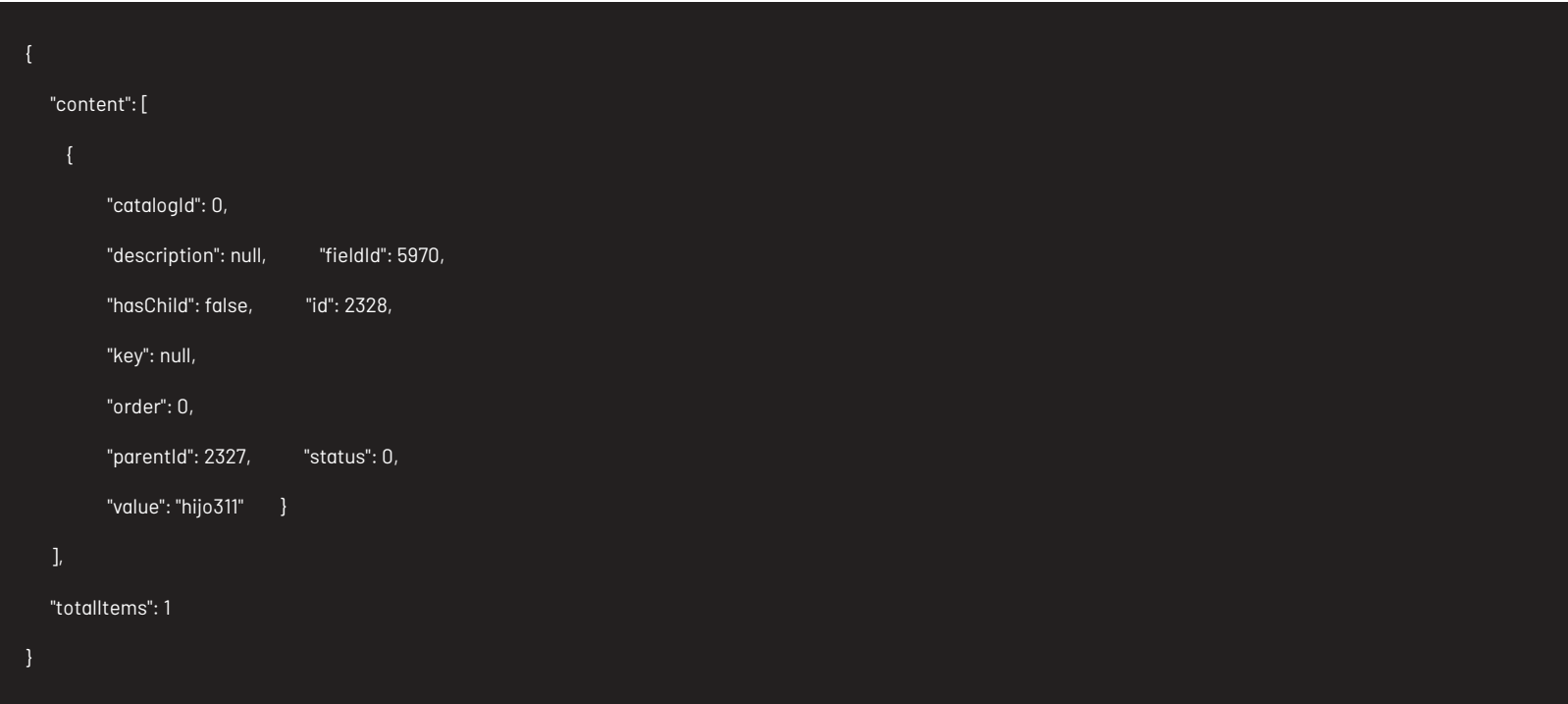

Listado de todos:

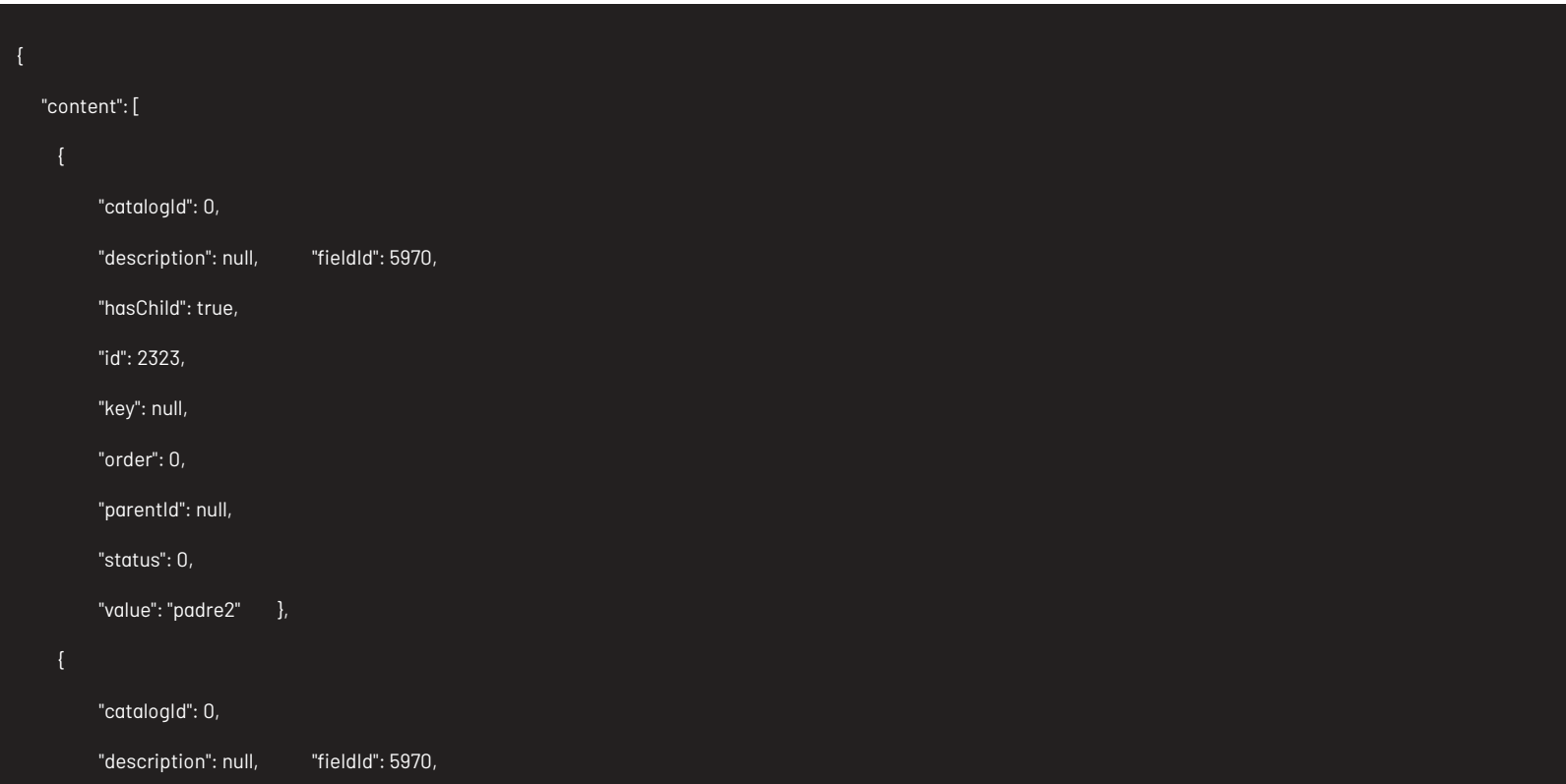

{

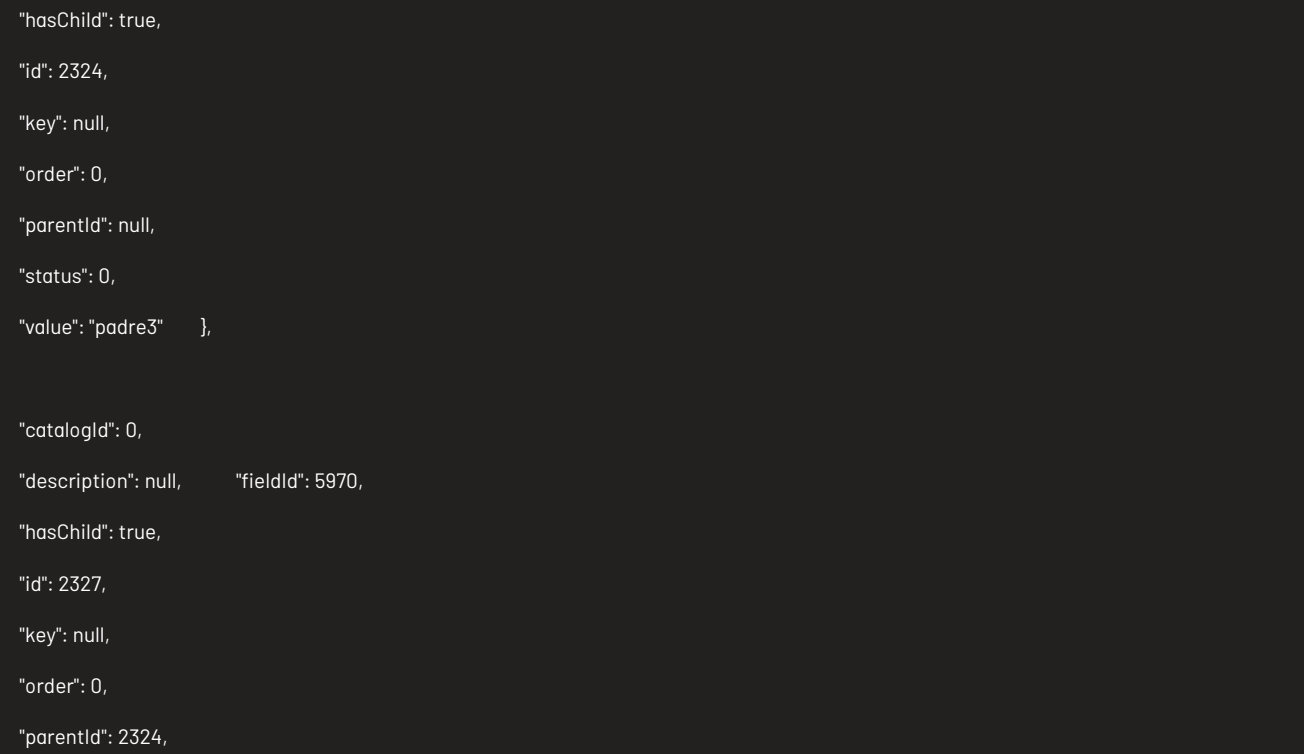

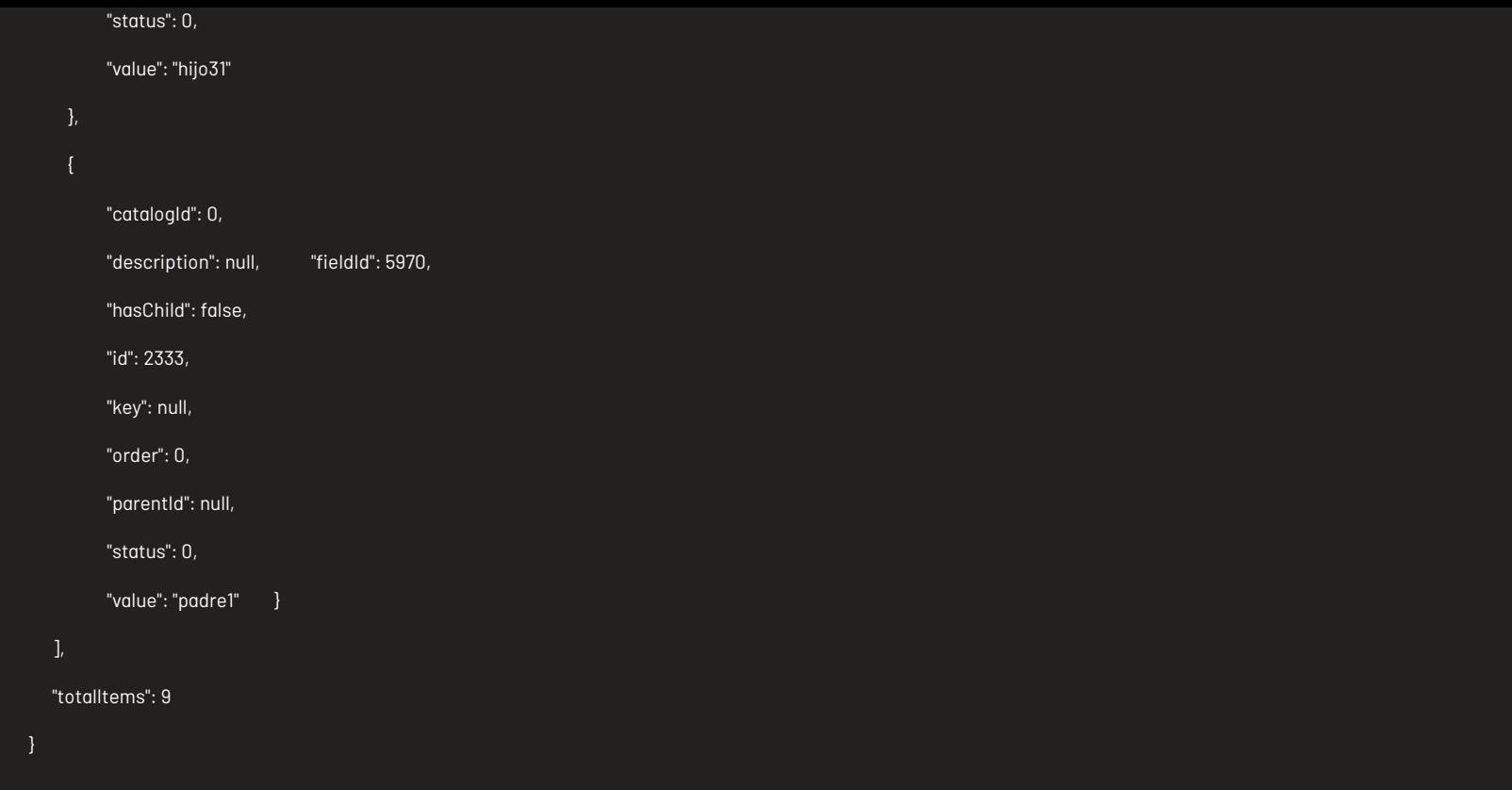

# Parámetros Response:

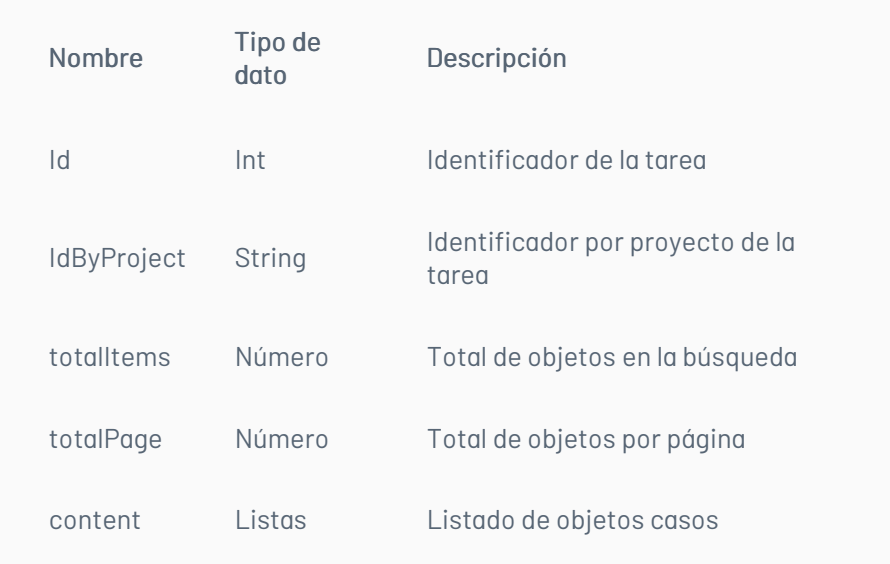

# Mensajes de error

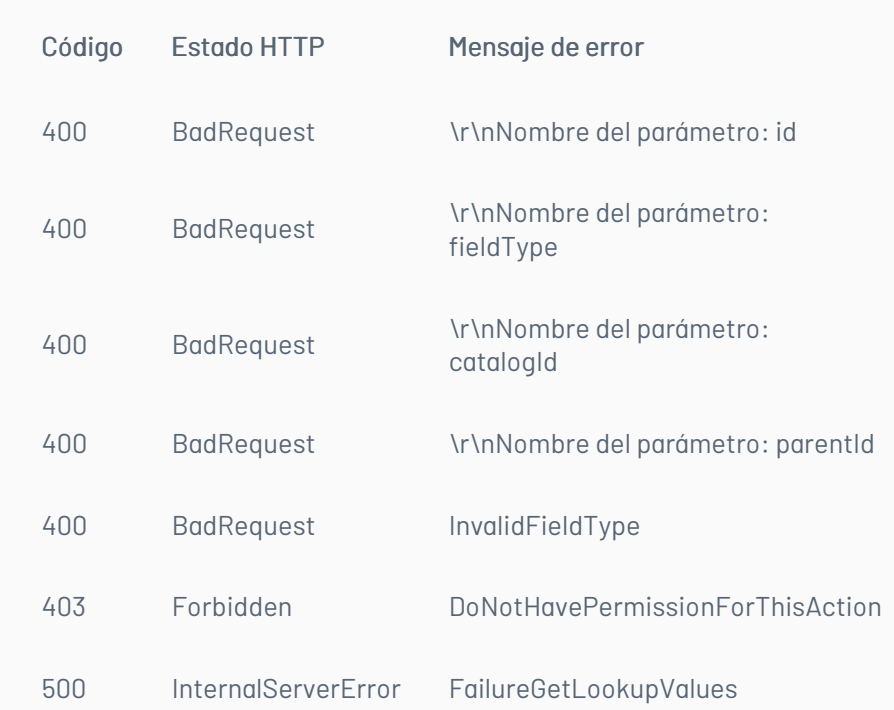

# \n## Escenarios Básicos

title: Escenarios Básicos chapter: "descripcion" layout: apis —

A continuación, se describen los pasos necesarios para realizar algunas de las operaciones más comunes.

### Iniciar sesión

1. Llamar servicio de inicio de sesión enviando los parámetros requeridos.

2. Obtener la respuesta del servicio.

3. Almacenar datos como Id del usuario y token de autorización pues serán requeridos para servicios posteriores.

### Renovar sesión

1. Llamar el servicio de renovación de sesión enviando el token de autorización que se tenga almacenado.

2. Si la respuesta del servicio es exitosa, el token sigue siendo válido.

3. Si la respuesta del servicio no es exitosa, es necesario obtener un nuevo token de acuerdo a lo indicado en el escenario de inicio de sesión.

### Crear un caso

- 1. Obtener un token de autenticación de acuerdo a lo indicado en los escenarios de inicio de sesión o renovar sesión, según corresponda.
- 2. Consumir el servicio de creación enviando encabezado de autenticación y cuerpo de petición con los datos correspondientes al caso según corresponda.
- 3. Gestionar según corresponda los datos obtenidos como resultado de consumo del servicio.

### Obtener detalle de un caso

- 1. Obtener un token de autenticación de acuerdo a lo indicado en los escenarios de inicio de sesión o renovar sesión, según corresponda.
- 2. Consumir servicio de obtener detalle de caso enviando los datos correspondientes al caso a consultar.
- 3. Gestionar según corresponda la respuesta obtenida de consumir el servicio.

### Actualizar un caso

- 1. Obtener un token de autenticación de acuerdo a lo indicado en los escenarios de inicio de sesión o renovar sesión, según corresponda.
- 2. Consumir el servicio de edición de caso enviando encabezado de autenticación y cuerpo de petición con los datos a editar.
- 3. Gestionar según corresponda los datos obtenidos como resultado de consumo del servicio.